# **Concurrent Programming in Java**

### **Doug Lea State University of New York at Oswego**

**dl@cs.oswego.edu**

**http://gee.cs.oswego.edu**

### **Topics**

**Models, design forces, Java**

**Designing objects for concurrency**

**Immutability, locking, state dependence, containment, splitting**

**Introducing concurrency into applications**

**Autonomous loops, oneway messages, interactive messages, cancellation**

**Concurrent application architectures**

**Flow, parallelism, layering**

**Libraries**

**Using, building, and documenting reusable concurrent classes**

### **About These Slides ...**

**Some slides are based on joint presentations with David Holmes, Macquarie University, Sydney Australia.**

**More extensive coverage of most topics can be found in the book**

**Concurrent Programming in Java, Addison-Wesley**

**and the online supplement**

**http://gee.cs.oswego.edu/dl/cpj**

**The printed slides contain much more material than can be covered in a tutorial. They include extra backgound, examples, and extensions. They are not always in presentation order.**

**Java code examples often omit qualifiers, imports, etc for space reasons. Full versions of most examples are available from the CPJ online supplement.**

**None of this material should be construed as official Sun information.**

**Java is a trademark of Sun Microsystems, Inc.**

## **Concurrency**

**Why?**

**Availability**

**Minimize response lag, maximize throughput Modelling**

**Simulating autonomous objects, animation**

**Parallelism**

**Exploiting multiprocessors, overlapping I/O**

**Protection**

**Isolating activities in threads**

**Why Not?**

**Complexity**

**Dealing with safety, liveness, composition**

**Overhead**

**Higher resource usage**

### **Common Applications**

#### **I/O-bound tasks**

**• Concurrently access web pages, databases, sockets ...**

#### **GUIs**

**• Concurrently handle events, screen updates**

#### **Hosting foreign code**

**• Concurrently run applets, JavaBeans, ...**

#### **Server Daemons**

**• Concurrently service multiple client requests**

#### **Simulations**

**• Concurrently simulate multiple real objects**

#### **Common examples**

**• Web browsers, web services, database servers, programming development tools, decision support tools**

### **Concurrent Programming**

**Concurrency is a conceptual property of software.**

**Concurrent programs might or might not:**

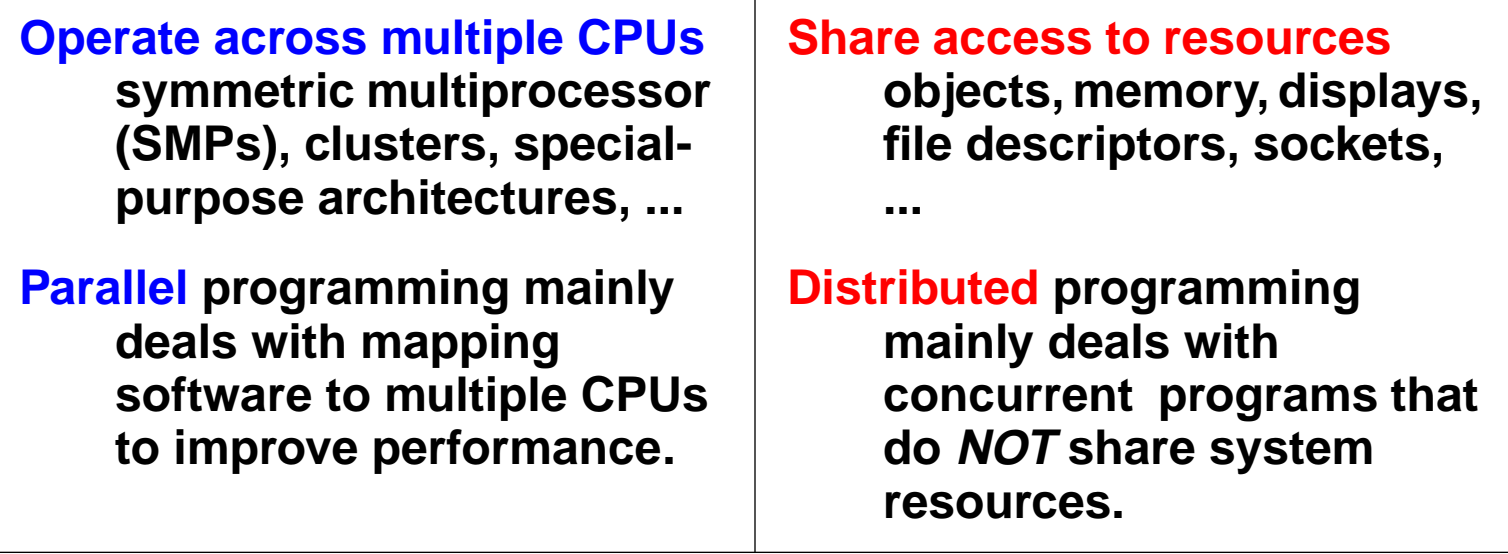

**Concurrent programming mainly deals with concepts and techniques that apply even if not parallel or distributed.**

- **• Threads and related constructs run on any Java platform**
- **• This tutorial doesn't dwell much on issues specific to parallelism and distribution.**

### **Concurrent Object-Oriented Programming**

**Concurrency has always been a part of OOP (since Simula67)**

- **• Not a factor in wide-scale embrace of OOP (late 1980s)**
- **• Recent re-emergence, partly due to Java**

**Concurrent OO programming differs from ...**

#### **Sequential OO programming**

- **• Adds focus on safety and liveness**
- **• But uses and extends common design patterns**

**Single-threaded Event-based programming (as in GUIs)**

- **• Adds potential for multiple events occuring at same time**
- **• But uses and extends common messaging strategies**

#### **Multithreaded systems programming**

- **• Adds encapsulation, modularity**
- **• But uses and extends efficient implementations**

### **Object Models**

**Models describe how to think about objects (formally or informally) Common features**

- **• Classes, state, references, methods, identity, constraints**
- **• Encapsulation**
	- **— Separation between the insides and outsides of objects**

**Four basic computational operations**

- **• Accept a message**
- **• Update local state**
- **• Send a message**
- **• Create a new object**

**Models differ in rules for these operations. Two main categories:**

- **• Active vs Passive**
- **• Concurrent models include features of both**
- **• Lead to uniquely concurrent OO design patterns**

### **Active Object Models**

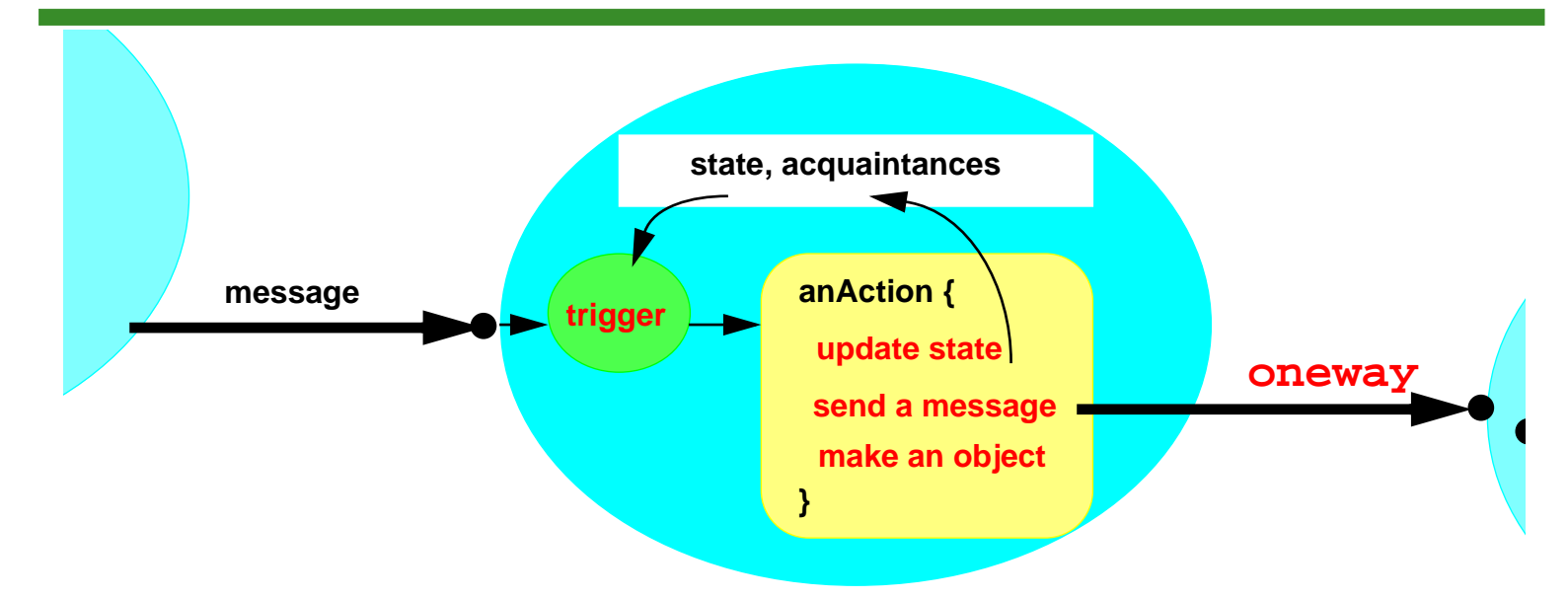

**Every object has a single thread of control (like a process) so can do only one thing at a time.**

**Most actions are reactive responses to messages from objects**

- **• But actions may also be autonomous**
- **• But need not act on message immediately upon receiving it**

**All messages are oneway. Other protocols can be layered on.**

**Many extensions and choices of detailed semantics**

**• Asynchronous vs synchronous messaging, queuing, preemption and internal concurrency, multicast channels, ...**

### **Passive Object Models**

**In sequential programs, only the single Program object is active**

**• Passive objects serve as the program's data**

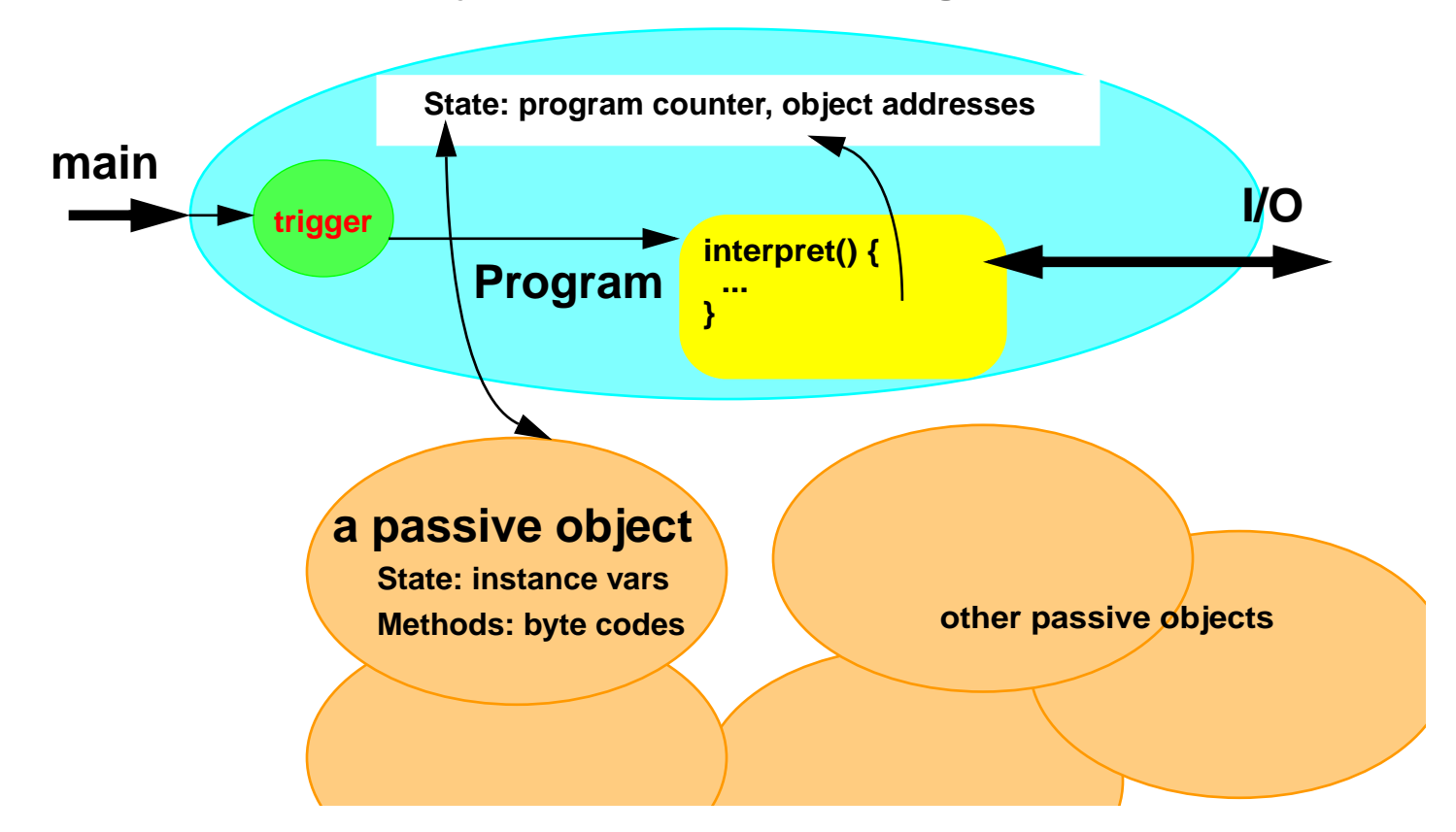

**In single-threaded Java, Program is the JVM (interpretor)**

- **• Sequentially simulates the objects comprising the program**
- **• All internal communication based on procedure calls**

### **Concurrent Object Models**

**Normally many fewer threads than passive objects**

- **• Can perform only one activity**
	- **in Java, 'run()'**
- **• Share most resourceswith other threads**
- **• Require scheduling in order to coexist**

#### **Dumber Active Objects Smarter Passive Objects**

- **• May simultaneously participate in multiple threads**
- **• Protect themselvesfrom engaging in conflicting activities**
- **• Communicate withobjects participating in other threads**
- **• Initiate and control new threads**

### **Hardware Mappings**

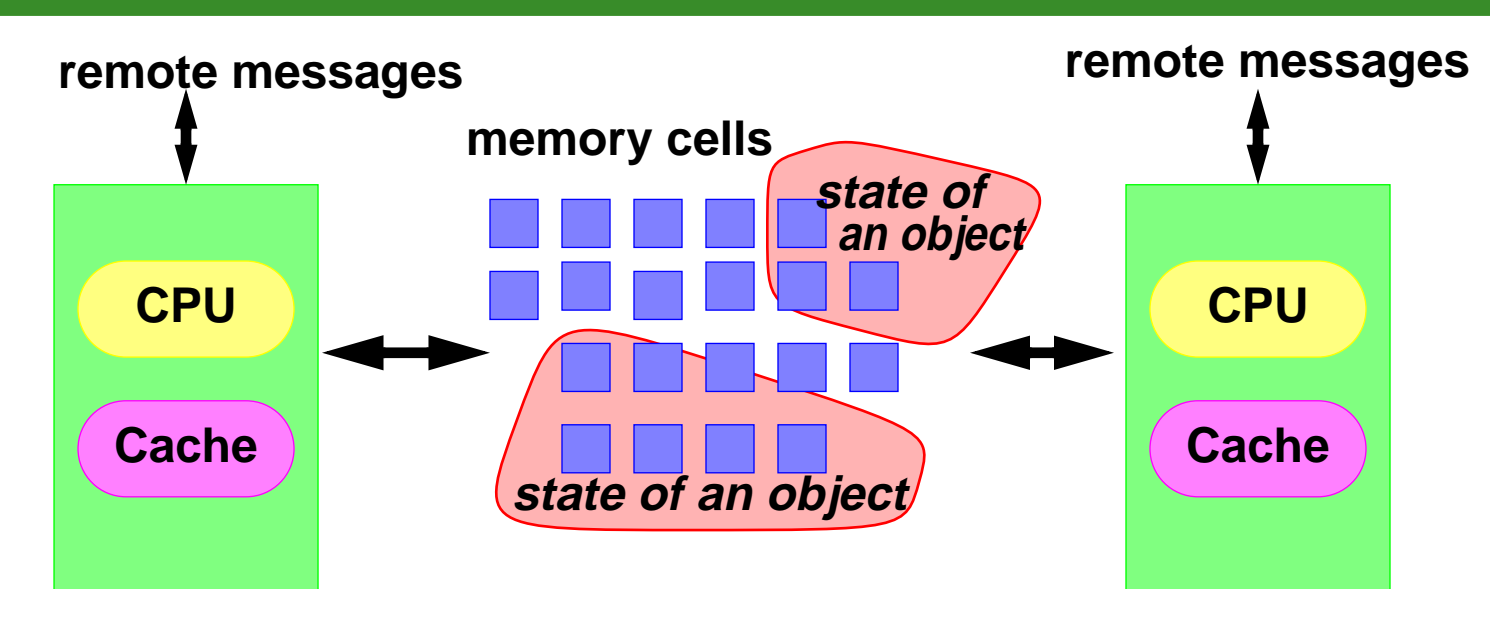

#### **Shared memory multiprocessing**

- **• All objects visible in same (virtual) machine**
- **• Can use procedural message passing**
- **• Usually many more threads than CPUs**

#### **Remote message passing**

- **• Only access objects via Remote references or copying**
- **• Must marshal (serialize) messages**

**Mixed models including database mediation (''three tier'')**

### **Vertical Objects**

**Most OO systems and applications operate at multiple levels**

**Objects at each level manipulate, manage, and coordinate lower-level ground objects as resources.**

**Once considered an arcane systems design principle. But now applies to most applications**

#### **Concurrency**

**• Thread-objects interpret passive objects**

#### **Networking and Distribution**

**• Server-objects pass around resources**

#### **Persistence and Databases**

**• Database-objects manage states of ground objects**

#### **Component Frameworks**

**• Design tools build applications from JavaBeans, etc**

#### **Layered Applications**

**• Design patterns based on reflection, interpretation, ...**

## **Design Forces**

#### **Three main aspects of concurrent OO design**

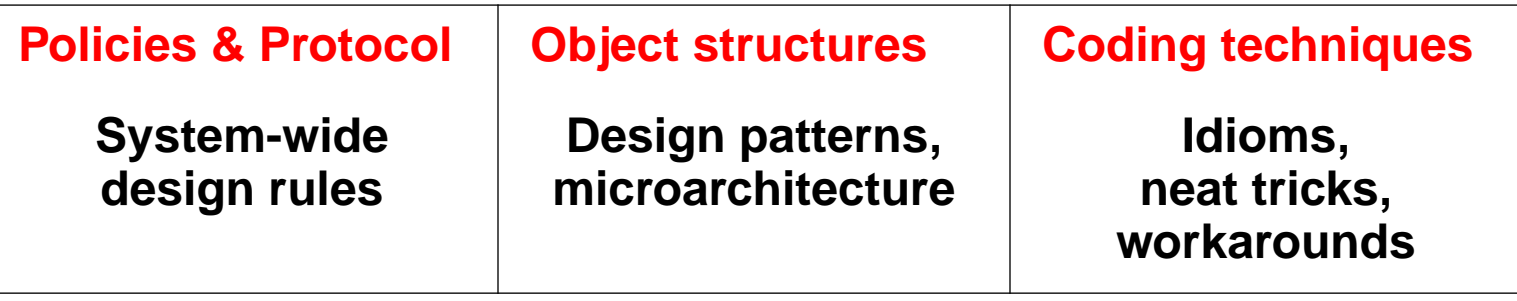

**Four main kinds of forces that must be addressed at each level**

- **Safety Integrity requirements**
- **Liveness Progress requirements**
- **Efficiency Performance requirements**

**Reusability — Compositional requirements**

### **Systems = Objects + Activities**

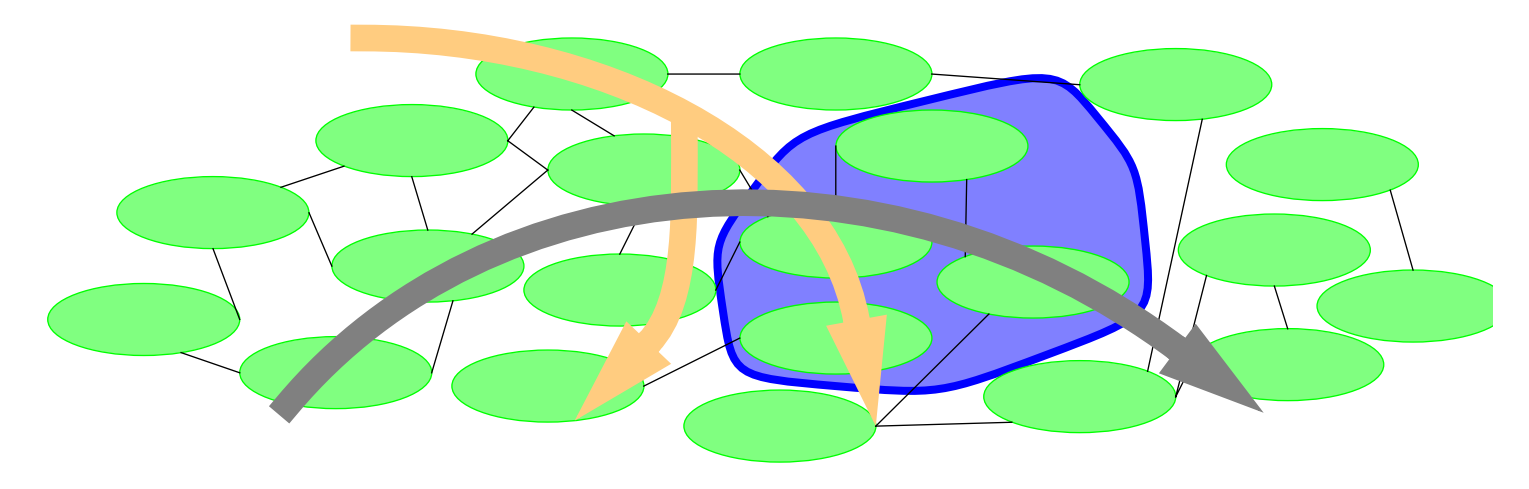

#### **Objects**

- **• ADTs, aggregate components, JavaBeans, monitors, business objects, remote RMI objects, subsystems, ...**
- **• May be grouped according to structure, role, ...**
- **• Usable across multiple activities focus on SAFETY**

#### **Activities**

- **• Messages, call chains, threads, sessions, scenarios, scripts, workflows, use cases, transactions, data flows, mobile computations, ...**
- **• May be grouped according to origin, function, ...**
- **• Span multiple objects focus on LIVENESS**

### **Safe Objects**

#### **Perform method actions only when in consistent states**

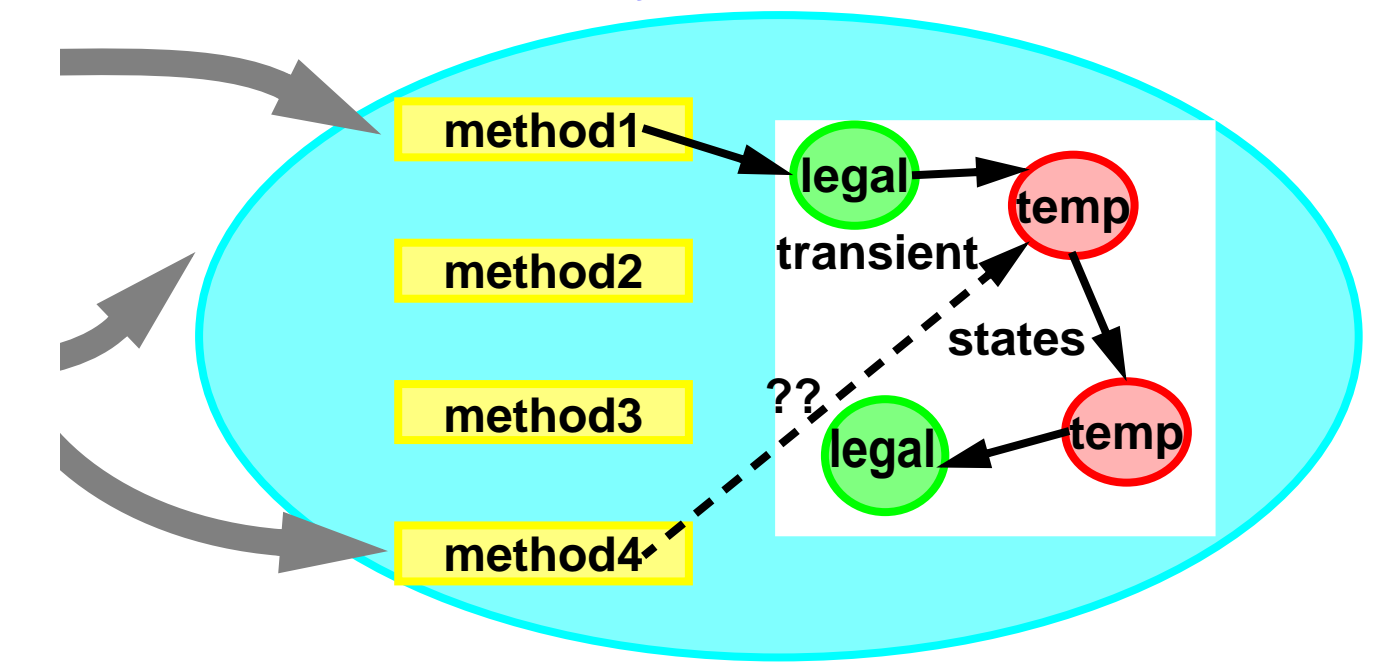

**Usually impossible to predict consequences of actions attempted when objects are in temporarily inconsistent states**

- **• Read/write and write/write conflicts**
- **• Invariant failures**
- **• Random-looking externally visible behavior**

**Must balance with liveness goals**

**• Clients want simultanous access to services**

### **State Inconsistency Examples**

**A figure is drawn while it is in the midst of being moved**

- **• Could draw at new X-value, old Y-value**
- **• Draws at location that figure never was at**

**Withdraw from bank account while it is the midst of a transfer**

- **• Could overdraw account**
- **• Could lose money**

**A storage location is read in the midst of being written**

- **• Could result in reading some old bytes and some new bytes**
- **• Normally, a nonsense value**

### **Live Activities**

**Every activity should progress toward completion**

**• Every called method should eventually execute**

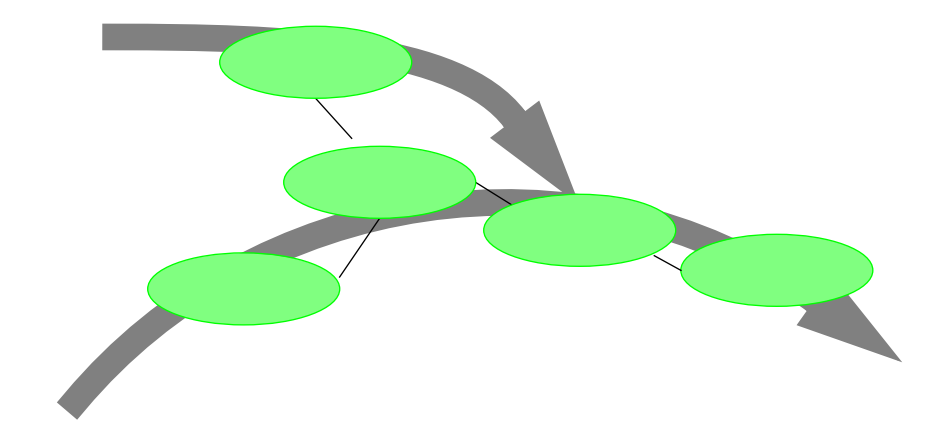

**Related to efficiency**

**• Every called method should execute as soon as possible**

**An activity might not complete if**

- **• An object does not accept a message**
- **• A method blocks waiting for an event, message or condition that should be, but isn't produced by another activity**
- **• Insufficient or unfairly scheduled resources**
- **• Failures and errors of various kinds**

### **Design Dualities**

**Two extreme approaches:**

**Ensure that each class issafe, then try to improve liveness as optimization measure.**

**• Characteristic of topdown OO Design**

**• Can result in slow, deadlock-prone code**

#### **Safety-first Liveness-first**

**Design live ground-level code, then try to layer on safety features such as locking and guarding.**

- **• Characteristic ofmultithreadedsystems programming**
- **• Can result in buggy code full of races**

**Effective, practical, middle-out approaches combine these.**

**For example, iteratively improving initial designs to be safe and live across different contexts**

### **Guaranteeing Safety**

#### **"Nothing bad ever happens"**

**Concurrent safety is an extended sense of type safety**

- **• Adds a temporal dimension**
- **• Not completely enforceable by compilers**

- **• Bits are nevermisinterpreted**
- **• Protect against storage conflicts on memory cells**
	- **— read/write and**
	- **— write/writeconflicts**

#### **Low-level view All and Service Except Property Except Property Except Property Except Property Except Property Except Property Except Property Except Property Except Property Except Property Except Property Except Prope**

- **• Objects are accessible only when in consistent states**
- **• Objects must maintain state andrepresentation invariants**
- **• Presents subclassobligations**

### **Guaranteeing Liveness**

**"Something eventually happens"**

#### **Availability**

**• Avoiding unnecessary blocking**

#### **Progress**

- **• Avoiding resource contention among activities**
- **• Avoiding deadlocks and lockouts**
- **• Avoiding unfair scheduling**
- **• Designing for fault tolerance, convergence, stability**

#### **Citizenship**

**• Minimizing computational demands of sets of activities**

#### **Protection**

- **• Avoiding contention with other programs**
- **• Preventing denial of service attacks**
- **• Preventing stoppage by external agents**

### **Concurrency and Efficiency**

#### **Concurrency can be expensive**

**• Performance profiles may vary across platforms**

#### **Resources**

**• Threads, Locks, Monitors**

#### **Computation**

- **• Construction, finalization overhead for resources**
- **• Synchronization, context switching, scheduling overhead**

#### **Communication**

- **• Interaction overhead for threads mapped to different CPUs**
- **• Caching and locality effects**

#### **Algorithmic efficiency**

**• Cannot use some fast but unsafe sequential algorithms**

#### **Paying for tunability and extensibility**

**• Reduces opportunities to optimize for special cases**

#### **Added Complexity**

- **• More stringent correctness criteria than sequential code**
	- **— Usually not automatically statically checkable**
- **• Nondeterminism impedes debuggability, understandability**

#### **Added Context Dependence (coupling)**

- **• Components only safe/live when used in intended contexts**
	- **— Need for documentation**
- **• Can be difficult to extend via subclassing**
	- **— "Inheritance anomalies"**
- **• Can be difficult to compose**
	- **— Clashes among concurrency control techniques**

### **Reuse and Design Policies**

#### **Think locally. Act globally.**

#### **Example design policy domains**

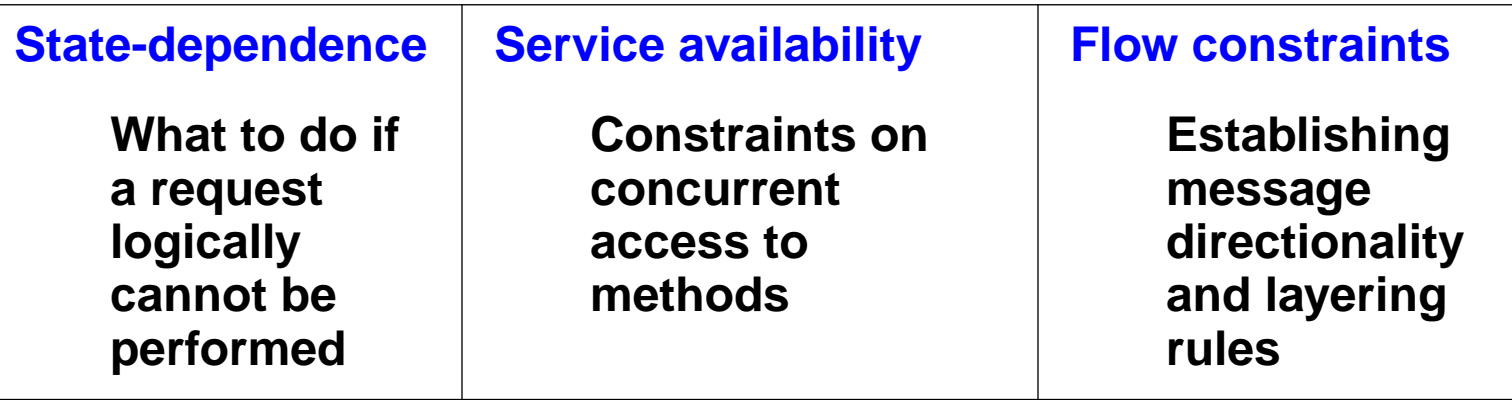

#### **Combat complexity**

- **• High-level design rules and architectural constraints avoid inconsistent case-by-case decisions**
- **• Policy choices are rarely ''optimal'', but often religiously believed in anyway.**

#### **Maintain openness**

- **• Accommodate any component that obeys a given policy**
- **• Fail but don't break if they do not obey policy**

### **Three Approaches to Reusability**

#### **Patterns**

#### **Reusing design knowledge**

- **• Record best practices, refine them to essences**
- **• Analyze for safety, liveness, efficiency, extensibility, etc**
- **• Provide recipes for construction**

#### **FrameworksReusing policies and protocols**

- **• Create interfaces and classes that establish policy choices for a suite of applications**
- **• Provide utilities and support classes**
- **• Mainly use by creating application-dependent (sub)classes**

#### **Libraries**

#### **Reusing code**

- **• Create interfaces that apply in many contexts**
- **• Provide high-quality implementations**
- **• Allow others to create alternative implementations**

## **Java Overview**

**Core Java is a relatively small, boring object-oriented language**

**Main differences from Smalltalk:**

- **• Static typing**
- **• Support for primitive data types (int, float, etc)**
- **• C-based syntax**

**Main differences from C++:**

- **• Run-time safety via Virtual Machine**
	- **— No insecure low-level operations**
	- **— Garbage collection**
- **• Entirely class-based: No globals**
- **• Relative simplicity: No multiple inheritance, etc**
- **• Object-based implementations of Array, String, Class, etc**
- **• Large predefined class library: AWT, Applets, net, etc**

### **Java Features**

**Java solves some software development problems**

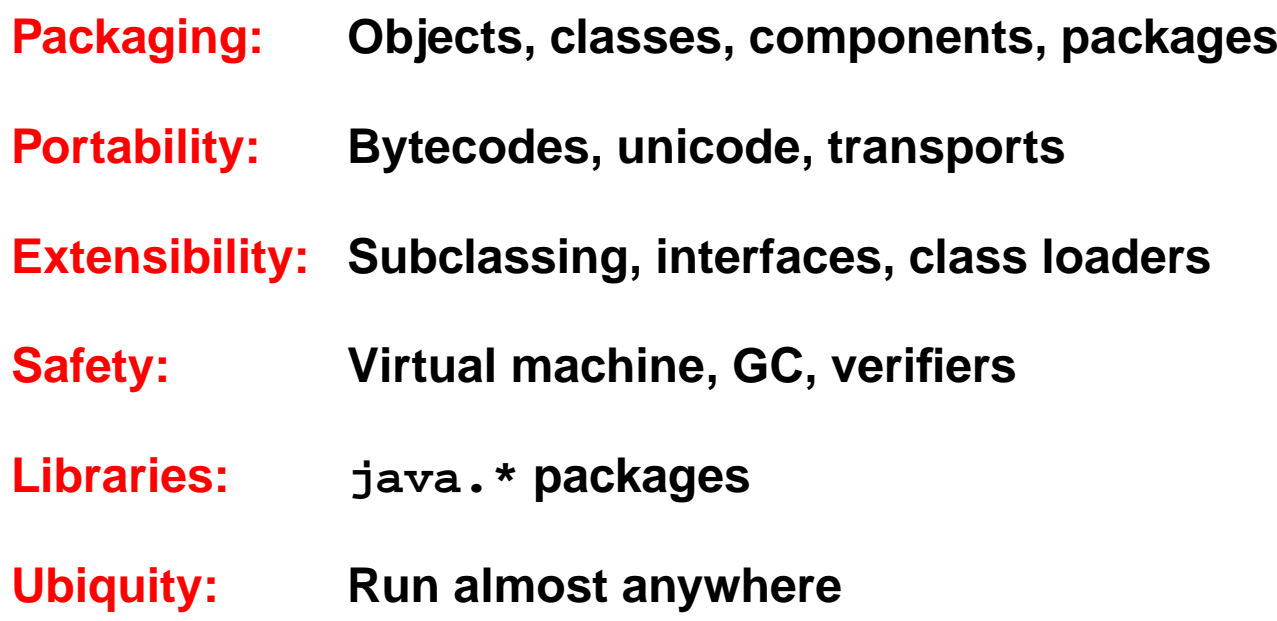

**But new challenges stem from new aspects of programming:**

**Concurrency: Threads, locks, ...**

**Distribution:RMI, CORBA, ...**

**Persistence: Serialization, JDBC, ...**

**Security: Security managers, Domains, ...**

### **Basic Java Constructs**

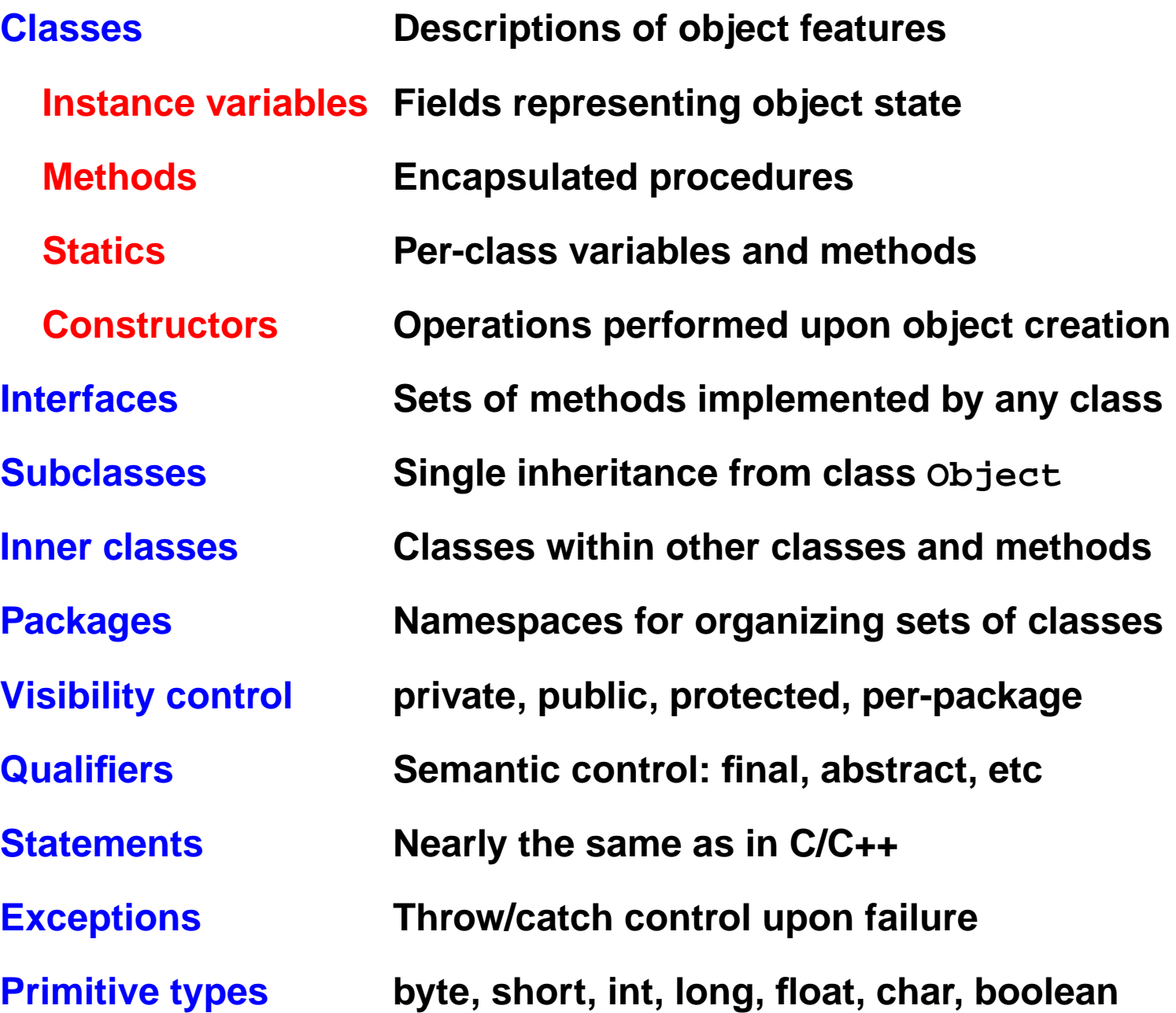

### **Particle Applet**

```
import java.awt.*;
import java.applet.*;
public class ParticleApplet extends Applet {
   public void init() {
     add(new ParticleCanvas(10));
 }
}
class ParticleCanvas extends Canvas {
   Particle[] particles;
   ParticleCanvas(int nparticles) {
     setSize(new Dimension(100, 100));
     particles = new Particle[nparticles];
     for (int i = 0; i < particles.length; ++i) {
       particles[i] = new Particle(this);
       new Thread(particles[i]).start();
 }
 }
   public void paint(Graphics g) {
     for (int i = 0; i < particles.length; ++i)
       particles[i].draw(g);
 }
} // (needs lots of embellishing to look nice)
```
### **Particle Class**

```
public class Particle implements Runnable {
   private int x = 0, y = 0;
   private Canvas canvas;
   public Particle(Canvas host) { canvas = host; }
   synchronized void moveRandomly() {
     x += (int) (((Math.random() - 0.5) * 5);
     y += (int) (((Math.random() - 0.5) * 5);
 }
   public void draw(Graphics g) {
     int lx, ly;
    synchronized (this) \{ \mathbf{lx} = \mathbf{x}; \mathbf{ly} = \mathbf{y}; \} g.drawRect(lx, ly, 10, 10);
 }
   public void run() {
    for(j; j) {
       moveRandomly();
       canvas.repaint();
       try { Thread.sleep((int)(Math.random()*10);}
       catch (InterruptedException e) { return; }
 }
 }
}
```
### **Java Concurrency Support**

**Thread class represents state of an independent activity**

- **• Methods to start, sleep, etc**
- **• Very weak guarantees about control and scheduling**
- **• Each Thread is a member of a ThreadGroup that is used for access control and bookkeeping**
- **• Code executed in threads defined in classes implementing:**

**interface Runnable { public void run(); }**

**synchronized methods and blocks control atomicity via locks**

- **• Java automates local read/write atomicity of storage and access of values of type byte, char, short, int, float, and Object references, but not double and long**
- **• synchronized statement also ensures cache flush/reload**
- **• volatile keyword controls per-variable flush/reload**

**Monitor methods in class Object control suspension and resumption:**

```
• wait(), wait(ms), notify(), notifyAll()
```
### **Class Thread**

#### **Constructors**

**Thread(Runnable r) constructs so run() calls r.run()**

**— Other versions allow names, ThreadGroup placement Principal methods**

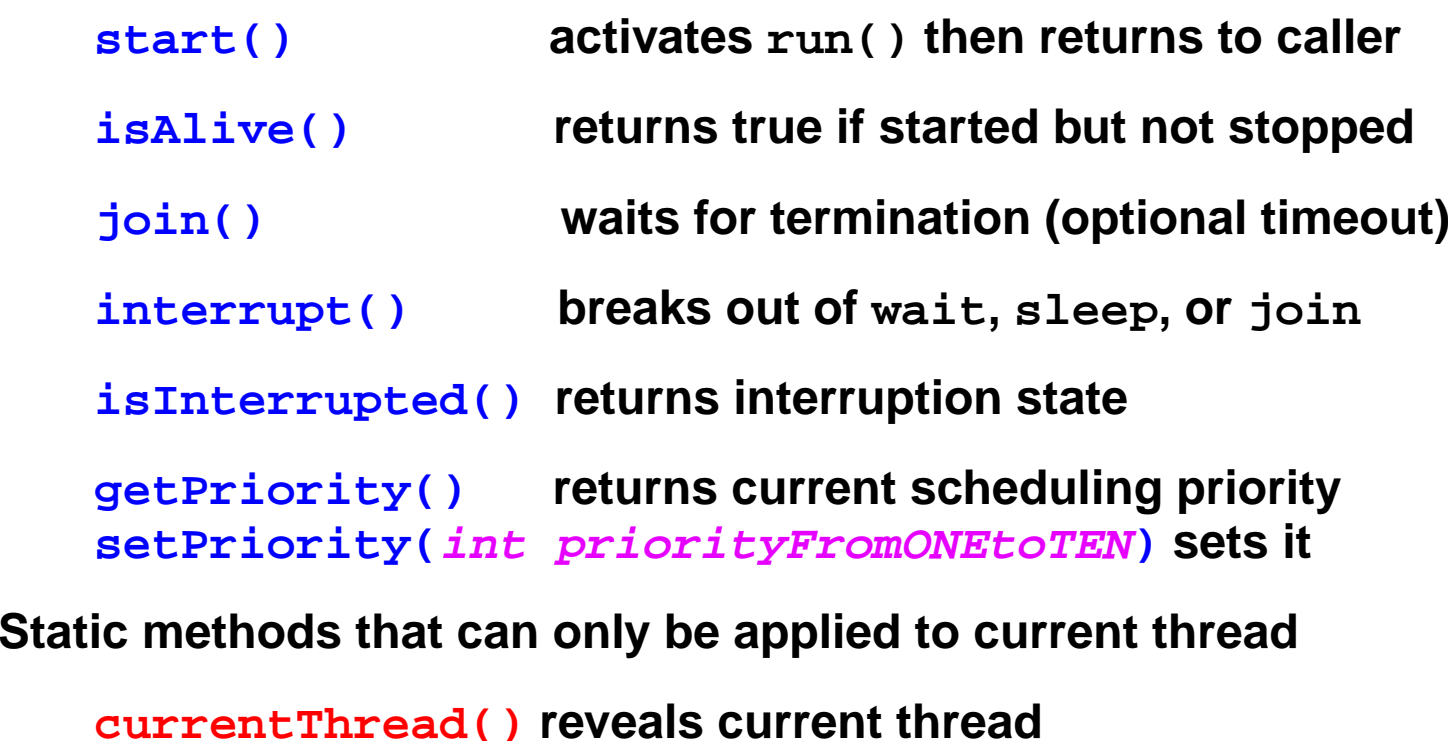

**sleep(ms) suspends for (at least) ms milliseconds**

**interrupted() returns and clears interruption status**

## **Designing Objects for Concurrency**

#### **Patterns for safely representing and managing state**

### **Immutability**

**• Avoiding interference by avoiding change**

### **Locking**

**• Guaranteeing exclusive access**

#### **State dependence**

**• What to do when you can't do anything**

#### **Containment**

**• Hiding internal objects**

### **Splitting**

**• Separating independent aspects of objects and locks**

## **Immutability**

**Synopsis**

- **• Avoid interference by avoiding change**
- **• Immutable objects never change state**
- **• Actions on immutable objects are always safe and live**

**Applications**

- **• Objects representing values**
	- **— Closed Abstract Data Types**
	- **Objects maintaining state representations for others**
	- **— Whenever object identity does not matter**
- **• Objects providing stateless services**
- **• Pure functional programming style**

### **Stateless Service Objects**

```
class StatelessAdder {
   int addOne(int i) { return i + 1; }
  int addTwo(int i) \{ return i + 2; \}}
```
**There are no special concurrency concerns:**

**• There is no per-instance state**

➔ **No storage conflicts**

- **• No representational invariants**
	- ➔ **No invariant failures**
- **• Any number of instances of addOne and/or addTwo can safely execute at the same time. There is no need to preclude this.**

➔ **No liveness problems**

**• The methods do not interact with any other objects.**

➔ **No concurrent protocol design**

### **Freezing State upon Construction**

```
class ImmutableAdder {
   private final int offset_; // blank final
   ImmutableAdder(int x) { offset_ = x; }
   int add(int i) { return i + offset_; }
}
```
**Still no safety or liveness concerns**

**Java (blank) finals enforce most senses of immutablity**

**• Don't cover cases where objects eventually latch into values that they never change from**

**Immutability is often used for closed Abstract Data Types in Java**

- **• java.lang.String**
- **• java.lang.Integer**
- **• java.awt.Color**
- **• But not java.awt.Point or other AWT graphical representation classes (A design error?)**
### **Applications of Immutability**

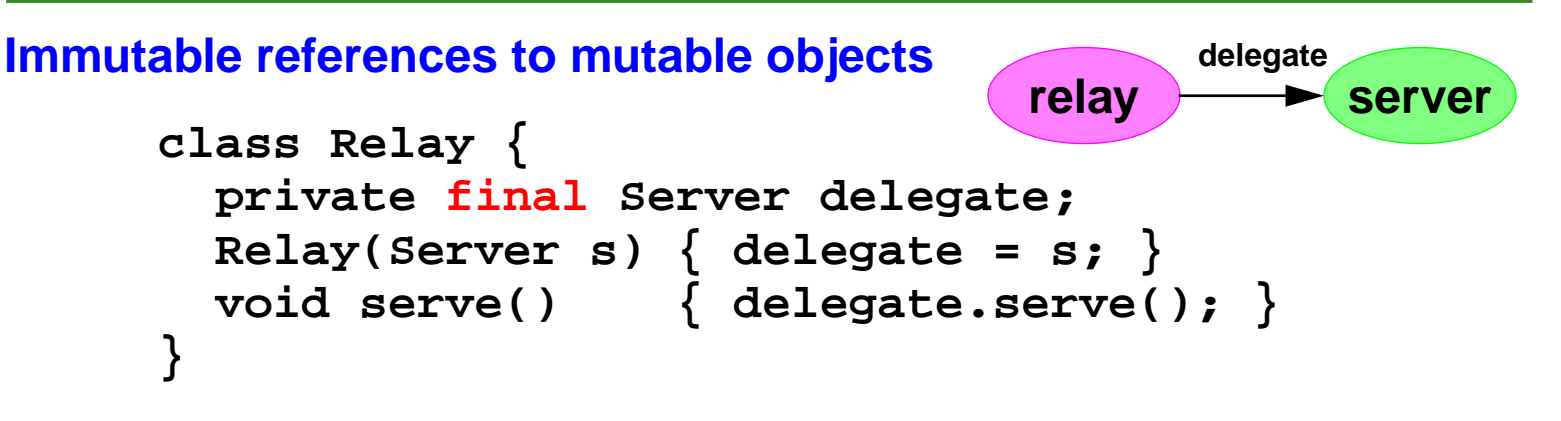

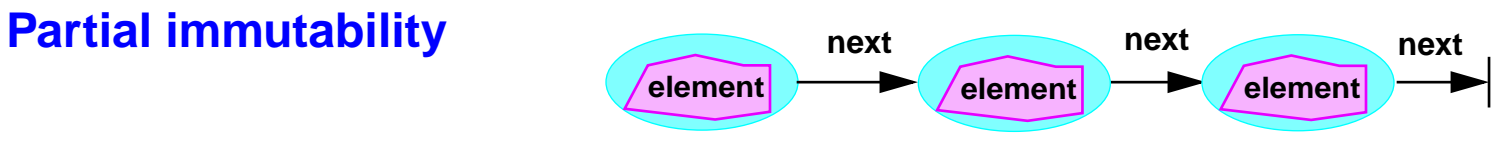

**Methods dealing with immutable aspects of state do not require locking**

**class FixedList { // cells with fixed successors private final FixedList next; // immutable FixedList(FixedList nxt) { next = nxt; }** FixedList successor()  $\{$  return next;  $\}$ 

```
 private Object elem = null; // mutable
 synchronized Object get() { return elem; }
 synchronized void set(Object x) { elem = x; }
```
 **}**

# **Locking**

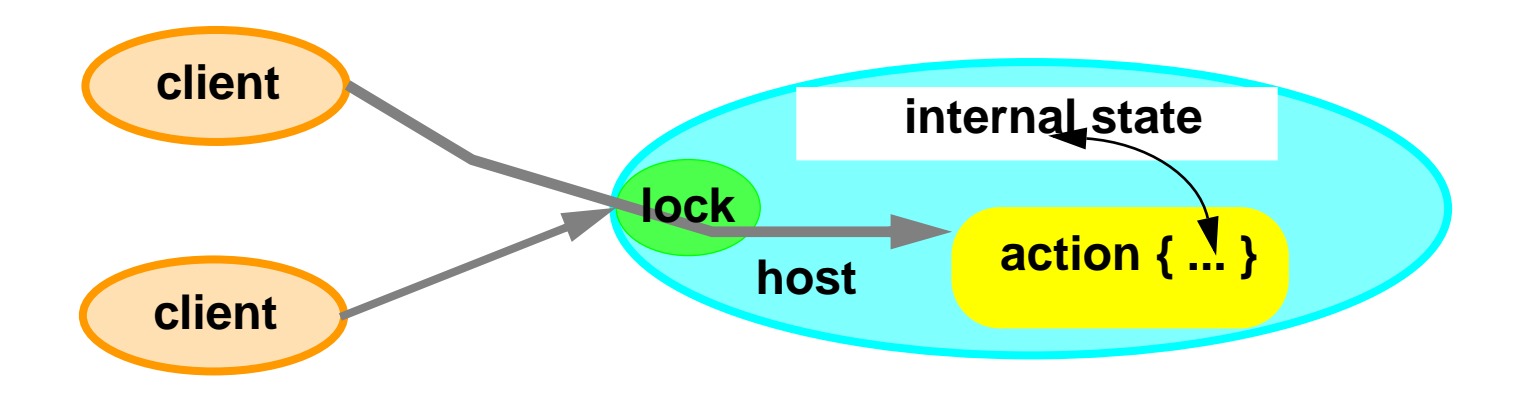

**Locking is a simple message accept mechanism**

**• Acquire object lock on entry to method, release on return**

**Precludes storage conflicts and invariant failures**

**• Can be used to guarantee atomicity of methods**

**Introduces potential liveness failures**

**• Deadlock, lockouts**

**Applications**

- **• Fully synchronized (atomic) objects**
- **• Most other reusable objects with mutable state**

**}**

#### **Synchronized Method Example**

**class Location {**

```
 private double x_, y_;
 Location(double x, double y) \{ x_ - = x; y_ - = y; \} synchronized double x() { return x_; }
 double y() {
     synchronized (this) {
       return y_;
 }
 }
   synchronized void moveBy(double dx, double dy) {
    x_ += dx;
    y_ += dy;
 }
```
### **Java Locks**

#### **Every Java Object possesses one lock**

- **• Manipulated only via synchronized keyword**
- **• Class objects contain a lock used to protect statics**
- **• Scalars like int are not Objects so can only be locked via their enclosing objects**

**Synchronized can be either method or block qualifier**

```
synchronized void f() { body; } is equivalent to:
```

```
void f() { synchronized(this) { body; } }
```
#### **Java locks are reentrant**

- **• A thread hitting synchronized passes if the lock is free or it already possesses the lock, else waits**
- **• Released after passing as many }'s as {'s for the lock — cannot forget to release lock**

**Synchronized also has the side-effect of clearing locally cached values and forcing reloads from main storage**

### **Storage Conflicts**

```
class Even {
   int n = 0;
   public int next(){ // POST?: next is always even
     ++n;
     ++n;
     return n;
 }
}
```
**Postcondition may fail due to storage conflicts. For example, one possible execution trace when n starts off at 0 is:**

```
Thread 1read 0write 1read 2write 3Thread 2read 1write 2read 2write 3return 3return 3
```
**Declaring next method as synchronized precludes conflicting traces, as long as all other methods accessing n are also synchronized**

### **Locks and Caching**

**Locking generates messages between threads and memory**

**Lock acquisition forces reads from memory to thread cache**

**Lock release forces writes of cached updates to memory**

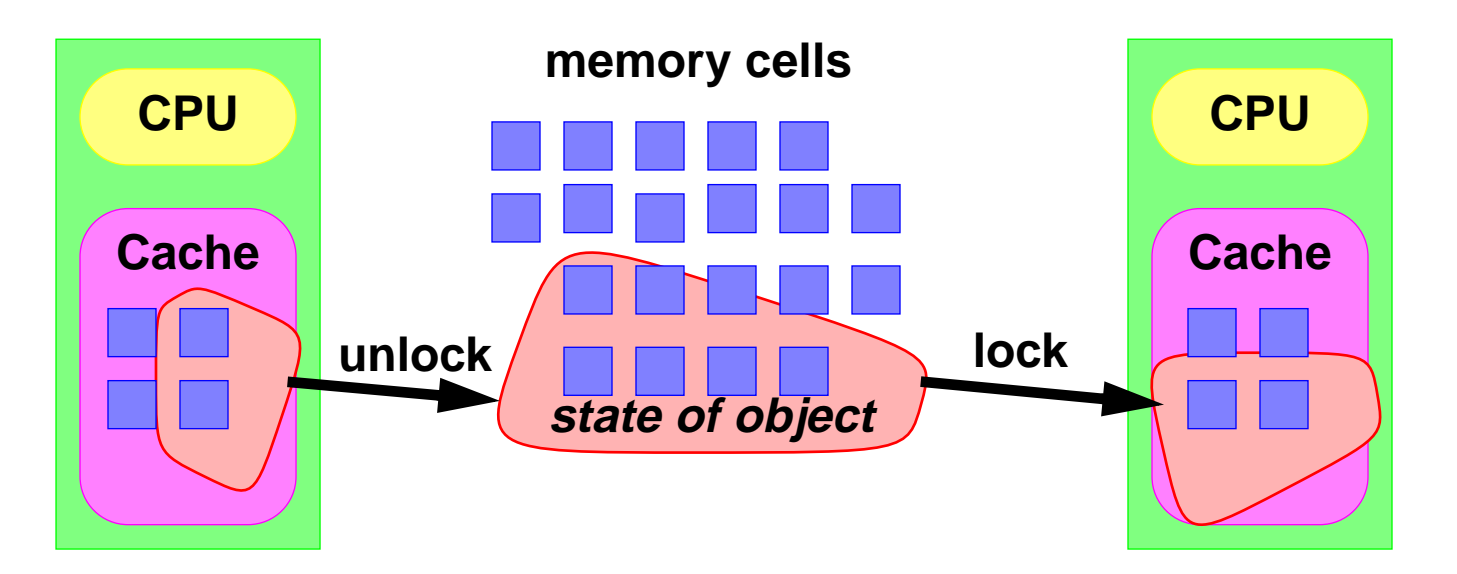

**Without locking, there are NO promises about if and when caches will be flushed or reloaded**

➔ **Can lead to unsafe execution**

➔ **Can lead to nonsensical execution**

### **Memory Anomalies**

**Should acquire lock before use of any field of any object, and release after update**

**If not, the following are possible:**

- **• Seeing stale values that do not reflect recent updates**
- **• Seeing inconsistent states due to out-of-order writes during flushes from thread caches**
- **• Seeing incompletely initialized new objects**

**Can declare volatile fields to force per-variable load/flush.**

- **• Has very limited utility.**
- **• volatile never usefully applies to reference variables**
	- **— The referenced object is not necessarily loaded/ flushed, just the reference itself.**
	- **— Instead, should use synchronization-based constructions**

### **Fully Synchronized Objects**

**Objects of classes in which all methods are synchronized**

**• Always safe, but not always live or efficient**

**Only process one request at a time**

**• All methods are locally sequential**

**Accept new messages only when ready**

- ➔ **No other thread holds lock**
- ➔ **Not engaged in another activity**
- **• But methods may make self-calls to other methods during same activity without blocking (due to reentrancy)**

#### **Constraints**

- **• All methods must be synchronized: Java unsynchronized methods execute even when lock held.**
- **• No public variables or other encapsulation violations**
- **• Methods must not suspend or infinitely loop**
- **• Re-establish consistent state after exceptions**

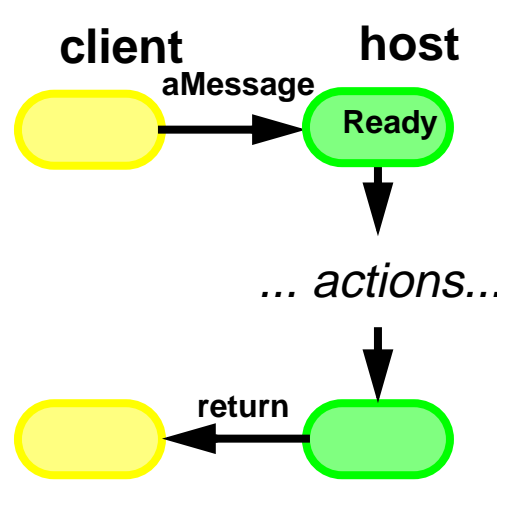

### **Deadlock**

```
class Cell {
      private long value_;
      synchronized long getValue() { return value_;}
      synchronized void setValue(long v) {value_ = v;}
      synchronized void swapValue(Cell other) {
         long t = getValue();
         long v = other.getValue();
         setValue(v);
        other.setValue(t);
    }
   }
SwapValue is a transactional method. Can deadlock in trace:
           thread1enter cell1.swapValue
   t = getValue()
                                         thread2enter cell2.swapValue
                                 t = getValue()
```
**v = other.getValue()**

 $| \mathsf{o}$ 

 $\sigma$ ⇒

**v = other.getValue()**

#### **Lock Precedence**

#### **Can prevent deadlock in transactional methods via resourceordering based on Java hash codes (among other solutions)**

```
class Cell {
   long value;
  void swapValue(Cell other) {
     if (other == this) return; // alias check
     Cell fst = this; // order via hash codes
     Cell snd = other;
     if (fst.hashCode() > snd.hashCode()) {
       fst = other; snd = this;
 }
     synchronized(fst) {
       synchronized (snd) {
         long t = fst.value;
         fst.value = snd.value;
         snd.value = t;
 }
 }
 }
}
```
### **Holding Locks**

```
class Server {
   double state;
   Helper helper;
   public synchronized void svc() {
     state = illegalValue;
     helper.operation();
     state = legalValue;
 }
}
```
**Potential problems with holding locks during downstream calls**

**Safety: What if helper.operation throws exceptions?**

**Liveness: What if helper.operation causes deadlock?**

**Availability: Cannot accept new svc requests during helper op**

**Rule of Thumb (with many variants and exceptions):**

**Always lock when updating state**

**Never lock when sending message**

**Redesign methods to avoid holding locks during downstream calls, while still preserving safety and consistency**

### **Synchronization of Accessor Methods**

```
class Queue {
  private int sz_ = 0; // number of elements
  public synchronized void put(Object x) {
     // ... increment sz_ ...
 }
  public synchronized Object take() {
     // ... decrement sz_ ...
 }
  public int size() { return sz_; } // synch?
}
```
#### **Should size() method be synchronized ?**

#### **Pro:**

- **• Prevents clients from obtaining stale cached values**
- **• Ensures that transient values are never returned**
	- **— For example, if put temporarily set sz\_ = -1 as flag**

#### **Con:**

**• What could a client ever do with this value anyway?**

**Sync always needed for accessors of mutable reference variables**

### **Locking and Singletons**

**Every Java Class object has a lock. Both static and instance methods of Singleton classes should use it.**

```
public class Singleton { // lazy initialization
   private int a;
  private Singleton()\{ a = 1; \} private static Class lock = Singleton.class;
   private static Singleton ref = null;
   public static Singleton instance(){
     synchronized(lock) {
       if (ref == null) ref = new Singleton();
       return ref;
 }
 }
   public int getA() {
     synchronized(lock) { return a; }
   }
   public void setA(int v){
     synchronized(lock) { a = v; }
 }
```
**}**

# **State Dependence**

**Two aspects of action control:**

- **• A message from a client**
- **• The internal state of the host**

#### **Design Steps:**

- **• Choose policies for dealing with actions that can succeed only if object is in particular logical state**
- **• Design interfaces and protocols to reflect policy**
- **• Ensure objects able to assess state to implement policy**

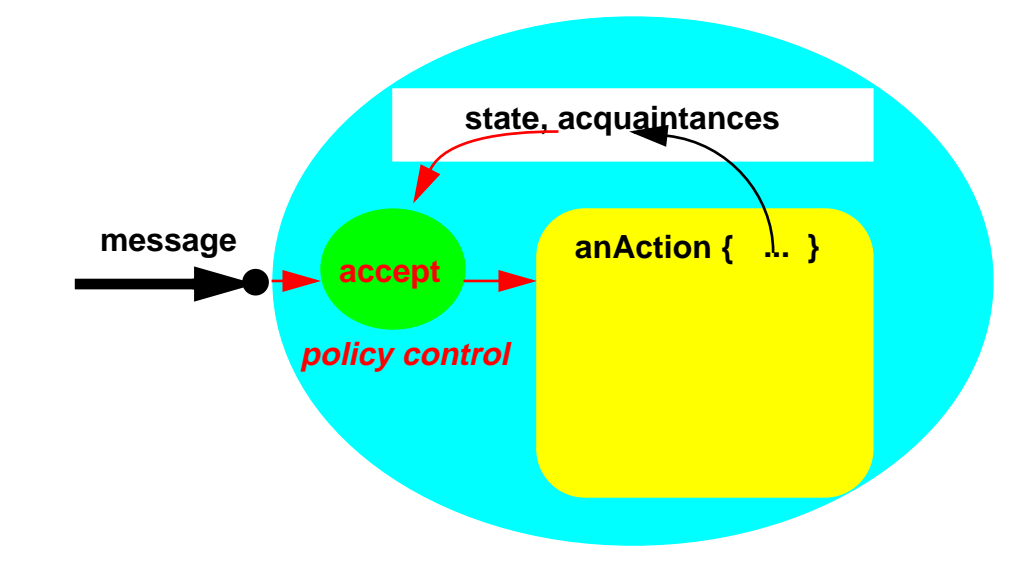

**There is not aseparate accept mechanism inJava. So mustimplement policies in action methodsthemselves.**

### **Examples of State-Dependent Actions**

**Operations on collections, streams, databases**

**• Remove an element from an empty queue**

**Operations on objects maintaining constrained values**

**• Withdraw money from an empty bank account**

**Operations requiring resources**

**• Print a file**

**Operations requiring particular message orderings**

**• Read an unopened file**

**Operations on external controllers**

**• Shift to reverse gear in a moving car**

### **Policies for State Dependent Actions**

#### **Some policy choices for dealing with pre- and post- conditions**

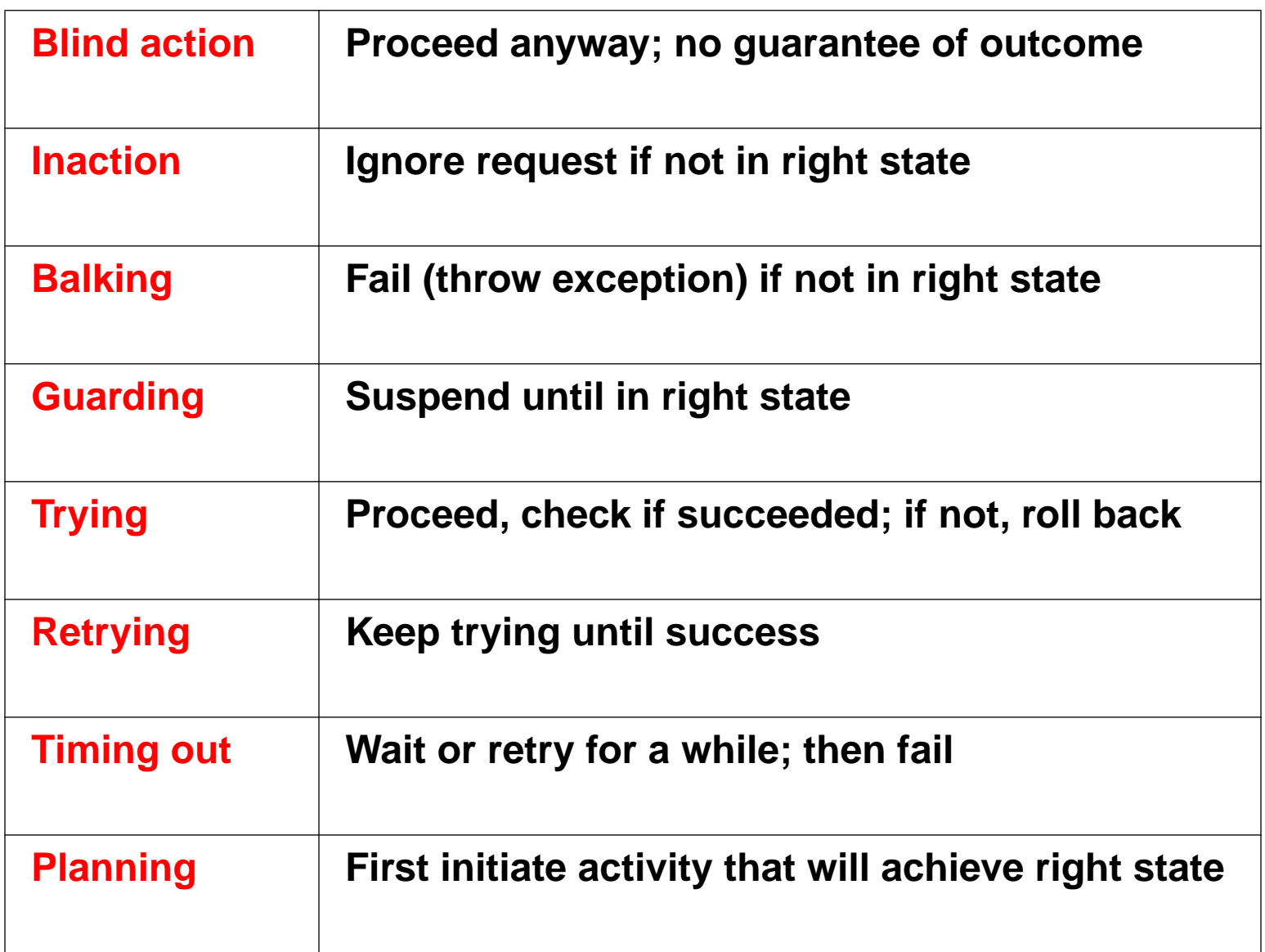

#### **Interfaces and Policies**

**Boring running example**

```
interface BoundedCounter {
   static final long MIN = 0;
   static final long MAX = 10;
   long value(); // INV: MIN <= value() <= MAX
                // INIT: value() == MIN
  void inc(); // PRE: value() < MAX
  void dec(); // PRE: value() > MIN
}
```
**Interfaces alone cannot convey policy**

- **• But can suggest policy**
	- **— For example, should inc throw exception? What kind?**
	- **— Different methods can support different policies**
- **• But can use manual annotations**
	- **— Declarative constraints form basis for implementation**

## **Balking**

#### **Check state upon method entry**

- **• Must not change state in course of checking it**
- **• Relevant state must be explicitly represented, so can be checked upon entry**

#### **Exit immediately if not in right state**

- **• Throw exception or return special error value**
- **• Client is responsible for handling failure**

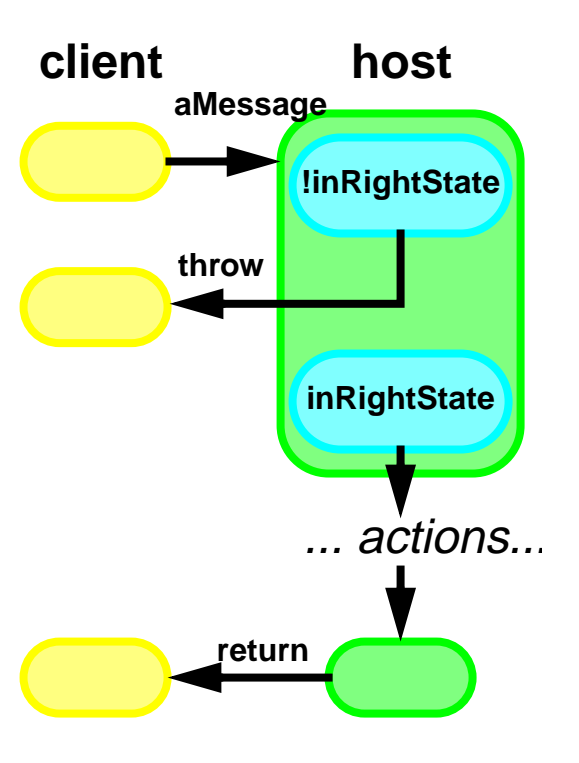

**The simplest policy for fully synchronized objects**

- **• Usable in both sequential and concurrent contexts**
	- **— Often used in Collection classes (Vector, etc)**
- **• In concurrent contexts, the host must always take responsibility for entire check-act/check-fail sequence**
	- **Clients cannot preclude state changes between check and act, so host must control**

### **Balking Counter Example**

```
class Failure extends Exception { }
class BalkingCounter {
   protected long count_ = MIN;
   synchronized long value() { return count_;}
   synchronized void inc() throws Failure {
     if (count_ >= MAX) throw new Failure();
     ++count_;
 }
   synchronized void dec() throws Failure {
     if (count_ <= MIN) throw new Failure();
     --count_;
 }
}
// ...
void suspiciousUsage(BalkingCounter c) {
   if (c.value() > BalkingCounter.MIN)
     try { c.dec(); } catch (Failure ignore) {}
}
void betterUsage(BalkingCounter c) {
   try { c.dec(); } catch (Failure ex) {cope();}
}
```
#### **Collection Class Example**

```
class Vec { // scaled down version of Vector
 protected Object[] data_; protected int size_=0;
  public Vec(int cap) { data_=new Object[cap]; }
  public int size() { return size_; }
   public synchronized Object at(int i)
                   throws NoSuchElementException {
     if (i < 0 || i >= size_ )
       throw new NoSuchElementException();
     return data_[i];
 }
   public synchronized void append(Object x) {
     if (size_ >= data_.length) resize();
     data_[size_++] = x;
 }
   public synchronized void removeLast()
                throws NoSuchElementException {
     if (size_ == 0)
       throw new NoSuchElementException();
     data_[--size_] = null;
 }
}
```
### **Policies for Collection Traversal**

**How to apply operation to collection elements without interference**

#### **Balking iterators**

- **• Throw exception on access if collection was changed. Implement via version numbers updated on each change**
	- **— Used in JDK1.2 collections**
- **• But can be hard to recover from exceptions**

#### **Snapshot iterators**

- **• Make immutable copy of base collection elements. Or conversely, copy-on-write during each update.**
- **• But can be expensive**

#### **Indexed traversal**

- **• Clients externally synchronize when necessary**
- **• But coupled to particular locking policies**

#### **Synchronized aggregate methods**

- **• Support apply-to-all methods in collection class**
- **• But deadlock-prone**

#### **Synchronized Traversal Examples**

```
interface Procedure { void apply(Object obj); }
class XVec extends Vec {
  synchronized void applyToAll(Procedure p) {
     for (int i=0;i<size_;++i) p.apply(data_[i]);
 }
}
class App {
   void printAllV1(XVec v) { // aggregate synch
     v.applyToAll(new Procedure() {
       public void apply(Object x) {
         System.out.println(x);
       }});
 }
   void printAllV2(XVec v) { // client-side synch
     synchronized (v) {
      for (int i = 0; i < v, size(); ++i) System.out.println(v.at(i));
 }
 }
}
```
### **Guarding**

**Generalization of locking for state-dependent actions**

- **•Locked: Wait until ready (not engaged in other methods)**
- **• Guarded: Wait until an arbitrary state predicate holds**

#### **Check state upon entry**

- **• If not in right state, wait**
- **• Some other action in someother thread may eventually cause a state change that enables resumption**

#### **Introduces liveness concerns**

- **• Relies on actions of otherthreads to make progress**
- **• Useless in sequential programs**

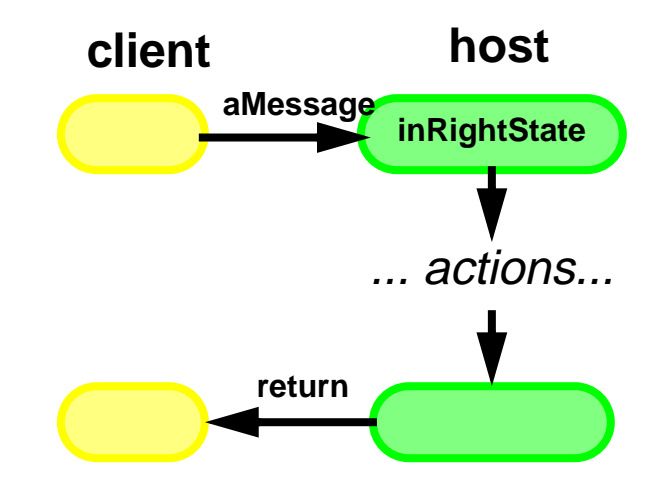

### **Guarding via Busy Waits**

```
class UnsafeSpinningBoundedCounter { // don't use
   protected volatile long count_ = MIN;
   long value() { return count_; }
   void inc() {
     while (count_ >= MAX); // spin
     ++count_;
 }
   void dec() {
     while (count_ <= MIN); // spin
     --count_;
 }
}
```
**Unsafe — no protection from read/write conflicts**

**Wasteful — consumes CPU time**

**But busy waiting can sometimes be useful; generally when**

- **• The conditions latch**
	- **once set true, they never become false**
- **• You are sure that threads are running on multiple CPUs**
	- **— Java doesn't provide a way to determine or control this**

### **Guarding via Suspension**

```
class GuardedBoundedCounter {
   protected long count_ = MIN;
   synchronized long value() { return count_; }
   synchronized void inc()
                      throws InterruptedException {
     while (count_ >= MAX) wait();
     ++count_;
     notifyAll();
 }
   synchronized void dec()
                      throws InterruptedException {
     while (count_ <= MIN) wait();
     --count_;
     notifyAll();
 }
}
```
**Each wait relies on a balancing notification**

**• Generates programmer obligations**

**Must recheck condition upon resumption**

### **Java Monitor Methods**

#### **Every Java Object has a wait set**

**• Accessed only via monitor methods, that can only be invoked under synchronization of target**

#### **wait()**

- **• Suspends thread**
- **• Thread is placed in wait set for target object**
- **• Synch lock for target is released**

**notify()**

- **• If one exists, any thread T is chosen from target's wait set**
- **• T must re-acquire synch lock for target**
- **• T resumes at wait point**

**notifyAll() is same as notify() except all threads chosen**

**wait(ms)is same as wait() except thread is automatically notified after ms milliseconds if not already notified**

**Thread.interrupt causes a wait (also sleep, join) to abort. Same as notify except thread resumed at the associated catch**

#### **Monitors and Wait Sets**

```
class X {
   synchronized void w() {
     before(); wait(); after();
 }
   synchronized void n() { notifyAll(); }
}
```
**One possible trace for three threads accessing instance x:**

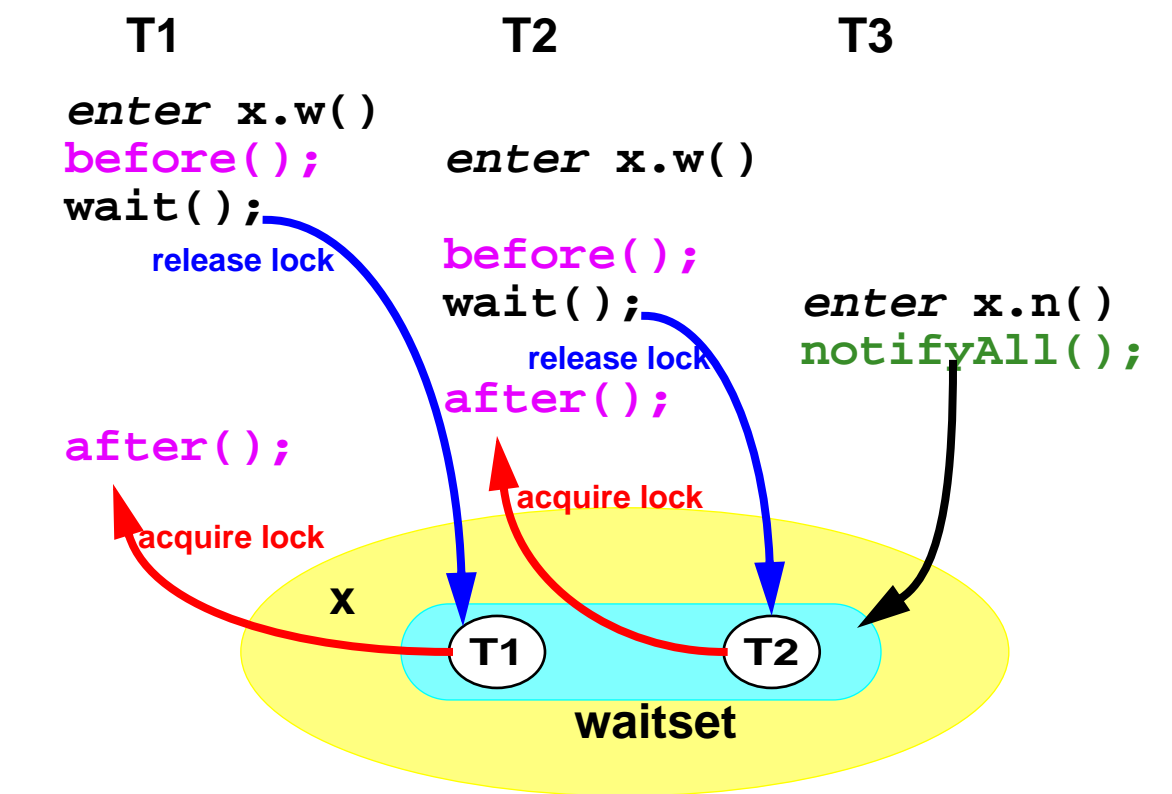

#### **Interactions with Interruption**

**Effect of Thread.interrupt():**

**• If thread not waiting, set the isInterrupted() bit**

**• If thread is waiting, force to exit wait and throw InterruptedException upon resumption Acquiring Running Waiting Acquiring Lock +Interrupted Running interrupted Interrupt Thread.interrupted, wait Interrupt wait enterAcquire notify, notifyAll, timeout, interrupt exitAcquire interrupt anterAcquire** *interrupt* **interrupt exitAcquire +Lock**

### **Fairness in Java**

**Fairness is a system-wide progress property:**

**Each blocked activity will eventually continue when its enabling condition holds. (Many variants of definition)**

➔**Threads waiting for lock eventually enter when lock free**

➔**Guarded wait loops eventually unblock when condition true**

**Usually implemented via First-in-First-Out scheduling policies**

- **• FIFO lock and wait queues**
- **• Sometimes, along with preemptive time-slicing**

#### **Java does not guarantee fairness**

- **• Potential starvation**
	- **— A thread never gets <sup>a</sup> chance to continue because other threads are continually placed before it in queue**
- **• FIFO usually not strictly implementable on SMPs**
- **• But JVM implementations usually approximate fairness**
- **• Manual techniques available to improve fairness properties**

### **Timeouts**

**Intermediate points between balking and guarding**

**• Can vary timeout parameter from zero to infinity**

**Useful for heuristic detection of failures**

**• Deadlocks, crashes, I/O problems, network disconnects**

**But cannot be used for high-precision timing or deadlines**

**• Time can elapse between wait and thread resumption**

**Java implementation constraints**

- **• wait(ms)does not automatically tell you if it returns because of notification vs timeout**
- **• Must check for both. Order and style of checking can matter, depending on**
	- **— If always OK to proceed when condition holds**
	- **If timeouts signify errors**

#### **Timeout Example**

```
class TimeOutBoundedCounter {
   protected long TIMEOUT = 5000;
   // ...
   synchronized void inc() throws Failure {
    if (count >= MAX) \{ long start = System.currentTimeMillis();
       long waitTime = TIMEOUT;
       for (;;) {
         if (waitTime <= 0) throw new Failure();
         try { wait(waitTime); }
         catch (InterruptedException e) {
           throw new Failure();
 }
         if (count_ < MAX) break;
         long now = System.currentTimeMillis();
         waitTime = TIMEOUT - (now - start);
 }
 }
     ++count_;
     notifyAll();
 }
   synchronized void dec() throws Failure;//similar
}
```
### **Buffer Supporting Multiple Policies**

```
class BoundedBuffer {
   Object[] data_;
  \text{int putPtr} = 0, takePtr = 0, size = 0;
   BoundedBuffer(int capacity) {
     data_ = new Object[capacity];
 }
  protected void doPut(Object x){ // mechanics
     data_[putPtr_] = x;
     putPtr_ = (putPtr_ + 1) % data_.length;
     ++size_;
     notifyAll();
 }
  protected Object doTake() { // mechanics
     Object x = data_[takePtr_];
     data_[takePtr_] = null;
     takePtr_ = (takePtr_ + 1) % data_.length;
     --size_;
     notifyAll();
     return x;
 }
  boolean isFull(){ return size_ == data_.length;}
  boolean isEmpty(){ return size_ == 0; }
```
### **Buffer (continued)**

```
 synchronized void put(Object x)
                      throws InterruptedException {
      while (isFull()) wait();
      doPut(x);
 }
   synchronized Object take() {
                      throws InterruptedException {
    while (isEmpty()) wait();
     return doTake();
 }
 synchronized boolean offer(Object x)
{
      if (isFull()) return false;
     doPut(x);
      return true;
 }
   synchronized Object poll() {
     if (isEmpty()) return null;
     return doTake();
 }
```
### **Buffer (continued)**

```
 synchronized boolean offer(Object x, long ms) {
     if (isFull()) {
       if (ms <= 0) return false;
       long start = System.currentTimeMillis();
       long waitTime = ms;
       for (;;) {
        try { wait(waitTime); }
         catch (InterruptedException e) {
           return false;
 }
         if (!isFull()) break;
         long now = System.currentTimeMillis();
        waitTime = ms - (now - start);
         if (waitTime <= 0) return false;
 }
 }
    return doTake();
 }
 synchronized Object poll(long ms); // similar
```
**}**

# **Containment**

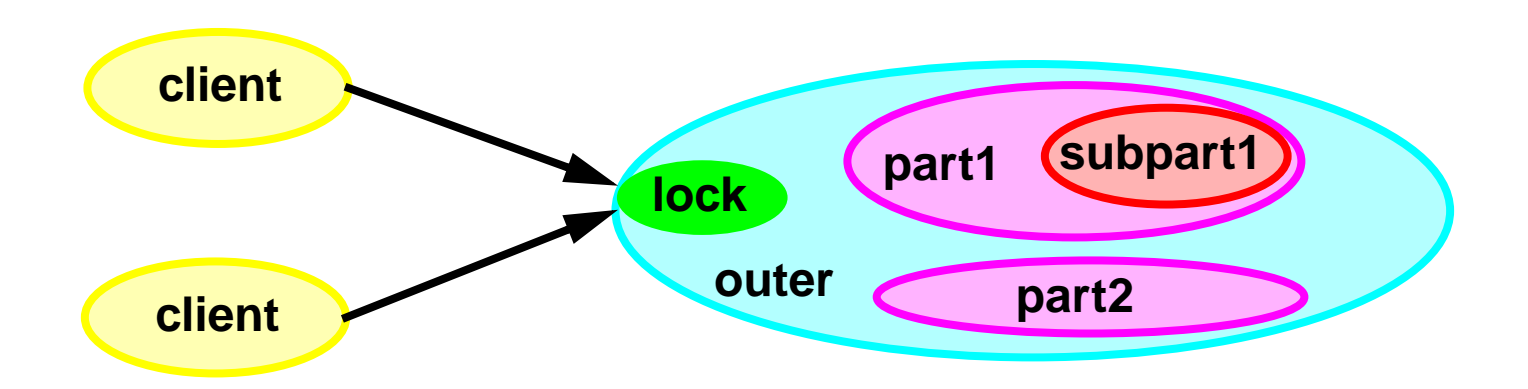

**Structurally guarantee exclusive access to internal objects**

- **• Control their visibility**
- **• Provide concurrency control for their methods**

#### **Applications**

- **• Wrapping unsafe sequential code**
- **• Eliminating need for locking ground objects and variables**
- **• Applying special synchronization policies**
- **• Applying different policies to the same mechanisms**

### **Containment Example**

```
class Pixel {
   private final java.awt.Point pt_;
  Pixel(int x, int y) \{ pt \ = new Point(x, y); \} synchronized Point location() {
     return new Point(pt_.x, pt_.y);
 }
   synchronized void moveBy(int dx, int dy){
     pt_.x += dx; pt_.y += dy;
 }
}
```
**Pixel provides synchronized access to Point methods**

**• The reference to Point object is immutable, but its fields are in turn mutable (and public!) so is unsafe without protection**

**Must make copies of inner objects when revealing state**

**• This is the most common way to use java.awt.Point, java.awt.Rectangle, etc**
# **Implementing Containment**

**Strict containment creates islands of isolated objects**

- **• Applies recursively**
- **• Allows inner code to run faster**

**Inner code must be communication-closed**

**• No unprotected calls in to or out from island**

**Outer objects must never leak identities of inner objects**

**• Can be difficult to enforce and check**

**Outermost objects must synchronize access**

**• Otherwise, possible thread-caching problems**

**Seen in concurrent versions of many delegation-based patterns**

**• Adapters, decorators, proxies**

# **Hierarchical Locking**

**Applies when logically contained parts are not hidden from clients**

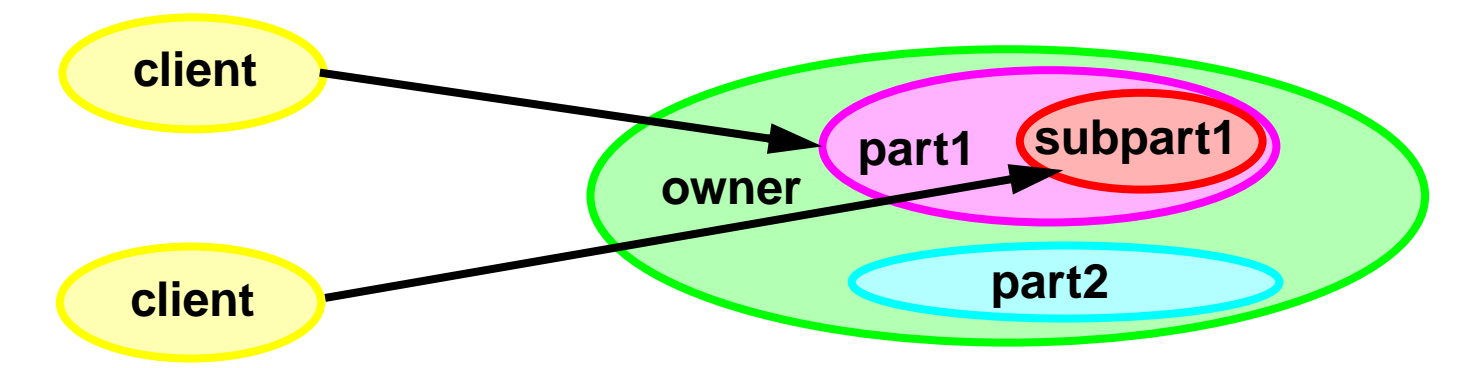

**Avoids deadlocks that could occur if parts fully synchronized**

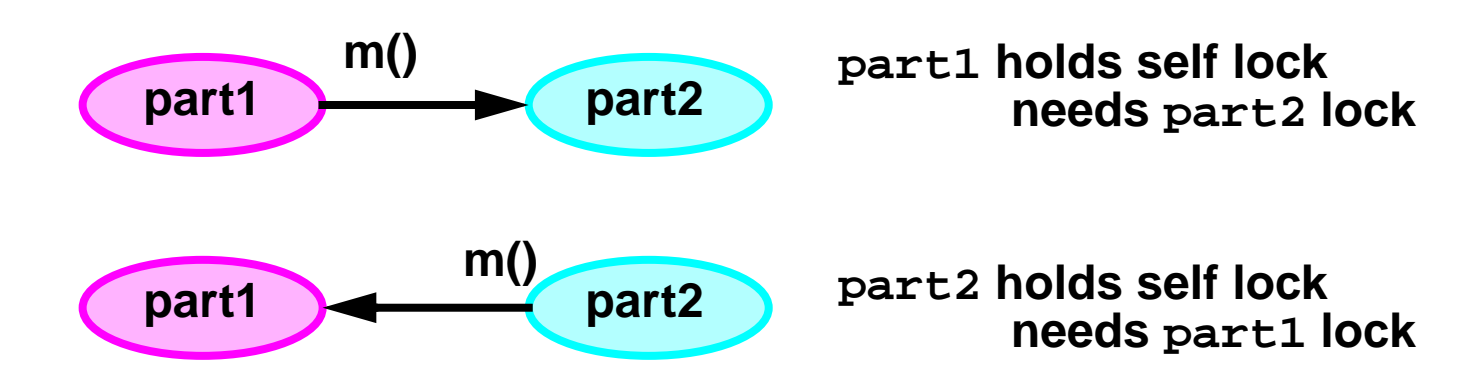

**Can eliminate this potential deadlock if all locking in all methods in all Parts relies on the common owner's lock.**

**Extreme case: one Giant Lock for entire subsystem**

**Can use either internal or external conventions**

### **Internal Hierarchical Locking**

**Visible components protect themselves using their owners' locks:**

```
class Part {
   protected Container owner_; // never null
  public Container owner() { return owner_; }
   void bareAction() { /* ... unsafe ... */ }
  public void m() {
     synchronized(owner()) { bareAction(); }
 }
}
```
**Or implement using inner classes — Owner is outer class:**

```
class Container {
   class Part {
     public void m() {
       synchronized(Container.this){ bareAction();}
     } } }
```
**Can extend to frameworks based on shared Lock objects, transaction locks, etc rather than synchronized blocks**

## **External Hierarchical Locking**

#### **Rely on callers to provide the locking**

```
class Client {
   void f(Part p) {
     synchronized (p.owner()) { p.bareAction(); }
 }
}
```
#### **Used in AWT**

**• java.awt.Component.getTreeLock()**

**Can sometimes avoid more locking overhead, at price of fragility**

- **• Can manually minimize use of synchronized**
- **• Requires that all callers obey conventions**
- **• Effectiveness is context dependent**
	- **— Breaks encapsulation**
	- **— Doesn't work with fancier schemes that do not directly rely on synchronized blocks or methods for locking**

### **Containment and Monitor Methods**

```
class Part {
   protected boolean cond_ = false;
   synchronized void await() {
     while (!cond_)
       try { wait(); }
       catch(InterruptedException ex) {}
 }
   synchronized void signal(boolean c) {
     cond_ = c; notifyAll();
 }
}
class Whole {
   final Part part_ = new Part();
   synchronized void rely() { part_.await(); }
   synchronized void set(boolean c){
     part_.signal(c); }
}
```
**What happens when Whole.rely() called?**

### **Nested Monitors**

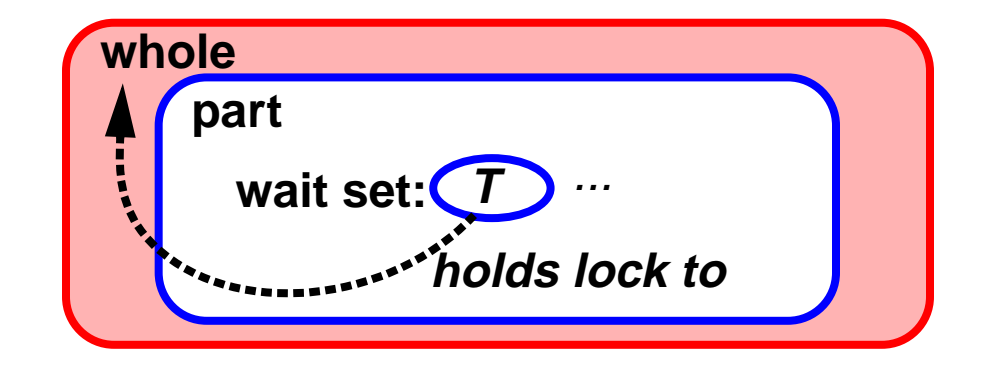

**If thread T calls whole.rely**

- **• It waits within part**
- **• The lock to whole is retained while T is suspended**
- **• No other thread will ever unblock it via whole.set**
- ➔ **Nested Monitor Lockout**

**Policy clash between guarding by Part and containment by Whole Never wait on <sup>a</sup> hidden contained object in Java while holding lock**

# **Avoiding Nested Monitors**

**Adapt internal hierarchical locking pattern**

**Can use inner classes, where Part waits in Whole's monitor**

```
class Whole { // ...
   class Part { // ...
     public void await() {
       synchronized (Whole.this) {
          while (...) Whole.this.wait() // ...
     } } }
```
**Create special Condition objects**

- **• Condition methods are never invoked while holding locks**
- **• Some concurrent languages build in special support for Condition objects**
	- **— But generally only deal with one-level nesting**
- **• Can build Condition class library in Java**

# **Splitting Objects and Locks**

#### **Synopsis**

- **• Isolate independent aspects of state and/or behavior of a host object into helper objects**
- **• The host object delegates to helpers**
- **• The host may change which helpers it uses dynamically**

#### **Applications**

- **• Atomic state updates**
	- **— Conservative and optimistic techniques**
- **• Avoiding deadlocks**
	- **— Offloading locks used for status indicators, etc**
- **• Improving concurrency**
	- **— Reducing lock contention for host object**
- **• Reducing granularity**
	- **— Enabling fine-grained concurrency control**

# **Isolating Dependent Representations**

**Does Location provide strong enough semantic guarantees?**

```
class Location { // repeated
   private double x_, y_;
   synchronized double x() { return x_; }
   synchronized double y() { return y_; }
   synchronized void moveBy(double dx, double dy) {
    x += dx; y += dy;
 }
}
```
**No protection from interleaving problems such as:**

```
Thread 1: x=loc.x(); ...............; y=loc.y();
Thread 2: .........; loc.moveBy(1,6);.........;
```
**Thread 1 can have incorrect view (old <sup>x</sup>, new y )**

**Avoid by splitting out dependent representations in separate class**

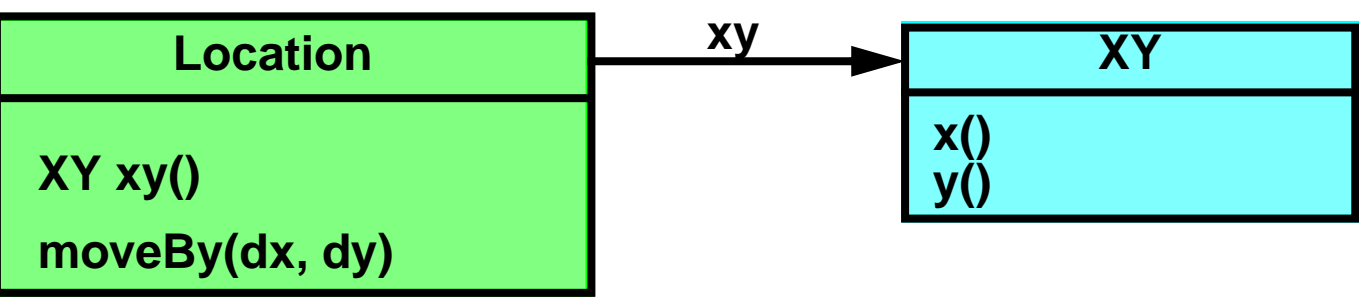

### **Conservative Representation Updates**

```
class XY { // immutable
   private final double x_, y_;
   XY(double x, double y) \{x_ - = x; y_ - = y; \} double x() { return x_; }
   double y() { return y_; }
}
class LocationV2 {
 private XY xy_
;
   LocationV2(double x, double y) {
    xy = new XY(x, y); }
   synchronized XY xy() { return xy_; }
   synchronized void moveBy(double dx,double dy) {
    xy = new XY(xy, x() + dx, xy, y() + dy); }
}
```
**Locking moveBy() ensures that the two accesses of xy\_ do not get different points**

**Locking xy() avoids thread-cache problems by clients**

### **Optimistic Representation Updates**

```
class LocationV3 {
   private XY xy_;
   private synchronized boolean commit(XY oldp,
                                         XY newp){
     boolean success = (xy_ == oldp);
     if (success) xy_ = newp;
     return success;
 }
  LocationV3(double x,double y)\{xy \text{ =new } XY(x,y); \}synchronized XY xy() { return xy_; }
   void moveBy(double dx,double dy) {
     while (!Thread.interrupted()){
       XY oldp = xy();
       XY newp = new XY(oldp.x()+dx, oldp.y()+dy);
       if (commit(oldp, newp)) break;
       Thread.yield();
 }
 }
}
```
# **Optimistic Update Techniques**

**Every public state update method has four parts:**

➔ **Record current version**

**Easiest to use reference to immutable representation**

- **— Or can assign version numbers, transaction IDs, or time stamps to mutable representations**
- ➔ **Build new version, without any irreversible side effects**

**All actions before commit must be reversable**

- **— Ensures that failures are clean (no side effects)**
- **— No I/O or thread construction unless safely cancellable**
- **— All internally called methods must also be reversable**
- ➔ **Commit to new version if no other thread changed version**

**Isolation of state updates to single atomic commit method can avoid potential deadlocks**

➔ **Otherwise fail or retry**

**Retries can livelock unless proven wait-free in given context**

## **Optimistic State-Dependent Policies**

**As with optimistic updates, isolate state into versions, and isolate state changes to commit method**

**In each method:**

- **• Record current version**
- **• Build new version**
- **• Commit to version if success andno one changed version**
- **• Otherwise fail or retry**

**Retry policy is a tamed busy wait. Can be more efficient than guarded waits if**

- **• Conflicts are rare**
- **• Guard conditions usually hold**
- **• Running on multiple CPUs**

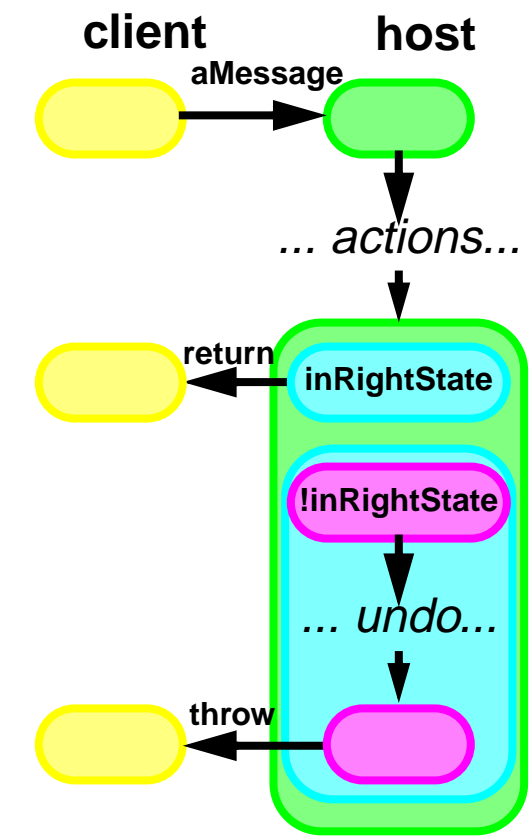

# **Optimistic Counter**

```
class OptimisticBoundedCounter {
   private Long count_ = new Long(MIN);
   long value() { return count().longValue(); }
   synchronized Long count() { return count_;}
   private synchronized boolean commit(Long oldc,
                                        Long newc){
     boolean success = (count_ == oldc);
     if (success) count_ = newc;
     return success;
 }
   public void inc() throws InterruptedException{
     for (;;) { // retry-based
       if (Thread.interrupted())
         throw new InterruptedException();
       Long c = count();
       long v = c.longValue();
       if (v < MAX && commit(c, new Long(v+1)))
         break;
       Thread.yield();
 }
 }
   public void dec() // symmetrical
}
```
# **Splitting Locks and Behavior**

**Associate a helper object with an independent subset of state and functionality.**

**Delegate actions to helper via pass-through method**

```
class Shape {
// Assumes size & dimension are independent
   int height_ = 0;
   int width_ = 0;
   synchronized void grow() { ++height_; ++width_;}
 \text{Location 1} = \text{new Location}(0,0); // \text{fully synthesized}void shift() { l.moveBy(1, 1); } // Use l's synch
}
```
**grow and shift can execute simultaneously**

**When there is no existing object to delegate independent actions:**

- **• Use an arbitrary Object as a lock, and protect associated methods using synchronized block on that lock**
	- **— Useful for concurrent data structures**

### **Concurrent Queue**

```
class TwoLockQueue {
   final static class Node {
     Object value; Node next = null;
    Node(Object x) { value = x; }
 }
 private Node head_ = new Node(null); // dummy hdr
  private Node last_ = head_;
  private Object lastLock_ = new Object();
   void put(Object x) {
     synchronized (lastLock_) {
       last_ = last_.next = new Node(x);
 }
 }
  synchronized Object poll() { // null if empty
     Object x = null;
     Node first = head_.next; // only contention pt
     if (first != null) {
       x = first.value; first.value = null;
       head_ = first; // old first becomes header
 }
     return x;
 }
}
```
### **Concurrent Queue (continued)**

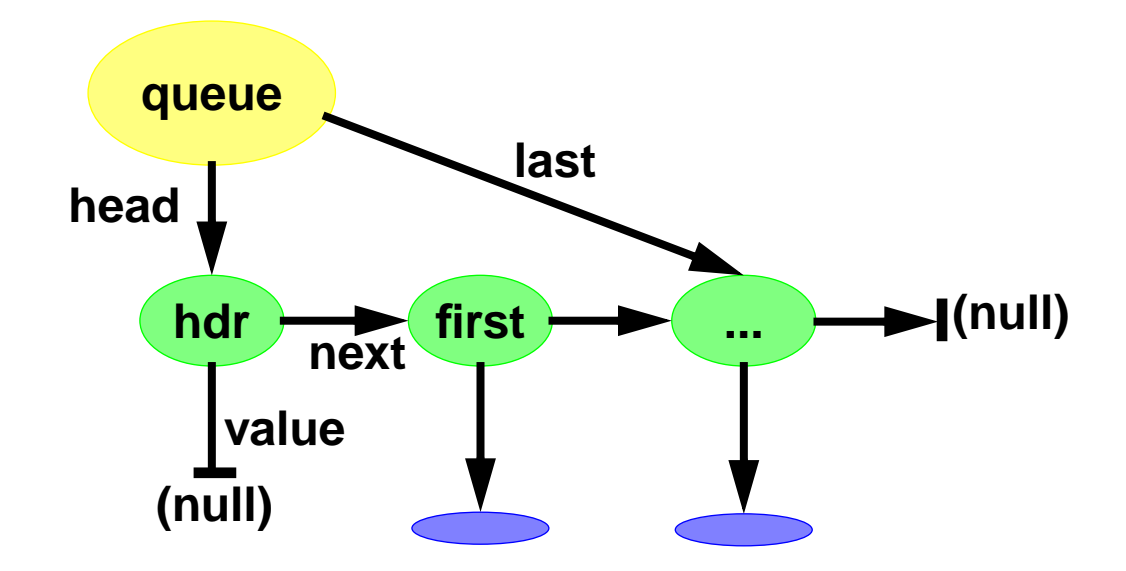

**puts and polls can run concurrently**

- **• The data structure is crafted to avoid contending access**
	- **Rely on Java atomicity guarantees at only potential contention point**
- **• But multiple puts and multiple polls disallowed**

#### **Weakens semantics**

- **• poll may return null if another thread is in midst of put**
- **• Balking policy for poll is nearly forced here**
	- **— But can layer on blocking version**

# **Introducing Concurrency into Applications**

**Three sets of patterns**

**Each associated with a reason to introduce concurrency**

**Autonomous Loops**

**Establishing independent cyclic behavior**

**Oneway messages**

**Sending messages without waiting for reply or termination**

**• Improves availability of sender object**

**Interactive messages**

**Requests that later result in reply or callback messages**

**• Allows client to proceed concurrently for a while**

**Most design ideas and semantics stem from active object models.**

# **Autonomous Loops**

**Simple non-reactive active objects contain a run loop of form:**

```
public void run() {
   while (!Thread.interrupted())
     doSomething();
}
```
**Normally established with a constructor containing:**

```
new Thread(this).start();
```
**Perhaps also setting priority and daemon status**

**Normally also support other methods called from other threads**

**Requires standard safety measures**

**Common Applications**

- **• Animations**
- **• Simulations**
- **• Message buffer Consumers**
- **• Polling daemons that periodically sense state of world**

### **Autonomous Particle Class**

```
public class Particle implements Runnable {
   private int x = 0, y = 0;
   private Canvas canvas;
   public Particle(Canvas host) { canvas = host; }
   synchronized void moveRandomly() {
     x += (int) (((Math.random() - 0.5) * 5);
     y += (int) (((Math.random() - 0.5) * 5);
 }
   public void draw(Graphics g) {
     int lx, ly;
    synchronized (this) \{ \mathbf{lx} = \mathbf{x}; \mathbf{ly} = \mathbf{y}; \} g.drawRect(lx, ly, 10, 10);
 }
   public void run() {
    for(j; j) {
       moveRandomly();
       canvas.repaint();
       try { Thread.sleep((int)(Math.random()*10);}
       catch (InterruptedException e) { return; }
 }
 }
}
```
## **Particle Applet**

```
import java.awt.*;
import java.applet.*;
public class ParticleApplet extends Applet {
   public void init() {
     add(new ParticleCanvas(10));
 }
}
class ParticleCanvas extends Canvas {
   Particle[] particles;
   ParticleCanvas(int nparticles) {
     setSize(new Dimension(100, 100));
     particles = new Particle[nparticles];
     for (int i = 0; i < particles.length; ++i) {
       particles[i] = new Particle(this);
       new Thread(particles[i]).start();
 }
 }
   public void paint(Graphics g) {
     for (int i = 0; i < particles.length; ++i)
       particles[i].draw(g);
 }
} // (needs lots of embellishing to look nice)
```
# **Oneway Messages**

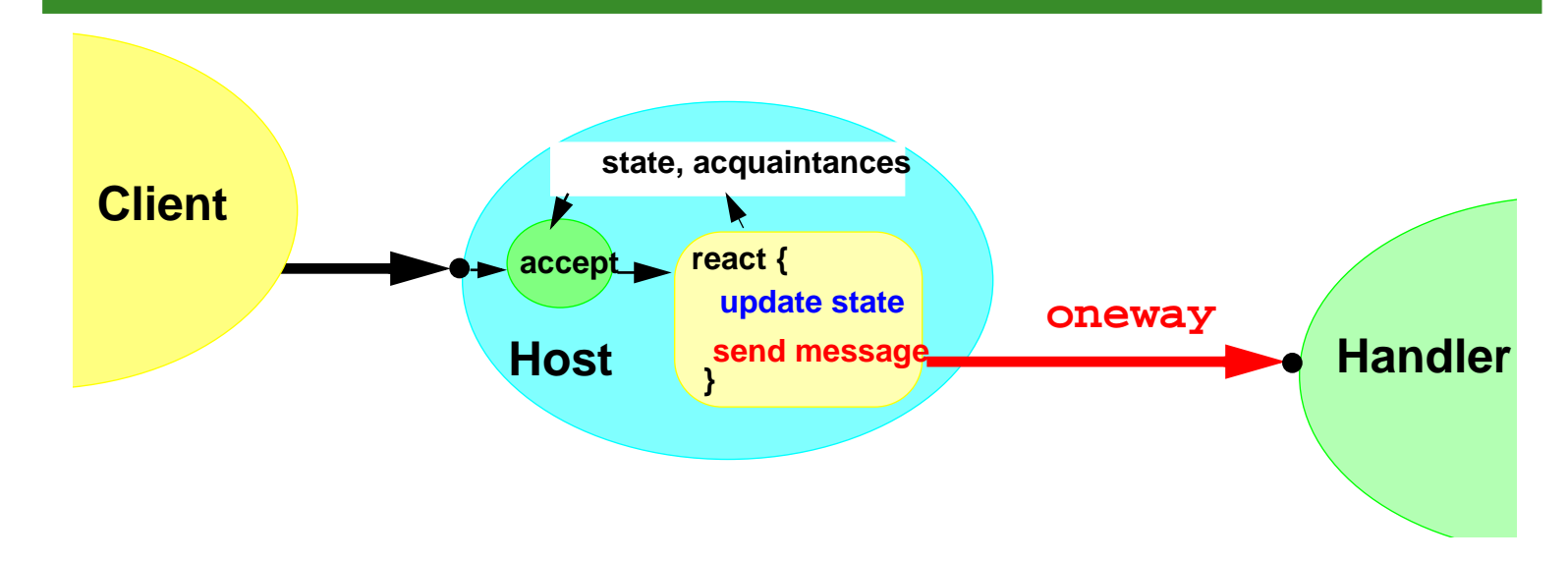

**Conceptually oneway messages are sent with**

- **• No need for replies**
- **• No concern about failure (exceptions)**
- **• No dependence on termination of called method**
- **• No dependence on order that messages are received**

**But may sometimes want to cancel messages or resulting activities**

### **Oneway Message Styles**

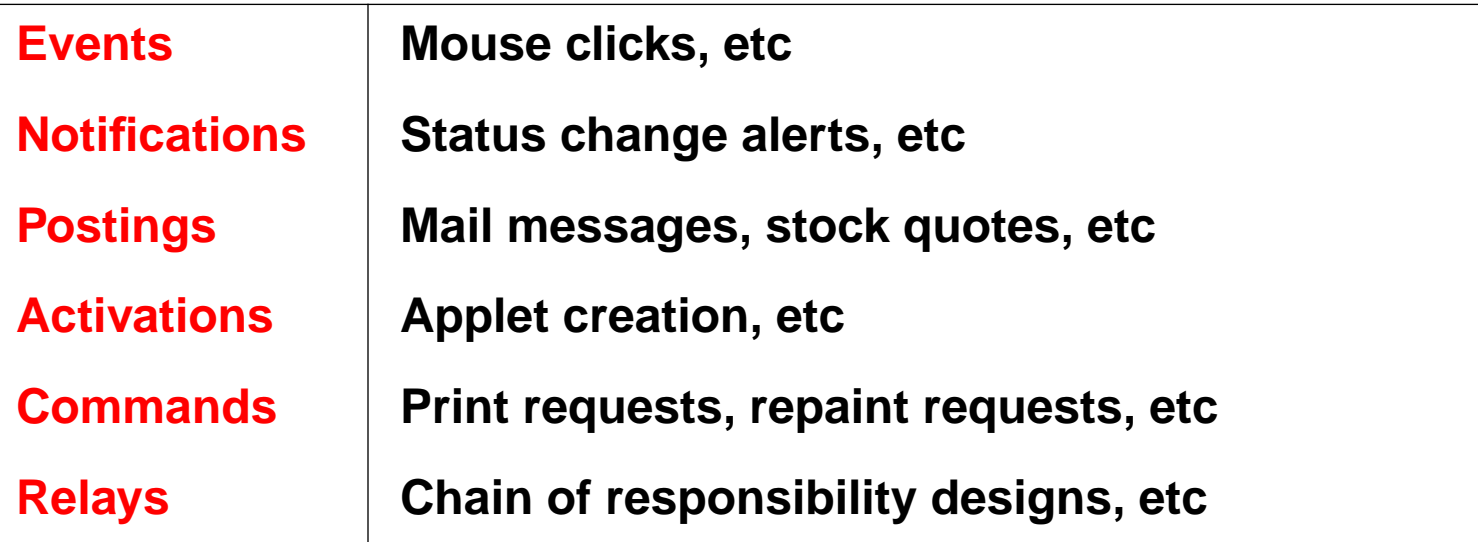

 **Some semantics choices**

**Asynchronous: Entire message send is independent**

**— By far, most common style in reactive applications**

**Synchronous: Caller must wait until message is accepted**

**— Basis for rendezvous protocols**

**Multicast: Message is sent to group of recipients**

**— The group might not even have any members**

## **Messages in Java**

#### **Direct method invocations**

**• Rely on standard call/return mechanics**

#### **Command strings**

- **• Recipient parses then dispatches to underlying method**
- **• Widely used in client/server systems including HTTP**

#### **EventObjects and service codes**

- **• Recipient dispatches**
- **• Widely used in GUIs, including AWT**

**Request objects, asking to perform encoded operation**

**• Used in distributed object systems — RMI and CORBA**

**Class objects (normally via .class files)**

- **• Recipient creates instance of class**
- **• Used in Java Applet framework**

#### **Runnable commands**

**• Basis for thread instantiation, mobile code systems**

#### **Object-based forces**

#### **Safety**

- **• Local state changes should be atomic (normally, locked)**
	- **— Typical need for locking leads to main differences vs single-threaded Event systems**
- **• Safe guarding and failure policies, when applicable**

#### **Availability**

**• Minimize delay until host can accept another message**

#### **Activity-based forces**

#### **Flow**

**• The activity should progress with minimal contention**

#### **Performance**

**• Minimize overhead and resource usage**

### **Design Patterns for Oneway Messages**

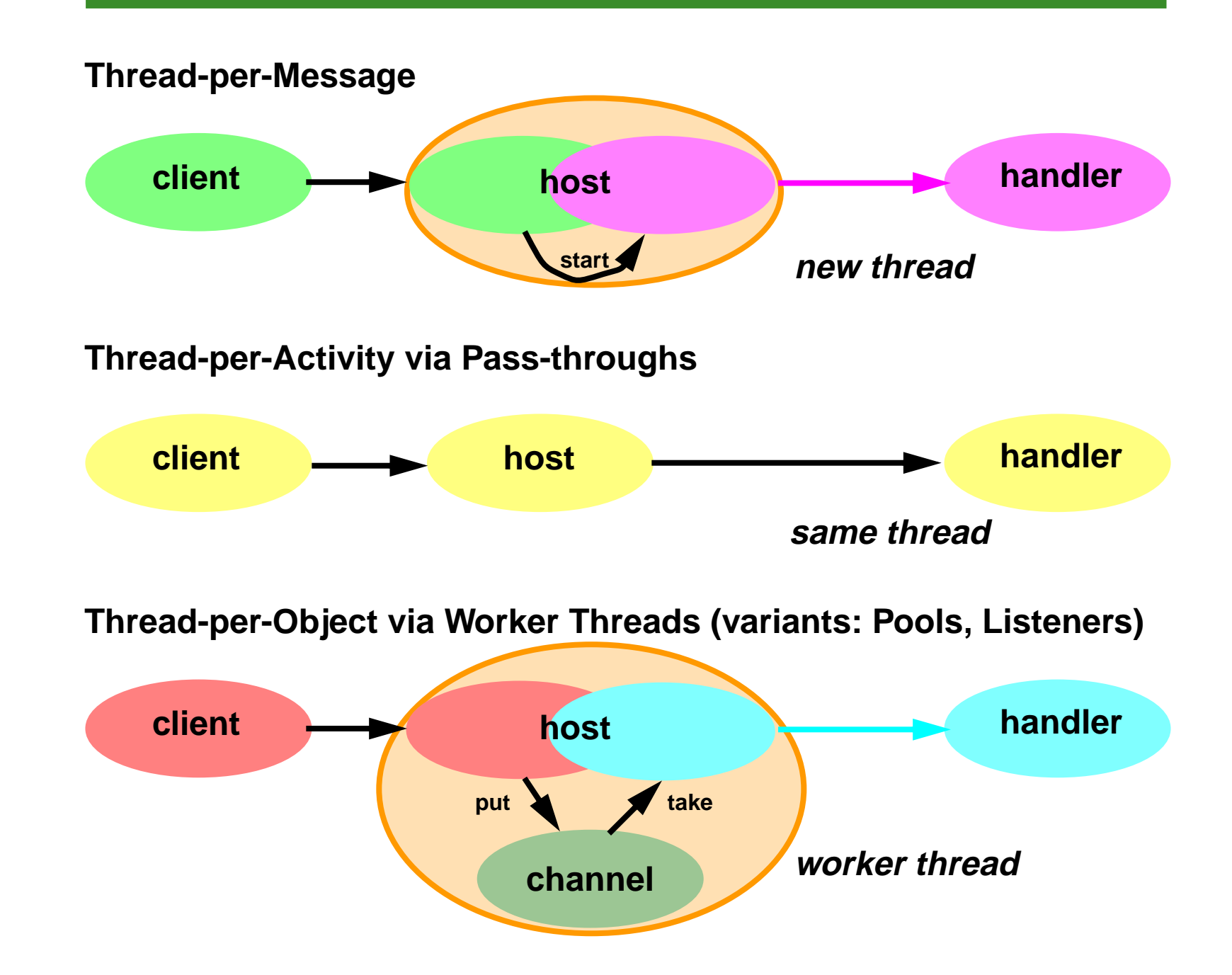

### **Reactive Methods**

**Code scaffolding for illustrating patterns:**

```
class Host {
   // ...
   private long localState_; // Or any state vars
   private Handler handler_; // Message target
   public void react(...) {
     updateState(...);
     sendMessage(...);
 }
   private synchronized void updateState(...) {
    // Assign to localState_
;
 }
   private void sendMessage(...) {
    // Issue handler.process(...)
 }
}
```
**react() may be called directly from client, or indirectly after decoding command, event, etc**

### **Thread-per-Message**

```
class Host { //...
  public void react(...) {
     updateState(...);
     sendMessage(...);
 }
  synchronized void sendMessage(...) {
     Runnable command = new Runnable() { // wrap
       final Handler dest = handler_;
       public void run() {
         dest.process(...);
 }
     };
     new Thread(command).start(); // run
 }
}
```
**Runnable is the standard Java interface describing argumentless, resultless command methods (aka closures, thunks)**

**Synchronization of sendMessage desirable if handler\_ or process() arguments not fixed/final**

**Variants: Thread-per-connection (sockets)**

### **Thread-per-Message Protocol**

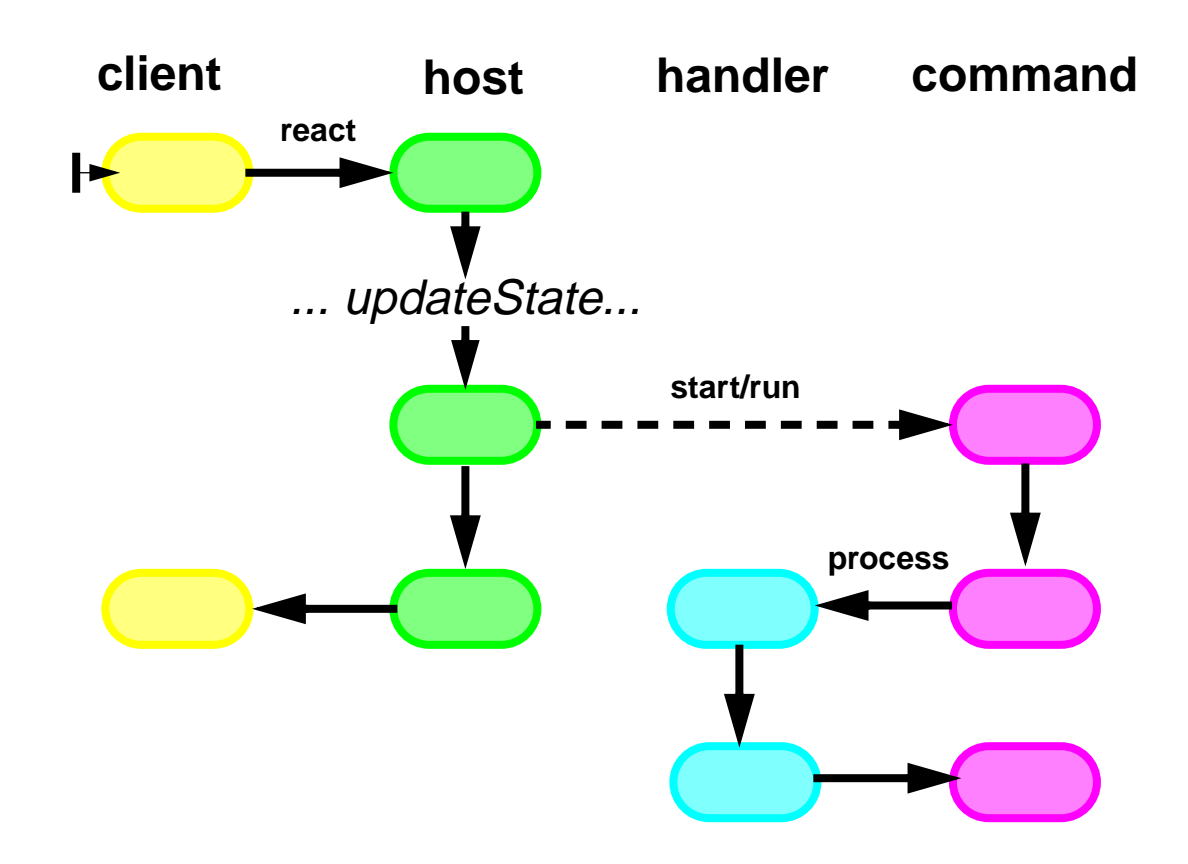

### **Multicast TPM**

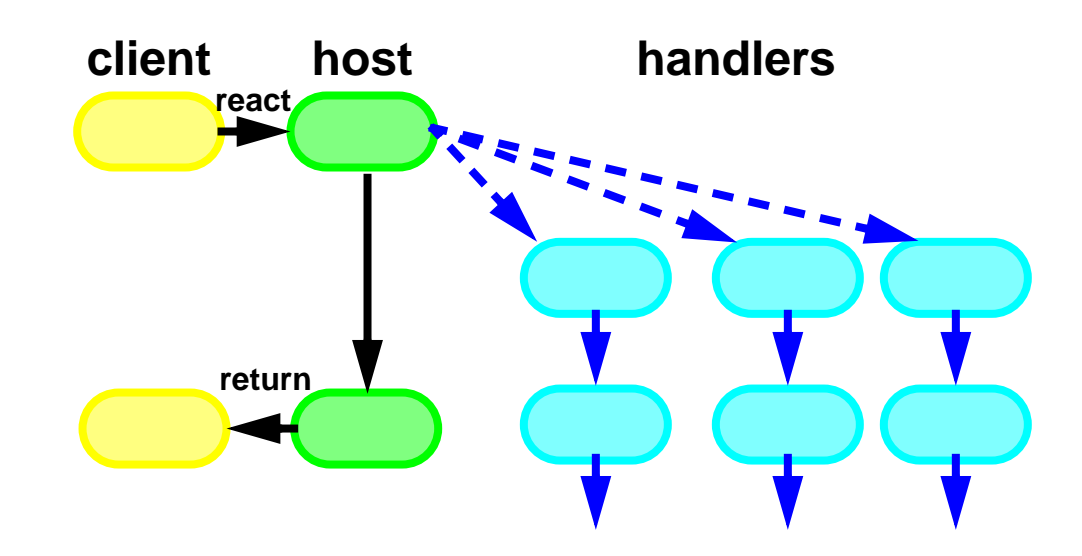

#### **Multicasts can either**

- **• Generate one thread per message, or**
- **• Use a single thread for all messages**

**Depends on whether OK to wait each one out before sending next one**

### **TPM Socket-based Server**

```
class Server implements Runnable {
   public void run() {
     try {
     ServerSocket socket = new ServerSocket(PORT);
       for (;;) {
         final Socket connection = socket.accept();
         new Thread(new Runnable() {
           public void run() {
             new Handler().process(connection);
           }}).start();
       }
 }
     catch(Exception e) { /* cleanup; exit */ }
 }
}
class Handler {
   void process(Socket s) {
     InputStream i = s.getInputStream();
     OutputStream o = s.getOutputStream();
     // decode and service request, handle errors
     s.close();
 }
}
```
## **Thread Attributes and Scheduling**

#### **Each Thread has an integer priority**

- **• From Thread.MIN\_PRIORITY to Thread.MAX\_PRIORITY (currently 1 to 10)**
- **• Initial priority is same as that of the creating thread**
- **• Can be changed at any time via setPriority**
- **• ThreadGroup.setMaxPriority establishes a ceiling for all threads in the group**

**JVM schedulers give preference to threads with higher priority**

- **• But preference is left vague, implementation-dependent**
- **• No guarantees about fairness for equal-priority threads**
	- **— Time-slicing is permitted but not required**
- **• No guarantees whether highest-priority or longest-waiting threads acquire locks or receive notifications before others**

#### **Priorities can only be used heuristically**

- **• Build custom Queues to control order of sequential tasks**
- **• Build custom Conditions to control locking and notification**

## **Adding Thread Attributes**

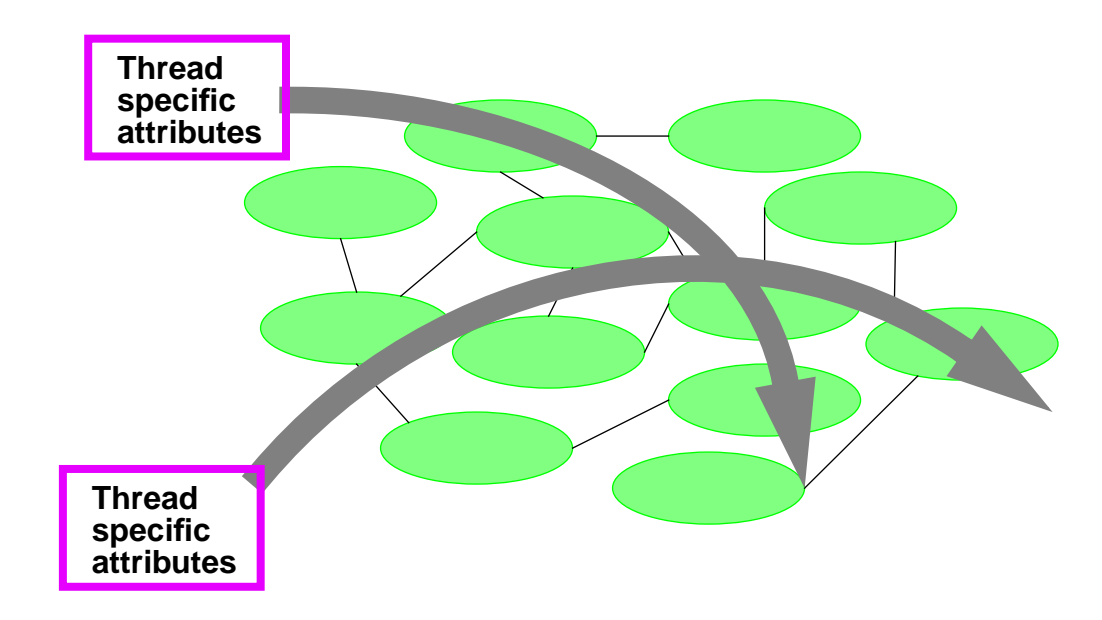

#### **Thread objects can hold non-public Thread-Specific contextual attributes for all methods/objects running in that thread**

**• Normally preferable to static variables**

**Useful for variables that apply per-activity, not per-object**

**• Timeout values, transaction IDs, Principals, current directories, default parameters**

**Useful as tool to eliminate need for locking**

**• Used internally in JVMs to optimize memory allocation, locks, etc via per-thread caches**

# **Implementing Thread-Specific Storage**

```
class GameThread extends Thread { // ...
   private long movementDelay_ = 3;
  static GameThread currentGameThread() {
     return (GameThread)(Thread.currentThread());
 }
  static long getDelay() {
 return currentGameThread().movementDelay_
;
 }
  static long setDelay(long t) {
     currentGameThread().movementDelay_ = t;
 }
}
class Ball { // ...
   void move() { // ...
     Thread.sleep(GameThread.getDelay()));
 }
}
class Main { ... new GameThread(new Game()) ... }
```
**Define contextual attributes in special Thread subclasses**

- **• Can be accessed without locking if all accesses are always via Thread.currentThread()**
- **• Enforce via static methods in Thread subclass**

# **Using ThreadLocal**

**java.lang.ThreadLocal available in JDK1.2**

**• An alternative to defining special Thread subclasses**

**Uses internal hash table to associate data with threads**

- **• Avoids need to make special Thread subclasses when adding per-thread data**
	- **— Trade off flexibility vs strong typing and performance**

```
class Ball {
   static ThreadLocal delay = new ThreadLocal();
   void move() { // ...
     if (delay.get()==null) delay.set(new Long(3));
     long d = ((Long)(delay.get())).longValue();
     Thread.sleep(d);
 }
}
```
**Can extend to implement inherited Thread contexts**

**Where new threads by default use attributes of the parent thread that constructed them**

# **Other Scoping Options**

#### **Choices for maintaining context information**

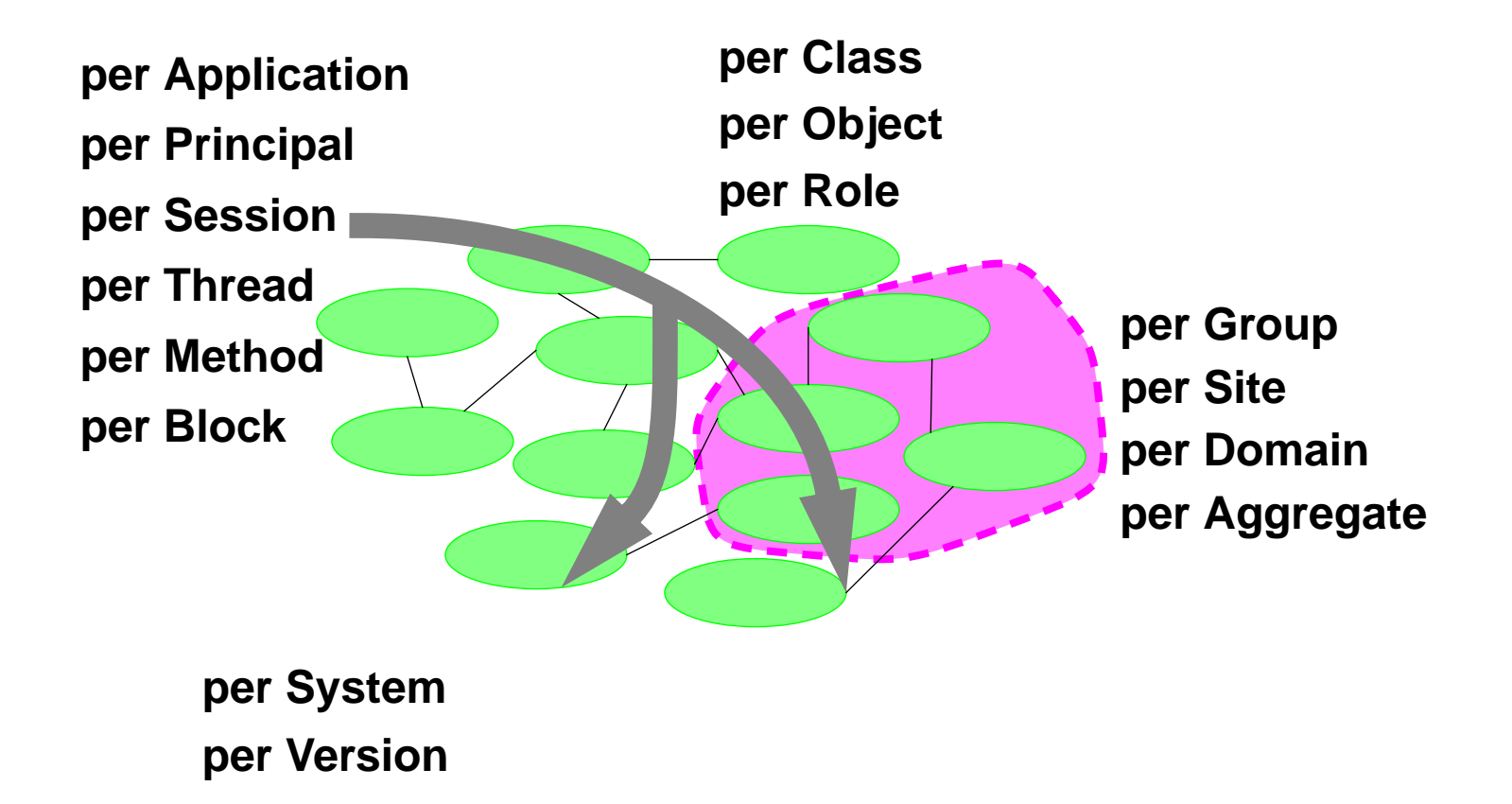
### **Reusability heuristics**

- **• Responsibility-driven design**
- **• Factor commonalities, isolate variation**
- **• Simplify Programmability**
	- **— Avoid long parameter lists**
	- **— Avoid awkward programming constructions**
	- **— Avoid opportunities for errors due to policy conflicts**
	- **— Automate propagation of bindings**

### **Conflict analysis**

**Example: Changing per-object bindings via tuning interfaces can lead to conflicts when objects support multiple roles**

- **• Settings made by one client impact others**
- **• Common error with Proxy objects**
- **• Replace with per-method, per-role, per-thread**

## **Thread-per-Activity via Pass-Throughs**

```
class Host { //...
```

```
 void reactV1(...) { // no synch
   updateState(); // isolate in synched method
    sendMessage(...);
 }
  void sendMessage(...) { // no synch
    handler_.process(...); // direct call
 }
```
### **A kind of forwarding — conceptually removing host from call chain**

**Callers of react must wait for handler.process to terminate, or generate their own threads**

**}**

**Host can respond to another react call fromanother threadimmediately after updating state**

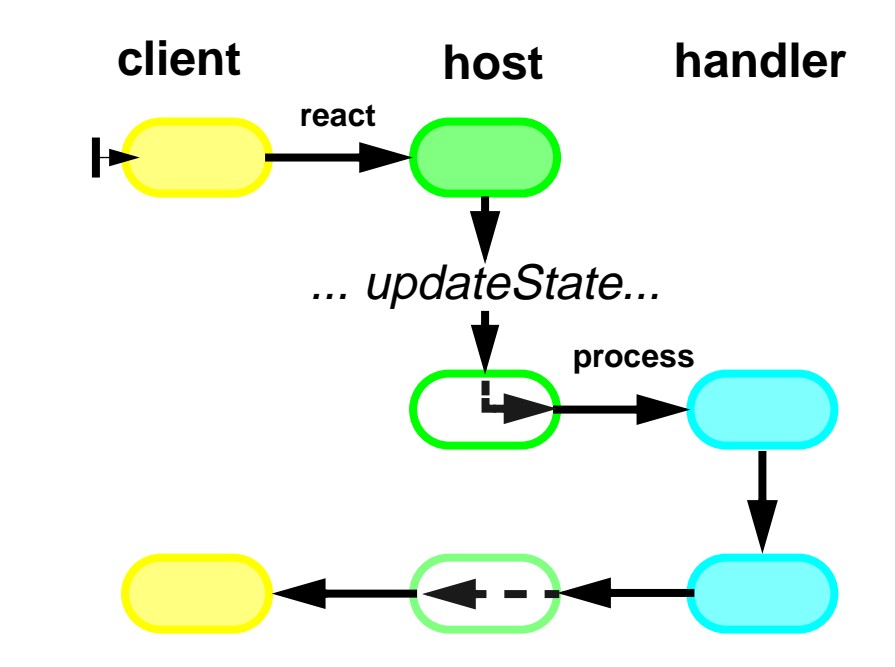

## **Using Pass-Throughs**

**Common approach to writing AWT Event handlers, JavaBeans methods, and other event-based components.**

**But somewhat fragile:**

- **• There is no "opposite" to synchronized**
	- **— Avoid self calls to react from synchronized methods**
- **• Need care in accessing representations at call-point**
	- **— If handler\_ variable or process arguments not fixed, copy values to locals while under synchronization**
- **• Callers must be sure to create thread around call if they cannot afford to wait or would lock up**

### **Variants**

### **Bounded Thread-per-Message**

**• Keep track of how many threads have been created. If too many, fall back to pass-through.**

### **Mediated**

**• Register handlers in a common mediator structured as a pass-through.**

### **Multicast Pass-Throughs**

```
class Host { //...
   CopyOnWriteSet handlers_;
   synchronized void addHandler(Handler h) {
      handlers_.add(h); // copy
 }
   void sendMessage(...) {
     Iterator e = handlers_.iterator();
     while (e.hasNext())
       ((Handler)(e.next())).process(...);
 }
}
```
**Normally use copy-on-write to implement target collections**

**• Additions are much less common than traversals**

**AWT uses java.awt.AWTEventMulticaster class**

- **• Employs variant of FixedList class design**
- **• But coupled to AWT Listener framework, so cannot be used in other contexts**

## **Thread-Per-Object via Worker Threads Establish a producer-consumer chain ProducerReactive method just places message in a channel Channel might be a buffer, queue, stream, etc Message might be a Runnable command, event, etc Consumer**

**Host contains an autonomous loop thread of form:**

```
 while (!Thread.interrupted()) {
        m = channel.take();
        process(m);
 }
```
**Common variants**

**Pools**

**Use more than one worker thread**

**Listeners**

**Separate producer and consumer in different objects**

 $\sigma$ 

### **Worker Thread Example**

```
interface Channel { // buffer, queue, stream, etc
   void put(Object x);
   Object take();
}
class Host { //...
   Channel channel_ = ...;
  void sendMessage(...) {
     channel_.put(new Runnable() { // enqueue
       public void run(){
         handler_.process(...);
       }});
 }
 Host() { // Set up worker thread in constructor
     // ...
     new Thread(new Runnable() {
       public void run() {
        while (!Thread.interrupted())
         ((Runnable)(channel_.take())).run();
 }
     }).start();
 }
}
```
### **Worker Thread Protocol**

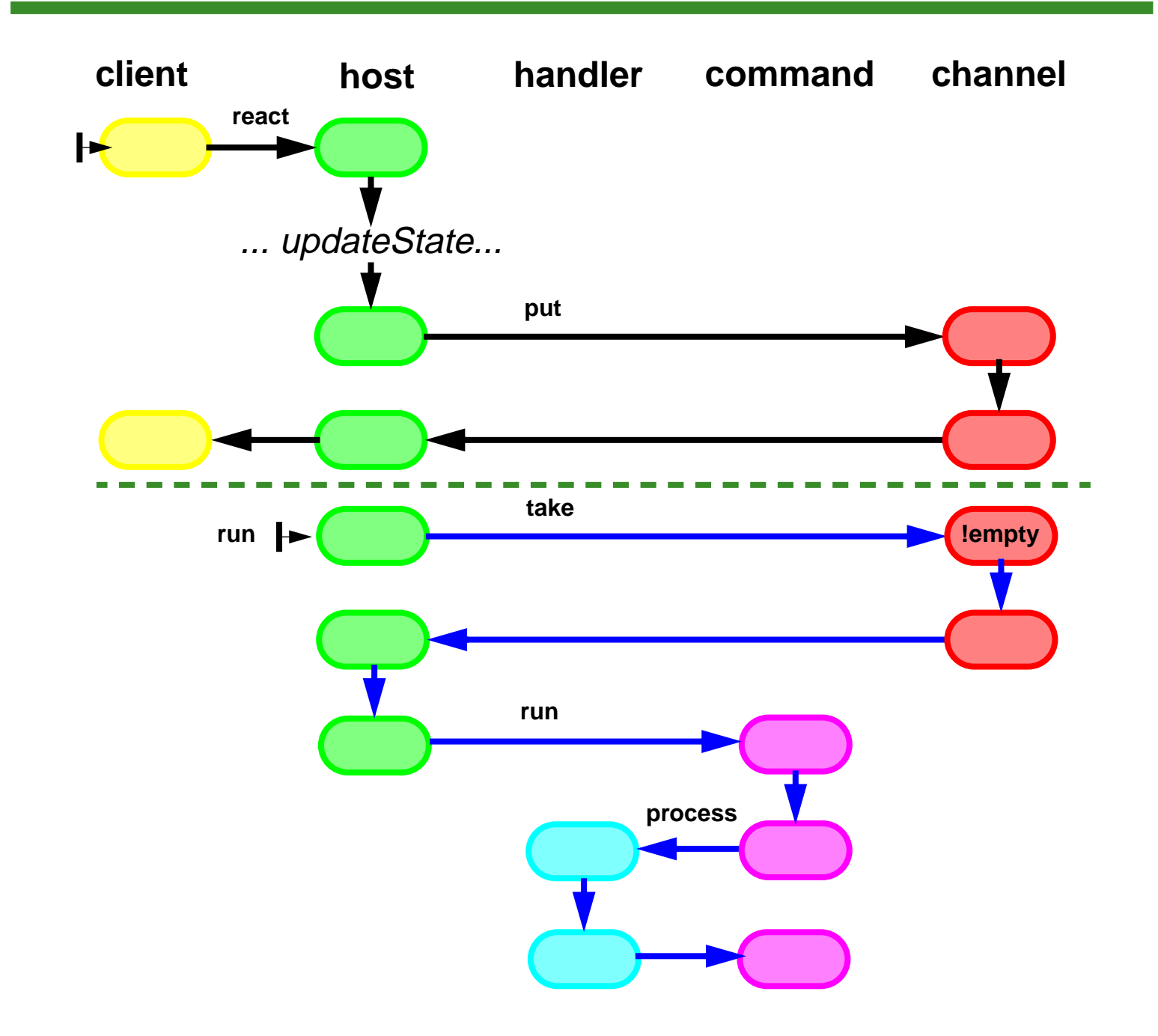

## **Channel Options**

### **Unbounded queues**

**• Can exhaust resources if clients faster than handlers**

### **Bounded buffers**

**• Can cause clients to block when full**

#### **Synchronous channels**

**• Force client to wait for handler to complete previous task**

### **Leaky bounded buffers**

**• For example, drop oldest if full**

### **Priority queues**

**• Run more important tasks first**

#### **Streams or sockets**

**• Enable persistence, remote execution**

### **Non-blocking channels**

**• Must take evasive action if put or take fail or time out**

## **Example: The AWT Event Queue Thread**

**AWT uses one thread and a single java.awt.EventQueue**

- **• Single thread makes visual updates appear more coherent**
- **• Browsers may add per-Applet threads and queues**

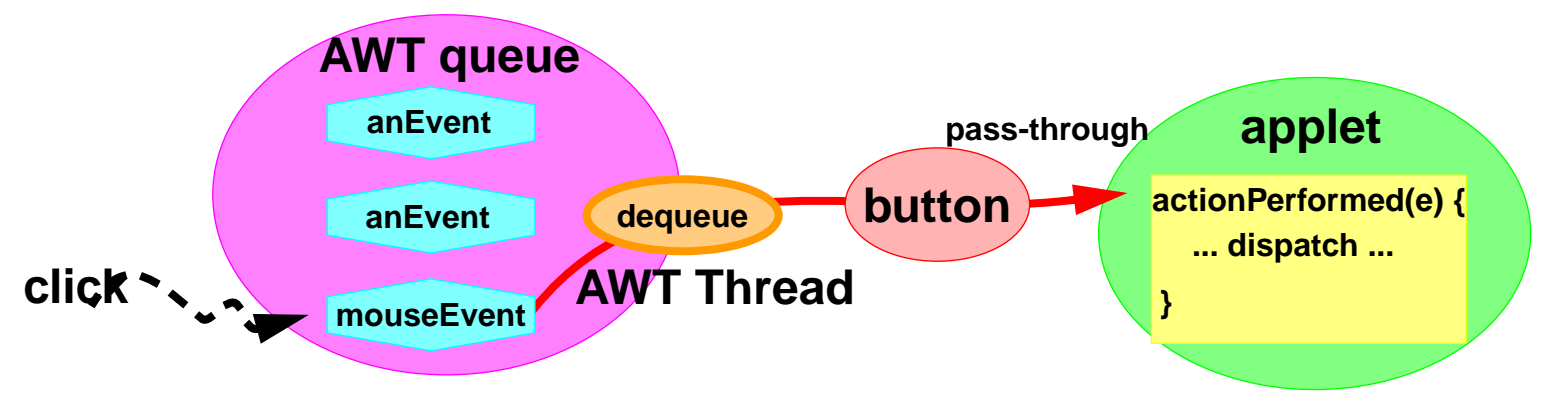

**Events implement java.util.EventObject**

**• Include both ''Low-level'' and ''Semantic'' events**

### **Event dequeuing performed by AWT thread**

**repaint() places drawing request event in queue.**

- **• The request may beoptimized away if one already there**
- **• update/paint is called when request dequeued**
	- **Drawing is done by AWT thread, not your threads**

### **AWT Example**

```
class MyApplet extends Applet
                implements ActionListener {
  Button button = new Button("Push me");
  boolean onOff = false;
  public void init() {
    button.addActionListener(this); // attach
     add(button); // add to layout
 }
  public void ActionPerformed(ActionEvent evt) {
     if (evt.getSource() == button) // dispatch
       toggle(); // update state
     repaint(); // issue event(not necessary here)
 }
   synchronized void toggle() {
    onOff = !onOff;
 }
}
```
## **Using AWT in Concurrent Programs**

**Most conservative policy is to perform all GUI-related state updates in event handling methods**

- **• Define and generate new EventObjects if necessary**
- **• Consider splitting GUI-related state into separate classes**
- **• Do not rely on thread-safety of GUI components**

**Define drawing and event handling methods in reactive form**

- **• Do not hold locks when sending messages**
- **• Do not block or delay caller thread (the AWT thread)**
- **• Generate threads to arrange GUI-unrelated processing**
	- **— Explicitly set their ThreadGroups**
- **• Generate events to arrange GUI-related asynch processing**
	- **—Swing includes some utility classes to make this easier**

### **Thread Pools**

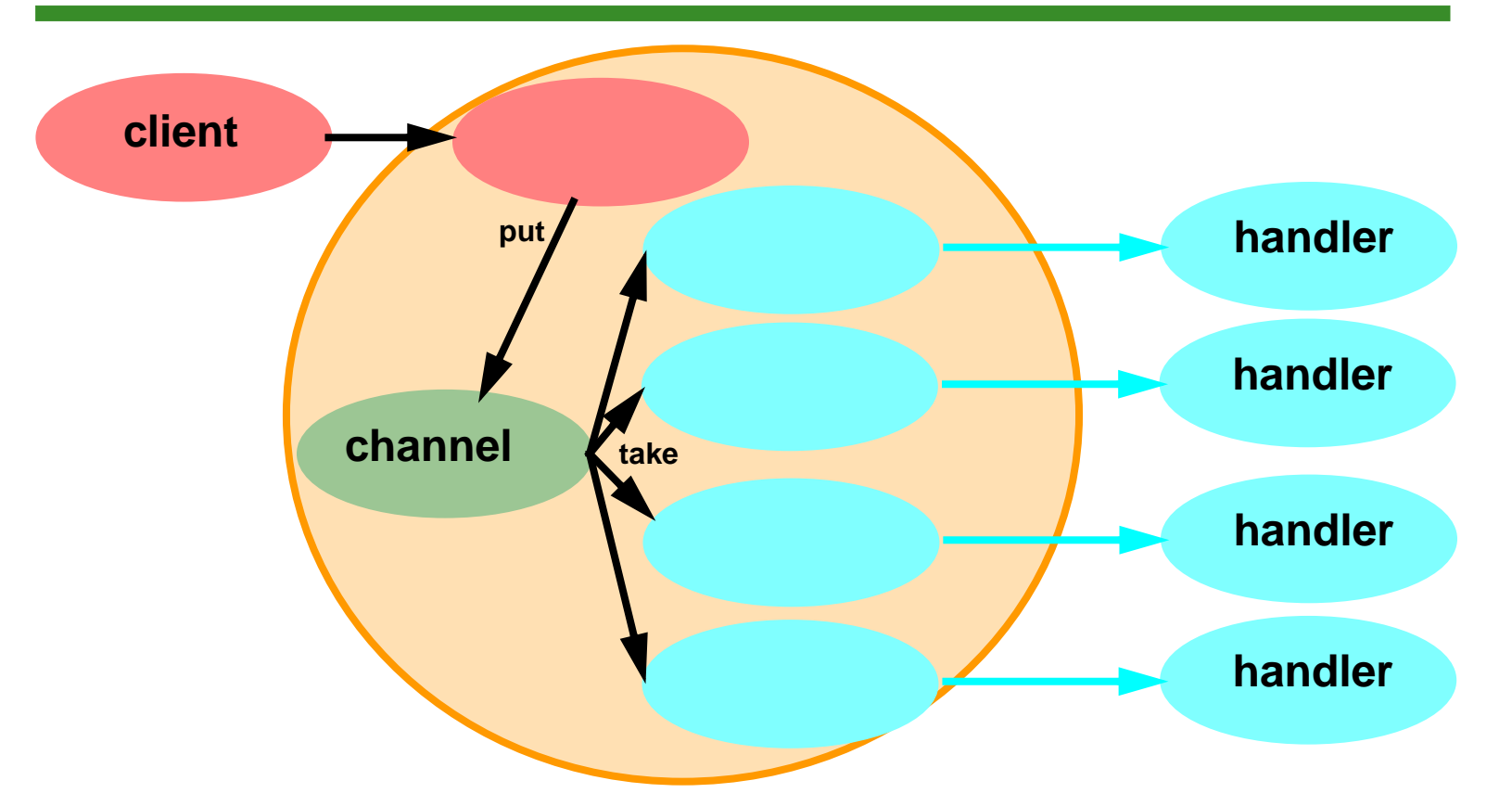

**Use a collection of worker threads, not just one**

**• Can limit maximum number and priorities of threads**

**Often faster than thread-per-message**

- **• But slower than single thread working off <sup>a</sup> multislot buffer unless handler actions permit parallelism**
- **• Often works well for I/O-bound actions**

### **Listeners**

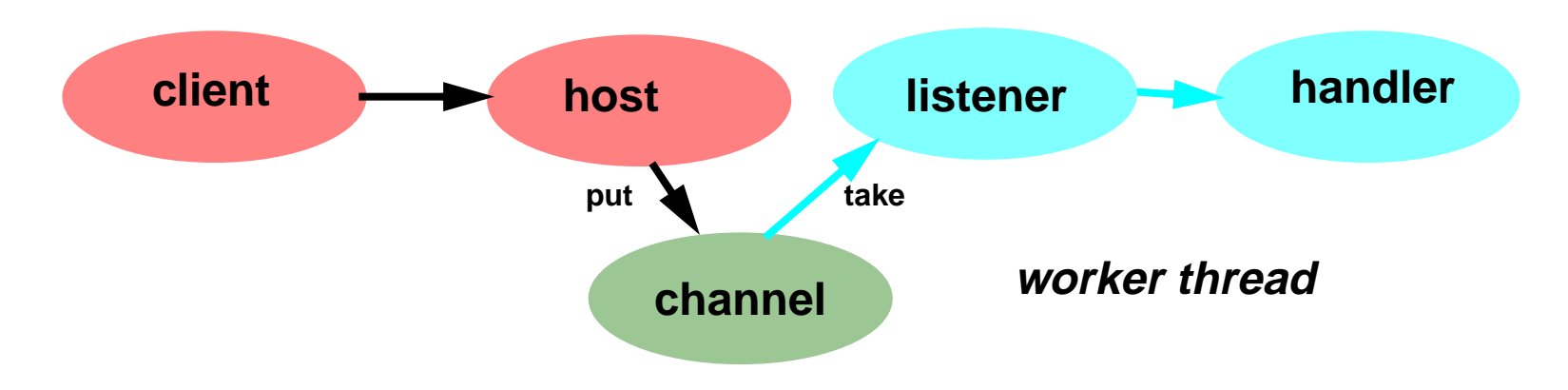

**House worker thread in a different object**

**• Even in a different process, connected via socket**

**But full support for remote listeners requires frameworks for**

- **• Naming remote acquaintances (via registries, jndi etc)**
- **• Failure, reliability, fault tolerance**
- **• Security, protocol conformance, ...**

**Can make more transparent via Proxies**

**• Channels/Listeners that duplicate interface of Handler, but wrap each message as queued command for later execution**

### **Remote Worker Threads**

```
class Host { // ...
 ObjectOutputStream c; // connected to a Socket
  void sendMessage(...) {
     c.writeObject(new SerializableRunnable() {
       public void run(){
         new Handler().process(...);
 }
     });
 }
}
class Listener { // instantiate on remote machine
   ObjectInputStream c; // connected to a Socket
  Listener() {
     c = new ... Thread me = new Thread(new Runnable() {
       public void run() {
         for (;;) {
          ((Runnable)(c.readObject())).run();
         }}});
    me.start();
 }
```
**}**

## **Synchronous Channels**

**Synchronous oneway messages same as asynchronous, except:**

**• Caller must wait at least until message is accepted**

**Simplest option is to use synchronized methods**

**• Caller must wait out all downstream processing**

**Increase concurrency via synchronous channel to worker thread**

- **• Every put must wait for take**
- **• Every take must wait for put**

**Basis for synchronous message passing frameworks (CSP etc)**

- **• Enables more precise, deterministic, analyzable, but expensive flow control measures.**
- **• Relied on in part because CSP-inspired systems did not allow dynamic construction of new threads, so required more careful management of existing ones.**

### **Variants**

- **• Barrier: Threads wait but do not exchange information**
- **• Rendezvous: Bidirectional message exchange at wait**

### **Synchronous Channel Example**

```
class SynchronousChannel {
   Object item_ = null;
   boolean putting_ = false;//disable multiple puts
   synchronized void put(Object e) {
     if (e == null) return;
     while (putting_) try { wait(); } catch ...
     putting_ = true;
     item_ = e;
     notifyAll();
   while (item_ != null) try { wait(); } catch ...
     putting_ = false;
     notifyAll();
 }
   synchronized Object take() {
   while (item_ == null) try { wait(); } catch ...
     Object e = item_;
     item_ = null;
     notifyAll();
     return e;
 }
}
```
### **Some Pattern Trade-Offs**

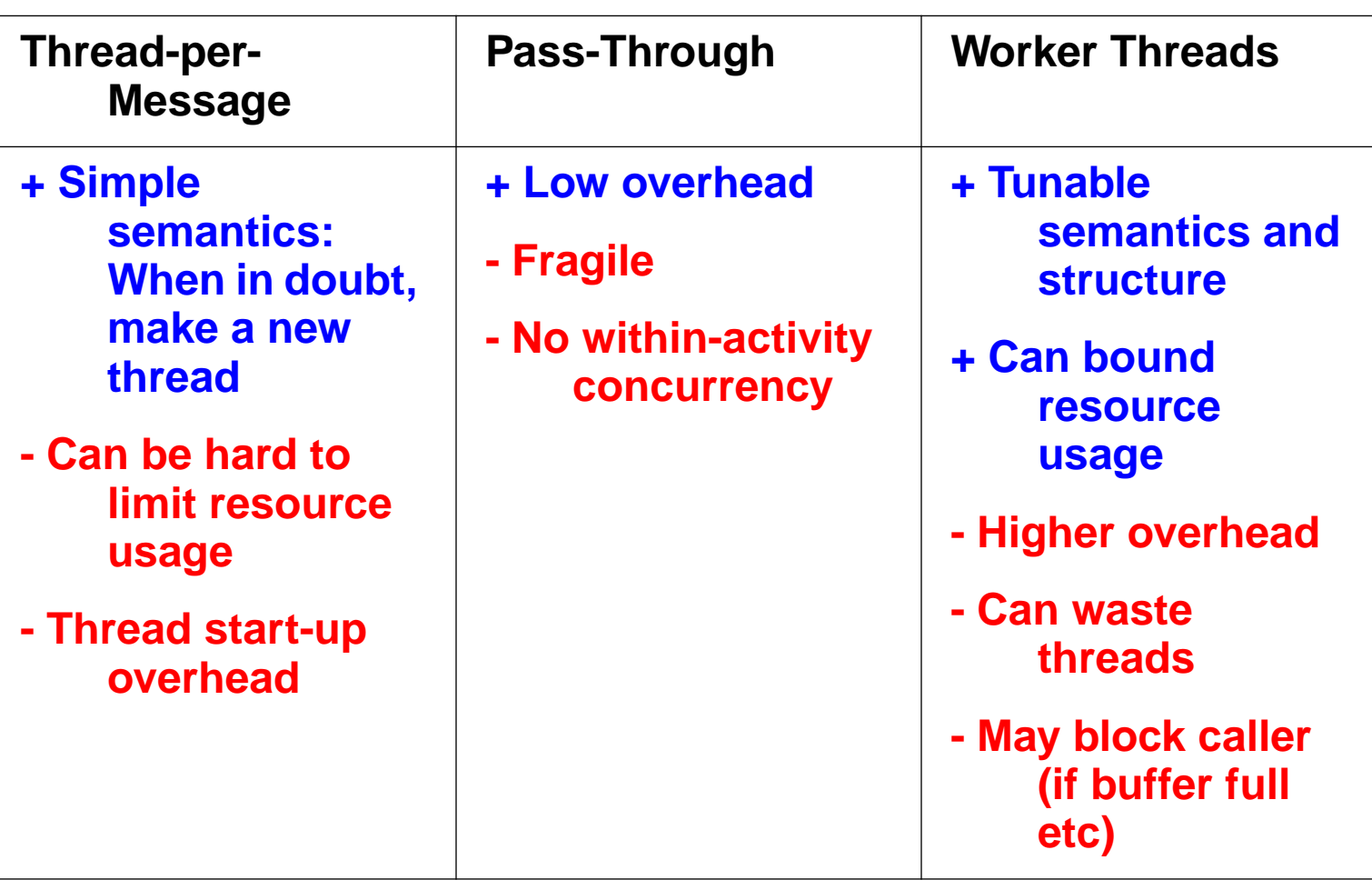

# **Interactive Messages**

### **Synopsis**

**• Client activates Server with a oneway message**

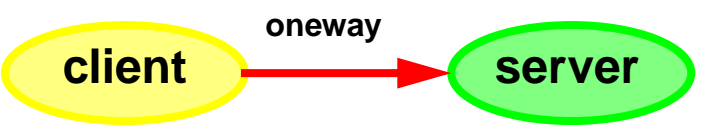

**• Server later invokes a callback method on client**

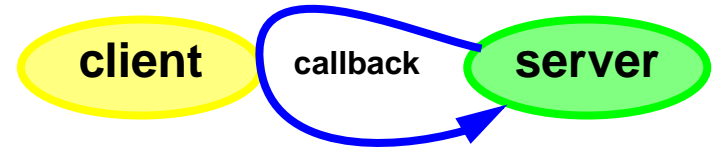

**Callback can be either oneway or procedural**

**Callback can instead be sent to a helper object of client**

**Degenerate case: inform only of task completion**

**Applications**

- **• Observer designs**
- **• Completion indications from file and network I/O**
- **• Threads performing computations that yield results**

## **Observer Designs**

**The oneway calls are change notifications**

**The callbacks are state queries**

### **Examples**

- **• Screen updates**
- **• Constraint frameworks**
- **• Publish/subscribe**
- **• Hand-built variants ofwait and notifyAll**

**Notifications must use oneway design pattern**

 **Otherwise:**

**changeNotification currentValue thread1 val==vthread2can deadlock against:**

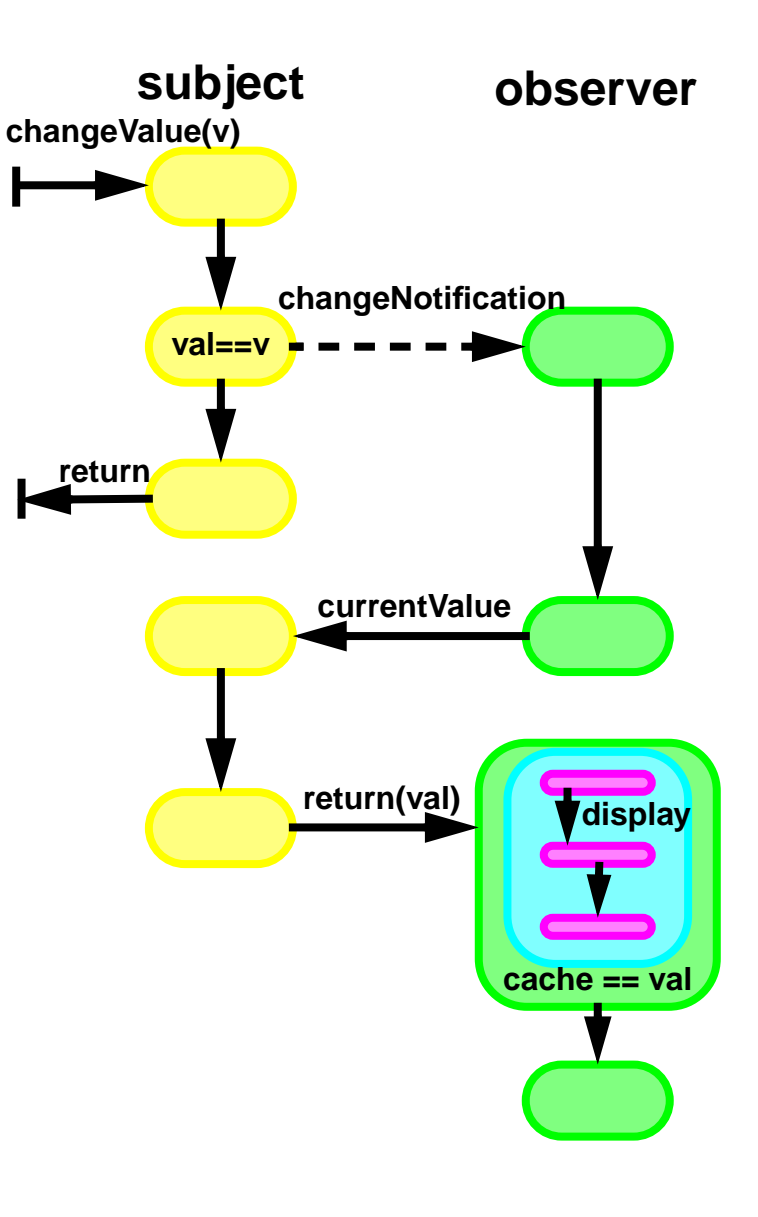

### **Observer Example**

```
class Subject {
   protected double val_ = 0.0; // modeled state
   public synchronized double getValue(){
     return val_;}
   protected synchronized void setValue(double d){
    val = d;
```

```
 protected CopyOnWriteSet obs_ = new COWImpl();
 public void attach(Observer o) { obs_.add(o); }
```

```
 public void changeValue(double newstate) {
    setValue(newstate);
     Iterator it = obs_.iterator();
    while (it.hasNext()){
       final Observer o = (Observer)(it.next());
      new Thread(new Runnable() {
        public void run() {
           o.changeNotification(this);
 }
       }).start();
 }
 }
```
## **Observer Example (Continued)**

```
class Observer {
  protected double cachedState_;//last known state
  protected Subject subj_; // only one here
  Observer(Subject s) {
     subj_ = s; cachedState_ = s.getValue();
    display();
 }
   synchronized void changeNotification(Subject s){
   if (s != subj_) return; // only one subject
     double oldState = cachedState_;
     cachedState_ = subj_.getValue(); // probe
     if (oldState != cachedState_) display();
 }
   synchronized void display() { // default version
     System.out.println(cachedState_);
 }
}
```
## **Completion Callbacks**

**The asynch messages are service activations**

**The callbacks are continuationcalls that transmit results**

> **• May contain a message ID or completion token to tell client which task hascompleted**

**Typically two kinds of callbacks**

**Success – analog of return**

**Failure – analog of throw**

#### **Client readiness to accept callbacks may be statedependent**

**• For example, if client can only process callbacks in a certain order**

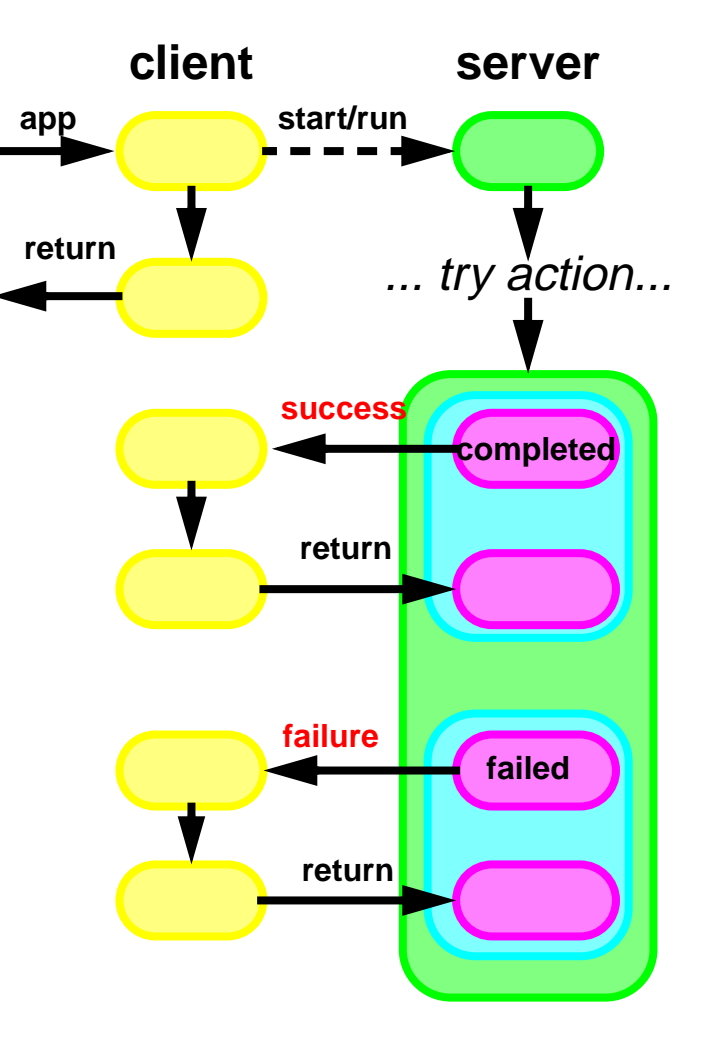

## **Completion Callback Example**

### **Callback interface**

```
interface FileReaderClient {
  void readCompleted(String filename);
  void readFailed(String filename,IOException ex);
}
```
### **Sample Client**

```
class FileReaderApp implements FileReaderClient {
  private byte[] data_;
   void readCompleted(String filenm) {
     // ... use data ...
 }
   void readFailed(String fn, IOException e){
     // ... deal with failure ...
 }
  void app() {
     new Thread(new FileReader("file",
                     data_,this)).start();
 }
}
```
## **Completion Callbacks (continued)**

#### **Sample Server**

```
class FileReader implements Runnable {
   final String nm_;
   final byte[] d_;
   final FileReaderClient client_; // allow null
   public FileReader(String name, byte[] data,
                      FileReaderClient c) {
     nm_ = name; d_ = data; client_ = c;
   }
   void run() {
     try {
       // ... read...
       if (client_ != null)
         client_.readCompleted(nm_);
 }
     catch (IOException ex) {
       if (client_ != null)
         client_.readFailed(nm_, ex);
 }
 }
}
```
## **Threads and I/O**

### **Java I/O calls generally block**

- **• Thread.interrupt causes them to unblock**
	- **— (This is broken in many Java implementations)**
- **• Time-outs are available for some Socket operations**
	- **— Socket.setSoTimeOut**
- **• Can manually set up classes to arrange time-out interrupts for other kinds of I/O**

#### **Common variants of I/O completion callbacks**

- **• Issue callback whenever there is enough data to process, rather than all at once**
- **• Send a Runnable completion action instead of callback**
- **• Use thread pools for either I/O or completion actions**

### **Alternatives**

- **• Place the I/O and the subsequent actions all in same method, run in same thread.**
- **• Read into a buffer serviced by a worker thread**

## **Rerouting Exceptions**

**Callbacks can be used instead of exceptions in any asynchronous messaging context, not just those directly constructing threads**

**Variants seen in Adaptors that call methods throwing exceptions that clients do not know how to handle:**

```
interface Server { void svc() throws SException; }
interface EHandler { void handle(Exception e); }
class SvcAdapter {
   Server server = new ServerImpl();
   EHandler handler;
   void attachHandler(EHandler h) { handler = h; }
  public void svc() { // no throw clause
     try { server.svc(); }
     catch (SException e) {
      if (handler != null) handler.handle(e); }
 }
}
```
**Pluggable Handlers can do anything that <sup>a</sup> normal catch clause can**

- **• Including cancelling all remaining processing in any thread**
- **• But are less structured and sometimes more error-prone**

## **Joining Threads**

**Thread.join() may be used instead of callbacks when**

- **• Server does not need to call back client with results**
- **• But client cannot continue until service completion**

**Usually the easiest way to express termination dependence**

- **• No need to define callback interface or send client ref asargument**
- **• No need for server to explicitly notify or call client**
- **• Internally implemented in java by**
	- **— t.join() calls t.wait()**
	- **— terminating threads call notifyAll()**

#### **Can use to simulate futures and deferred calls found in other concurrent OO languages**

**• But no syntactic support for futures**

## **Join Example**

```
public class PictureDisplay {
   private final PictureRenderer myRenderer_;
     // ...
   public void show(final byte[] rawPic) {
     class Waiter implements Runnable {
       Picture result = null;
       public void run() {
         result = myRenderer_.render(rawPic); }
     };
     Waiter waiter = new Waiter();
     Thread t = new Thread(waiter);
     t.start();
     displayBorders(); // do other things
     displayCaption(); // while rendering
     try { t.join(); }
     catch(InterruptedException e) { return; }
```

```
 displayPicture(waiter.result);
```
 **}**

**}**

### **Join Protocol**

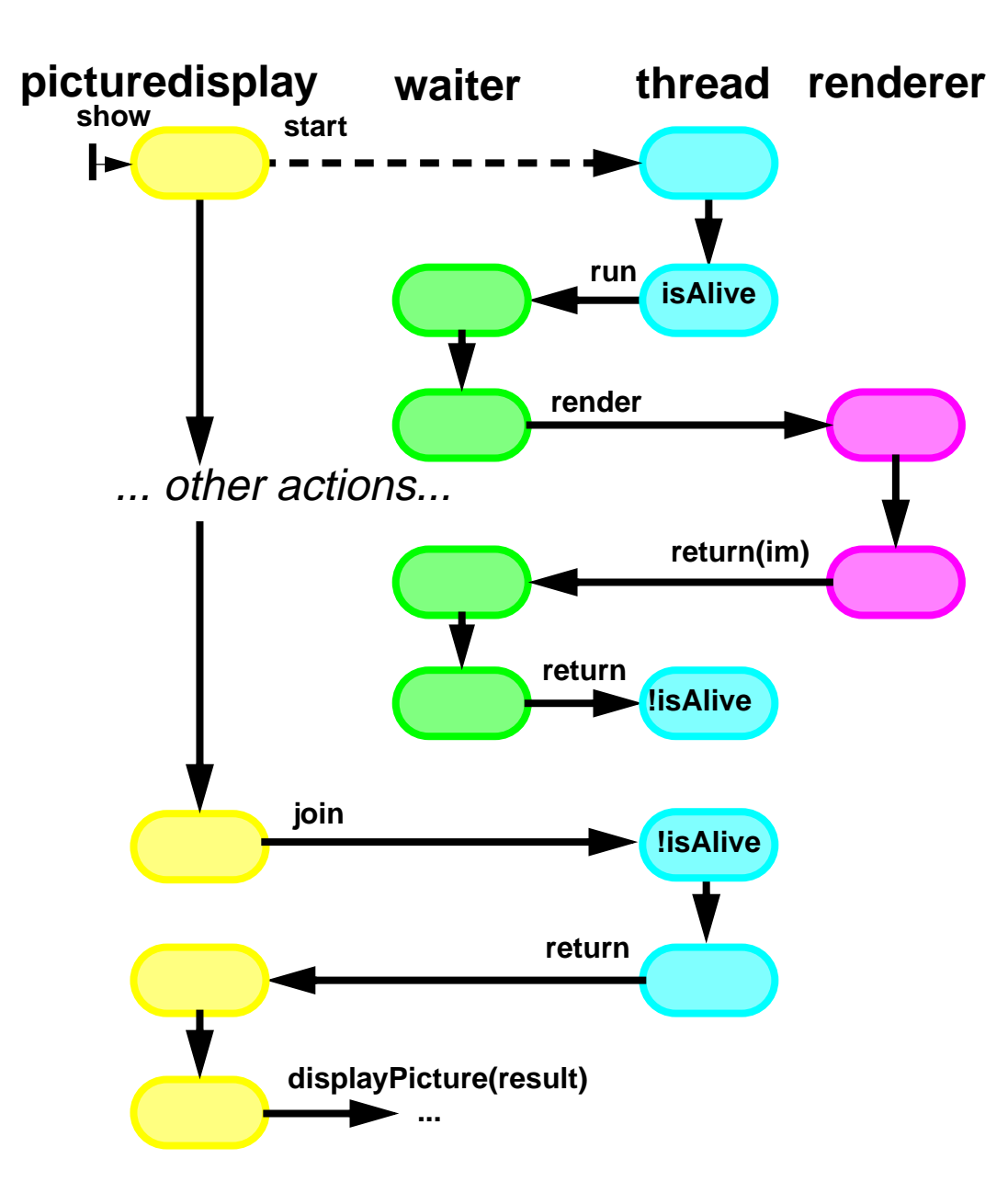

### **Futures**

**Encapsulate waits for results of operations performed in threads**

- **• Futures are ''data'' types that wait until results ready**
	- **— Normally requires use of interfaces for types**

**Clients wait only upon trying to use results**

```
interface Pic { byte[] getImage(); }
interface Renderer { Pic render(byte[] raw); }
class AsynchRenderer implements Renderer {
   static class FuturePic implements Pic { //inner
    byte[] img = null; synchronized void setImage(byte[] img) {
      \mathbf{im}\mathbf{q} = \mathbf{im}\mathbf{q};
       notifyAll();
 }
     public synchronized byte[] getImage() {
      while (img == null) try { wait(); }
         catch (InterruptedException e) { ... }
       return img_;
 }
     } // continued
```
## **Futures (continued)**

```
// class AsynchRender, continued
   public Pic render(final byte[] raw) {
     final FuturePic p = new FuturePic();
     new Thread(new Runnable() {
       public void run() {
         p.setImage(doRender(raw));
 }
     }).start();
     return p;
 }
    private Pic doRender(byte[] r); // ...
}
class App { // sample usage
   void app(byte[] r) {
     Pic p = new AsynchRenderer().render(r);
     doSomethingElse();
   display(p.getImage()); // wait if not yet ready
 }
}
```
**Could alternatively write join-based version.**

# **Cancellation**

**Threads normally terminate after completing their run methods May need to cancel asynchronous activities before completion**

- **• Applet.stop() called**
- **• User hits a CANCEL button**
- **• Threads performing computations that are not needed**
- **• I/O or network-driven activites that encounter failures**

### **Options**

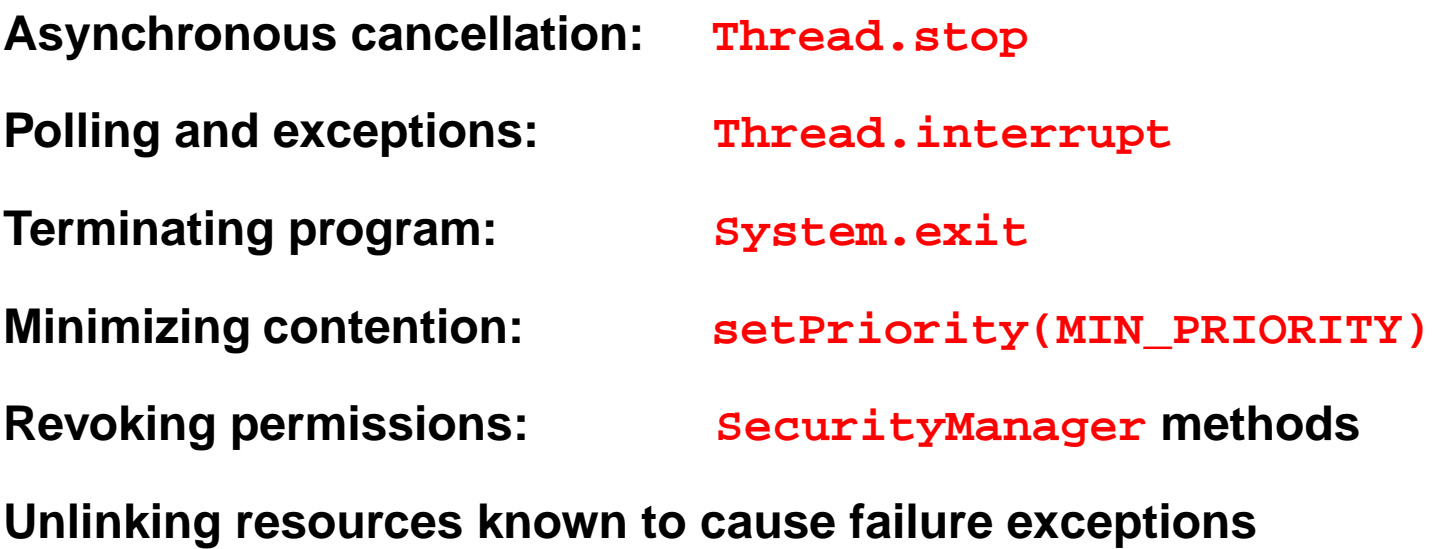

## **Asynchronous Cancellation**

### **Thread.stop stops thread by throwing ThreadDeath exception**

**Deprecated in JDK1.2 because it can corrupt object state:**

```
class C {
 private int
v; // invariant: v >= 0
  synchronized void f() {
   v = -1; // temporarily set to illegal value
    compute(); // call some other method
    v = 1; // set to legal value
  }
  synchronized void g() { // depend on invariant
   while (v := 0) { -v; something(); } }
}
```
**What happens if stop occurs during compute() ?**

**In principle, could catch(ThreadDeath)**

- ∙ But this would only work well if done after just about every **line of code in just about every Java class. Impractical.**
- **• Most other thread systems (including POSIX) either do not support or severely restrict asynchronous cancellation**

## **Interruption**

**Safety can be maintained by each object checking cancellation status only when in an appropriate state to do so, relying on:**

#### **thread.isInterrupted**

**• Returns current interruption status.**

### **(static) Thread.interrupted**

**• Clears status for current thread, returning previous status.**

#### **thread.interrupt**

- **• Sets interrupted status, and also causes applicable methods to throw InterruptedException**
- **• Threads that are blocked waiting for synchronized method or block entry are NOT awakened by interrupt**

#### **InterruptedException**

- **• Thrown by Thread.sleep, Thread.join, Object.wait if blocked during interruption, also clearing status**
- **• Blocking IO methods in the java.io package respond to interrupt by throwing InterruptedIOException**

**Best-supported policy is:**

**Thread.isInterrupted() means cancelled**

**Any method sensing interruption should**

- **• Assume current task is cancelled.**
- **• Exit as quickly and cleanly as possible.**
- **• Ensure that callers are aware of cancellation. Options:**

**Thread.currentThread().interrupt()**

**throw new InterruptedException()**

**Alternatives**

- **• Local recovery and continuation**
- **• Centralized error recovery objects**
- **• Always ignoring/resetting status**

## **Detecting Cancellation**

**Cancellation can be checked as a precondition for any method**

```
if (Thread.currentThread().isInterrupted())
   cancellationCode();
```
**• Also in loop headers of looping methods, etc**

**Can be caught, thrown, or rethrown as an exception**

```
try { somethingThrowingInterruptedException(); }
catch (InterruptedException ex) {
   cancellationCode();
}
```
**• Or as a subclass of a general failure exception, as in InterruptedIOException**

**Placement, style, and poll frequency require engineering tradeoffs**

- **• How important is it to stop now ?**
- **• How hard is it to stop now?**
- **• Will another object detect and deal with at a better time?**
- **• Is it too late to stop an irreversable action?**
- **• Does it really matter if the thread is stopped?**
### **Responses to Cancellation**

#### **Early return**

- **• Clean up and exit without producing or signalling errors — May require rollback or recovery**
- **• Callers can poll status if necessary to find out why action was not carried out.**
- **• Reset (if necessary) interruption status before return: Thread.currentThread().interrupt()**

#### **Continuation (ignoring cancellation status)**

- **• When it is too dangerous to stop**
- **• When partial actions cannot be backed out**
- **• When it doesn't matter (but consider lowering priority)**

#### **Throwing InterruptedException**

**• When callers must be alerted on method return**

#### **Throwing a general failure Exception**

**• When interruption is one of many reasons method can fail**

### **Multiphase Cancellation**

**Foreign code running in thread might not respond to cancellation.**

**Dealing with this forms part of any security framework. Example:**

```
static boolean terminate(Thread t) {
   if (!t.isAlive()) return true; // already dead
   // phase 1 -- graceful cancellation
   t.interrupt();
   try { t.join(maxWaitToDie); }
   catch(InterruptedException e){} // ignore
   if (!t.isAlive()) return true; // success
   // phase 2 -- trap all security checks
   theSecurityMgr.denyAllChecksFor(t); // made-up
   try { t.join(maxWaitToDie); }
   catch(InterruptedException ex) {}
   if (!t.isAlive()) return true;
   // phase 3 -- minimize damage
   t.setPriority(Thread.MIN_PRIORITY);
   // or even unsafe last-resort t.stop()
   return false;
```
### **Shutting Down Applets**

#### **Applets can create threads**

**— usually in Applet.start**

**and terminate them**

**— usually in Applet.stop**

#### **These threads should be cancellable**

- **• Otherwise, it is impossible to predict lifecycle**
- **• No guarantees about when browsers will destroy, or whether threads automatically killed when unloading**

#### **initstartstop destroy finalization moveoff/onpage invoke on loadmain actionleave page revisit/reloadafterfinalizedinstantiate**

#### **Guidelines**

- **• Explicitly cancel threads (normally in Applet.stop)**
- **• Ensure that activities check cancellation often enough**
- **• Consider last-resort Thread.stop in Applet.destroy**

## **Concurrent Application Architectures**

**Establishing application- (or subsystem-) wide Policies**

- **• Communication directionality, synchronization**
- **• Avoid inconsistent case-by-case decisions**

**Samplings from three styles**

**Flow systems**

**Wiring together processing stages**

**— Illustrated with Push Flow designs**

**Parallel execution**

**Partitioning independent tasks**

**— Illustrated with Group-based designs**

**Layered services**

**Synchronization and control of ground objects**

**— Illustrated with Before/After designs**

# **Push Flow Systems**

**Systems in which (nearly) all activities are performed by objects issuing oneway messages along paths from sources to sinks**

**• Each message transfers information and/or objects**

#### **Examples**

**Control systems**

**Assembly systems**

**Workflow systems**

**Event processing**

**Chain of command**

**Pipeline algorithms**

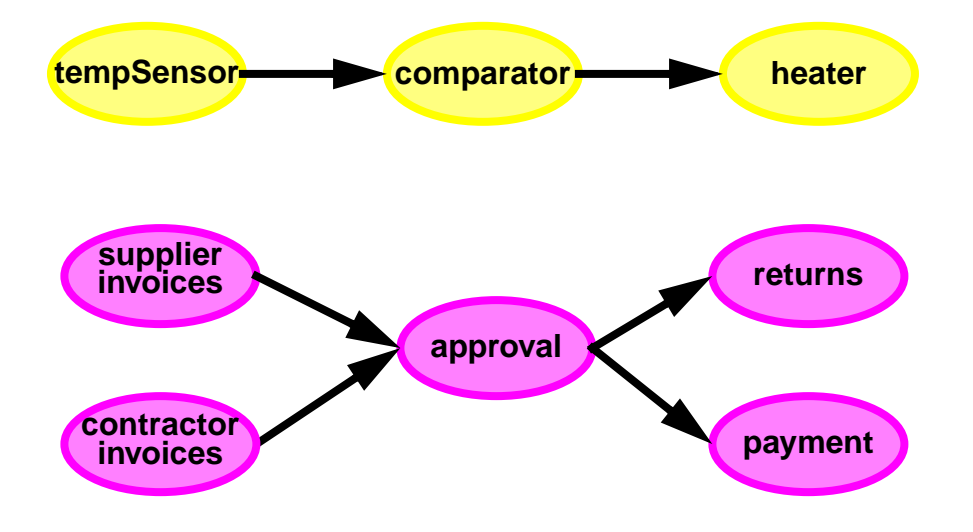

**Requires common directionality and locality constraints**

- **• Precludes many safety and liveness problems**
- **• Success relies on adherence to design rules — potentially formally checkable**

**The simplest and sometimes best open systems protocol**

### **Stages in Flow Systems**

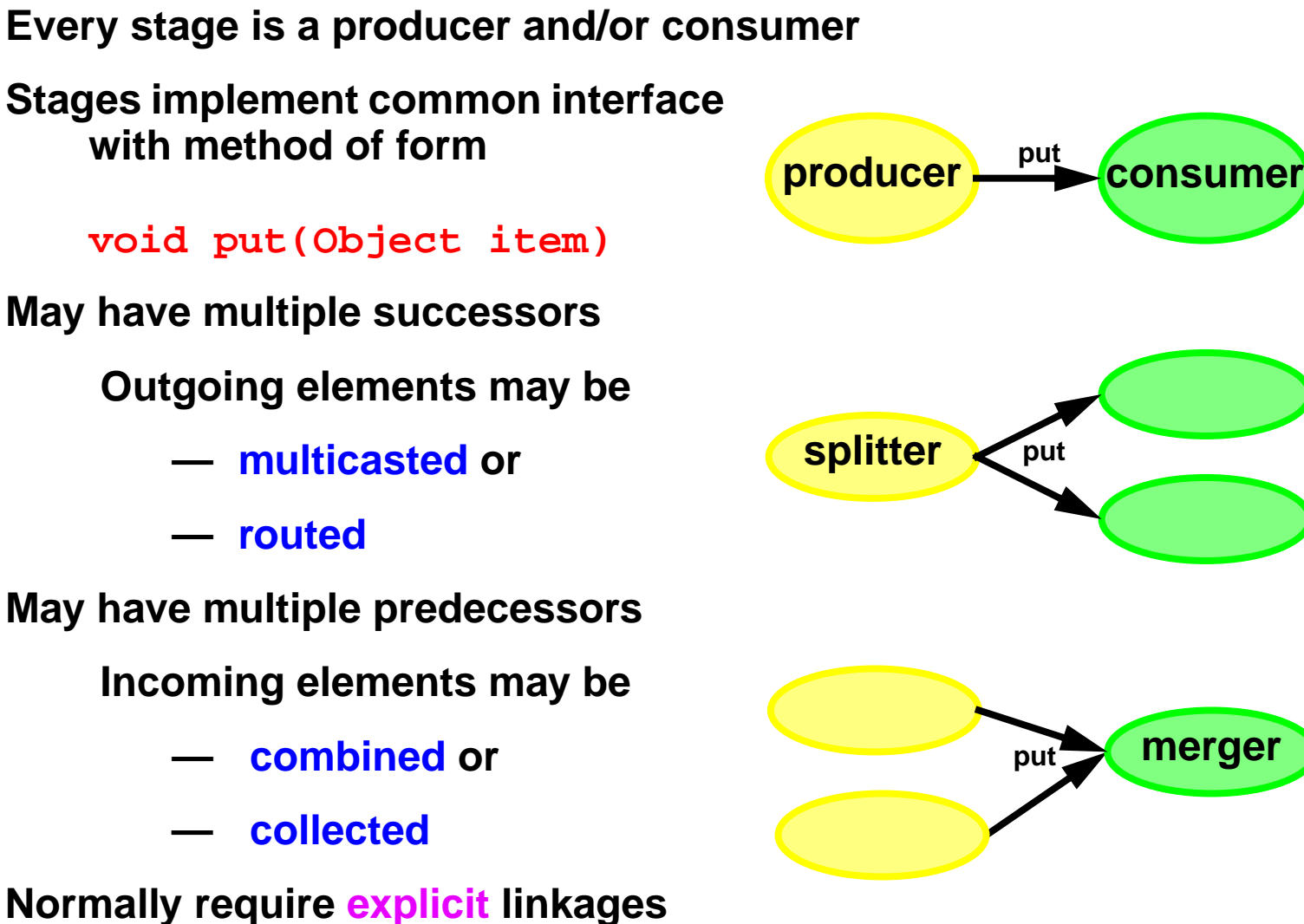

 **— only one stage per connection**

**Each stage can define put using any appropriate oneway message implementation pattern — may differ across stages**

**merger**

### **Exclusive Ownership of Resources**

**Elements in most flow systems act like physical resources in that**

- **• If you have one, then you can do something (with it) that you couldn't do otherwise.**
- **• If you have one, then no one else has it.**
- **• If you give it to someone else, then you no longer have it.**
- **• If you destroy it, then no one will ever have it.**

#### **Examples**

- **• Invoices**
- **• Network packets**
- **• File and socket handles**
- **• Tokens**
- **• Mail messages**
- **• Money**

### **Accessing Resources**

**How should stages manage resource objects?**

```
class Stage {
   Resource res;
   void put(Resource r) { /* ... */ }
}
```
**Both reference-passing ''shared memory'' and copy-based ''message passing'' policies can encounter problems:**

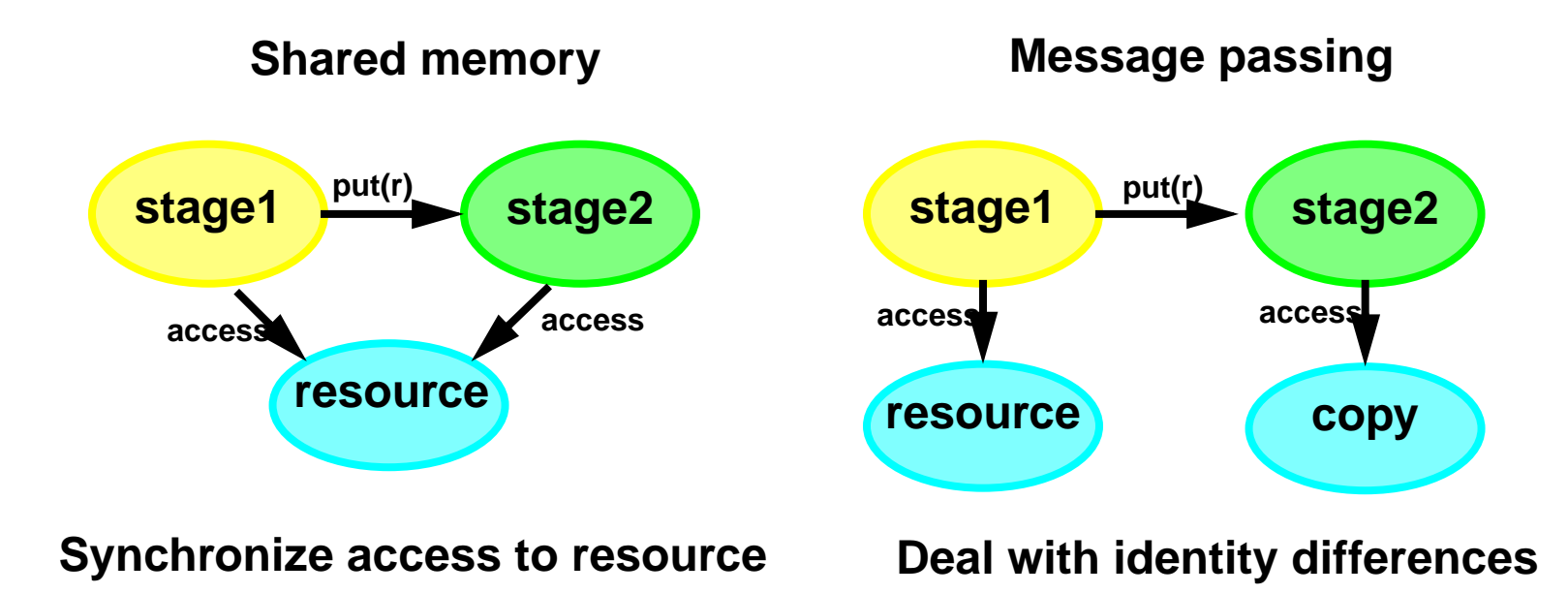

### **Ownership Transfer**

**Transfer policy**

#### **At most one stage refers to any resource at any time**

**Require each owner to forget about each resource after revealing it to any other owner as message argument or return value**

- **• Implement by nulling out instance variables refering to resources after hand-off**
	- **— Or avoiding such variables**
- **• Resource Pools can be used to hold unused resources**
	- **— Or just let them be garbage collected**

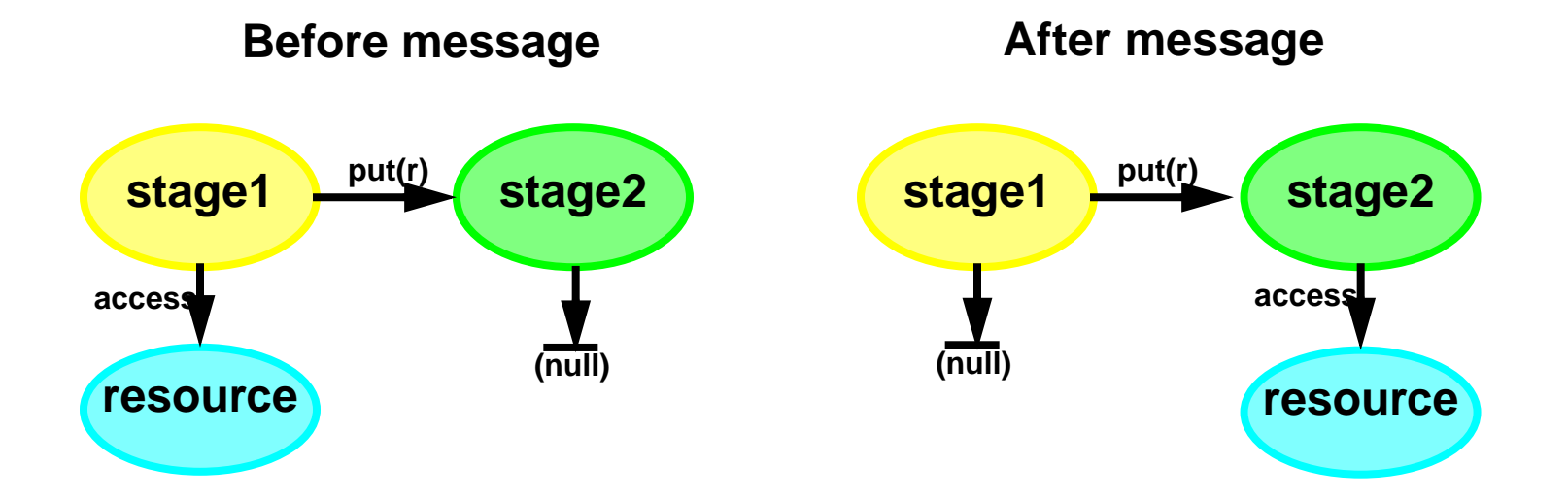

### **Assembly Line Example**

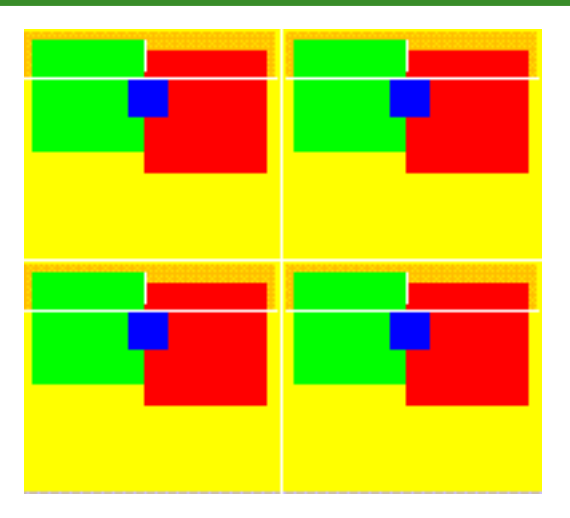

#### **Boxes are flow elements**

- **• Have adjustable dimension and color**
- **• Can clone and draw themselves**

**Sources produce continuous stream of BasicBoxes**

**Boxes are pushed through stages**

**• Stages paint, transform, combine into composite boxes**

**A viewer applet serves as the sink**

**See CPJ p233-248 for most code omitted here**

**• Some code here differs in minor ways for sake of illustration**

#### **Interfaces**

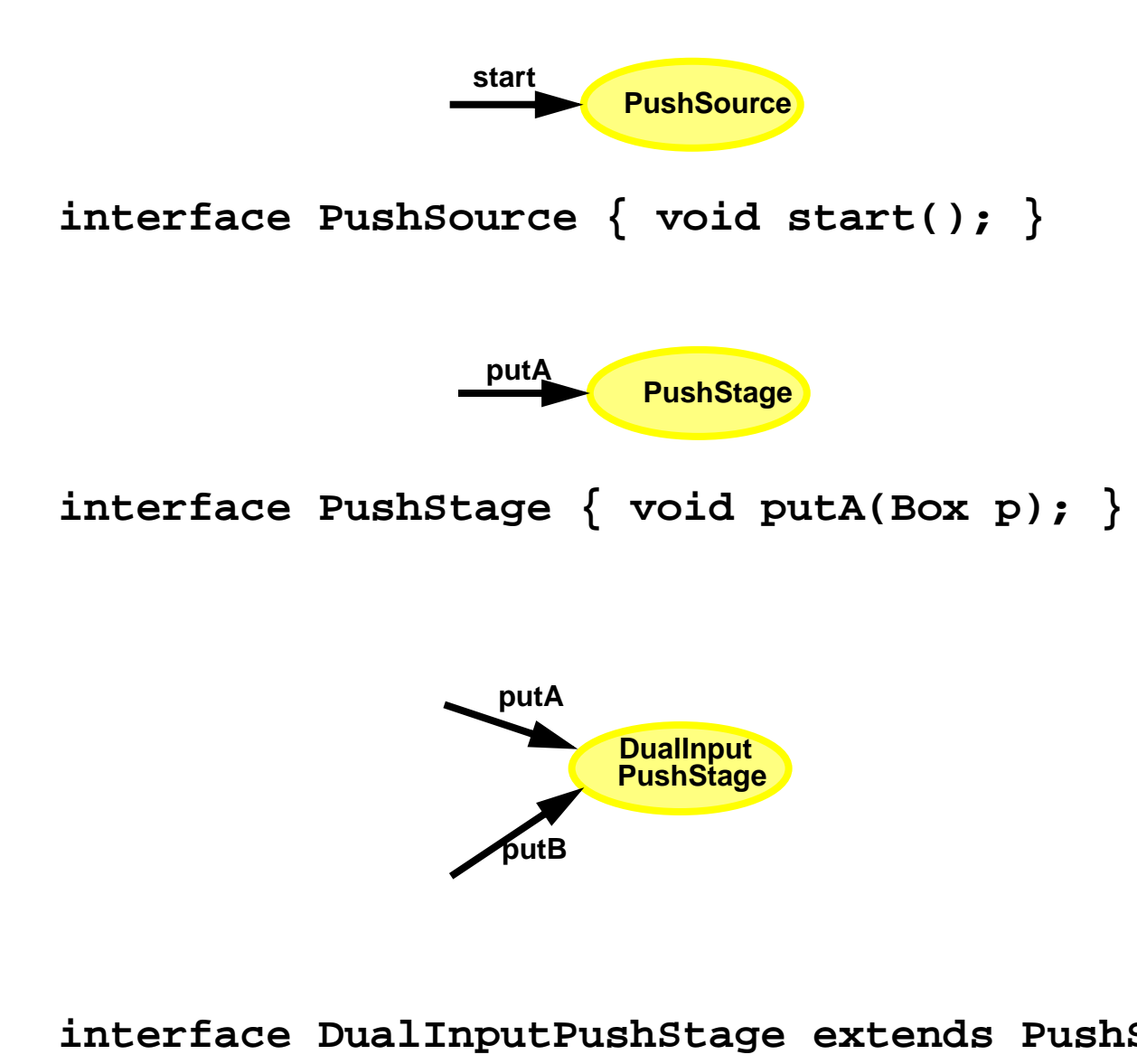

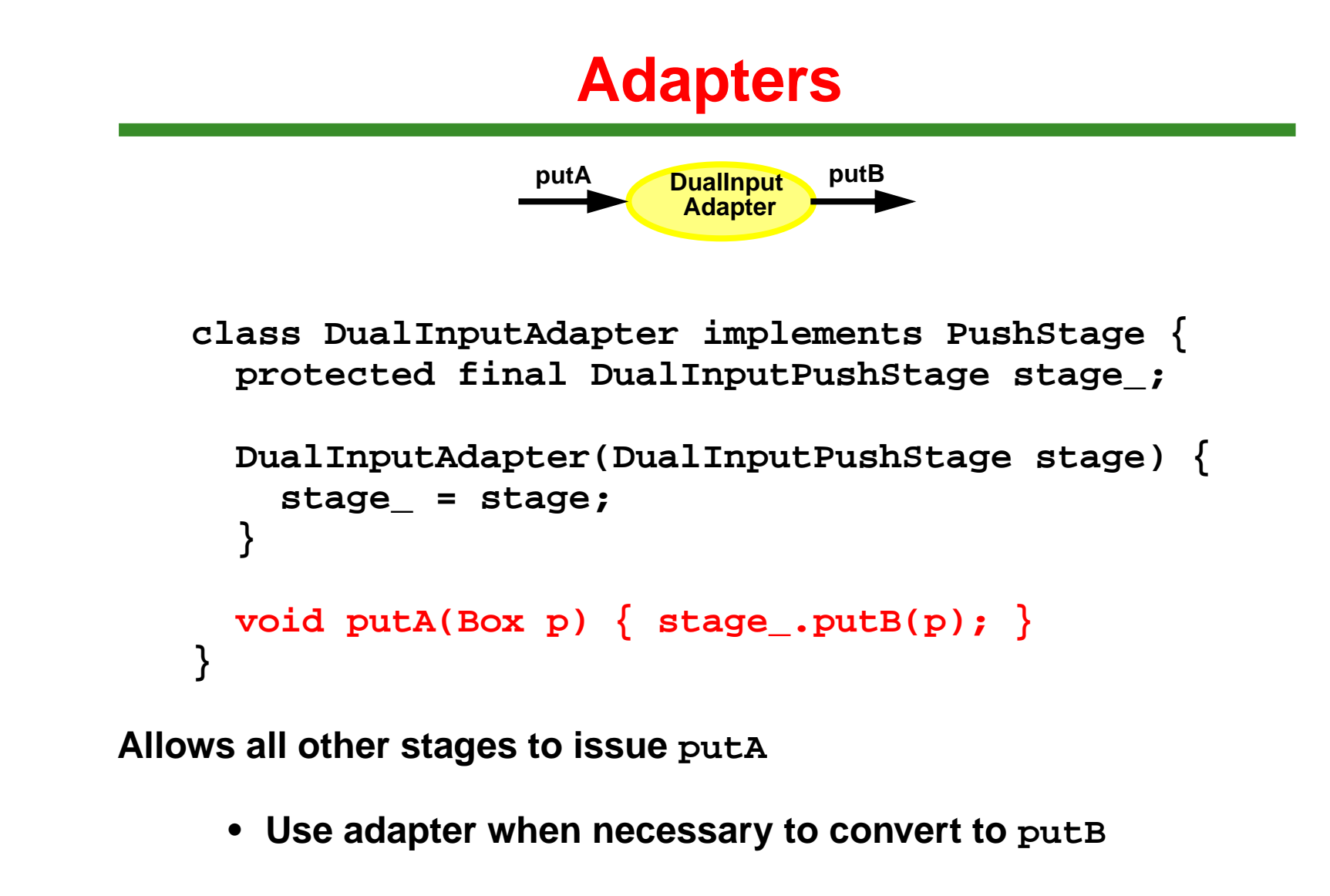

**• Simplifies composition**

**Alternatively, could have used a single put(command) interface**

**• Would require each stage to decode type/sense of command**

#### **Connections**

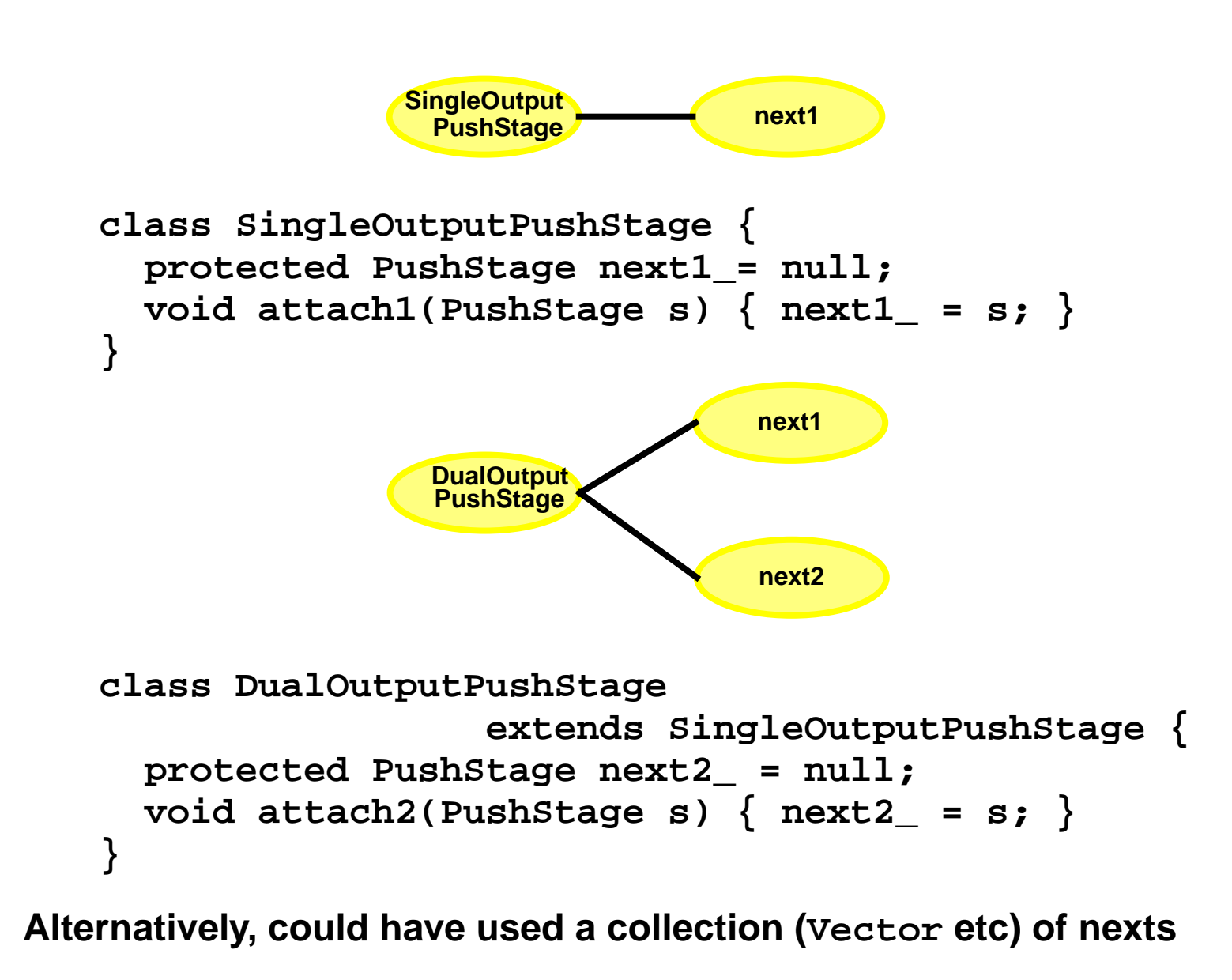

**We assume/require all attaches to be performed before any put s**

### **Linear Stages**

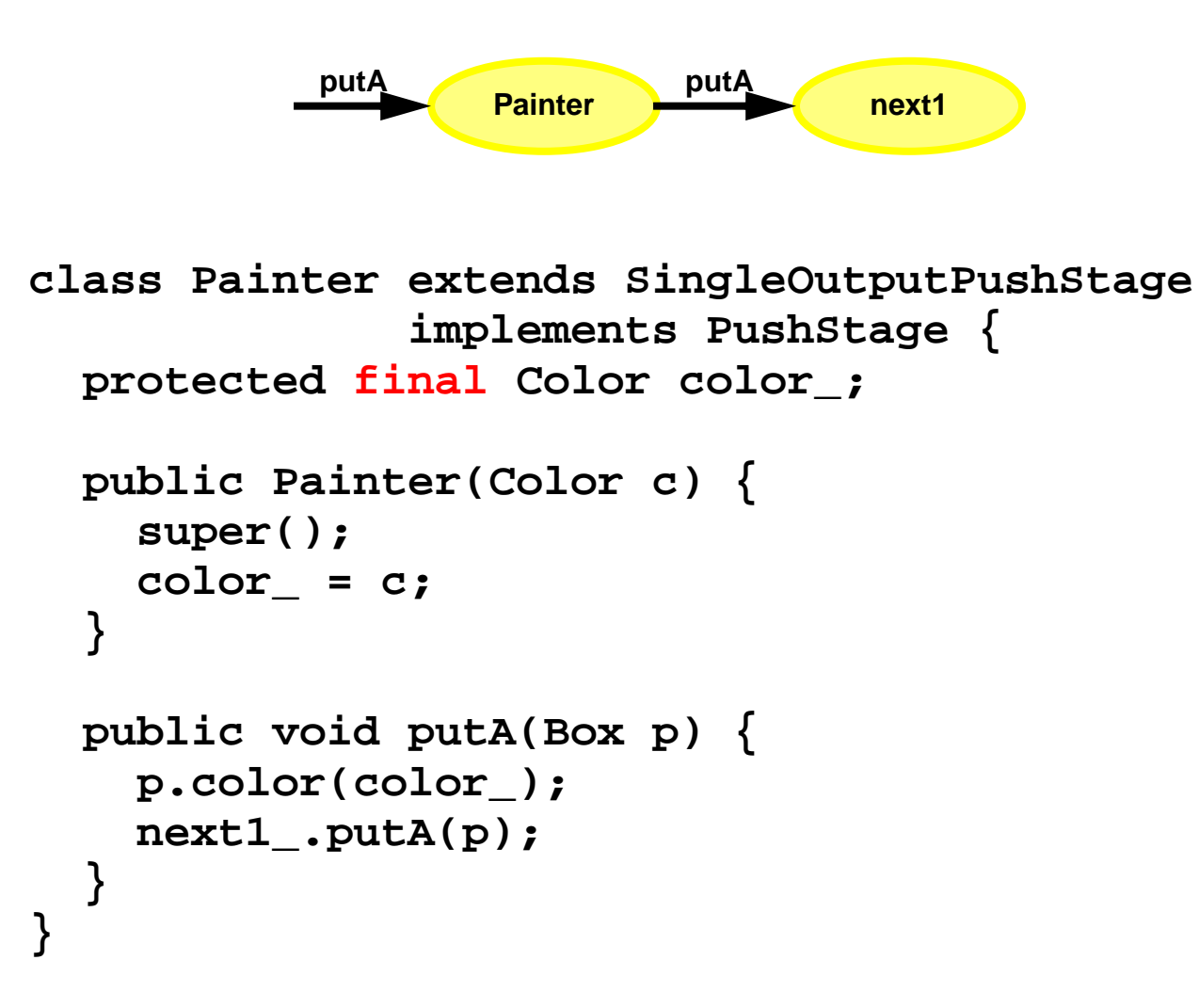

**Painter is immutable after initialization**

### **Dual Input Stages**

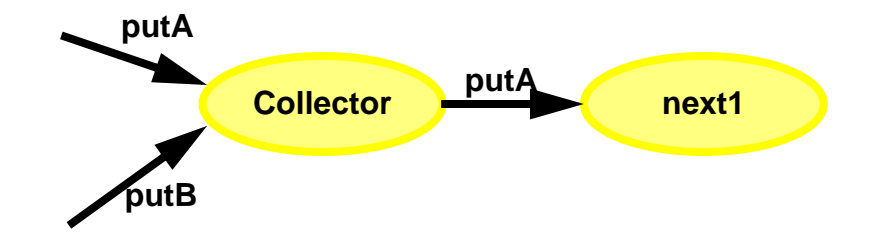

```
public class Collector
                   extends SingleOutputPushStage
                   implements DualInputPushStage {
```

```
 public synchronized void putA(Box p) {
    next1_.putA(p);
 }
  public synchronized void putB(Box p) {
    next1_.putA(p);
 }
```
**Synchronization used here to illustrate flow control, not safety**

### **Joiners**

```
class Joiner extends SingleOutputPushStage
              implements DualInputPushStage {
   protected Box a_ = null; // incoming from putA
   protected Box b_ = null; // incoming from putB
   protected abstract Box join(Box p, Box q);
   protected synchronized Box joinFromA(Box p) {
     while (a_ != null) // wait until last consumed
      try { wait(); }
       catch (InterruptedException e){return null;}
     a_ = p;
     return tryJoin();
 }
   protected synchronized Box tryJoin() {
    if (a_ == null || b == null) return null;
   Box \text{joined} = \text{join}(a, b); // \text{make combined box} a_ = b_ = null; // forget old boxes
     notifyAll(); // allow new puts
     return joined;
 }
  void putA(Box p) {
    Box j = joinFromA(p);
     if (j != null) next1_.putA(j);
 }
 } // (mechanics for putB are symmetrical)
```
### **Dual Output Stages**

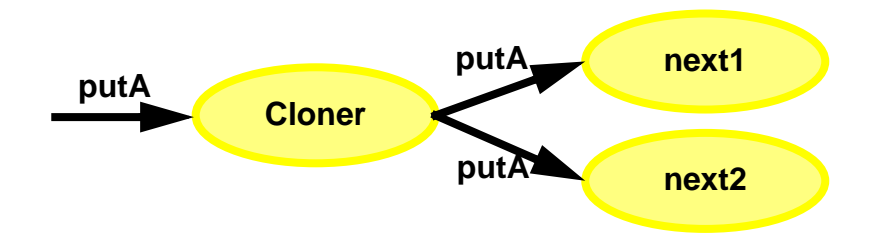

**class Cloner extends DualOutputPushStage implements PushStage {**

```
 protected synchronized Box dup(Box p) {
    return p.duplicate();
 }
  public void putA(final Box p) {
    Box p2 = dup(p); // synched update (not nec.)
   Runnable r = new Runnable() public void run() { next1_.putA(p); }
    };
    new Thread(r).start(); // use new thread for A
    next2_.putA(p2); // current thread for B
 }
```
**Using second thread for second output maintains liveness**

### **Configuration**

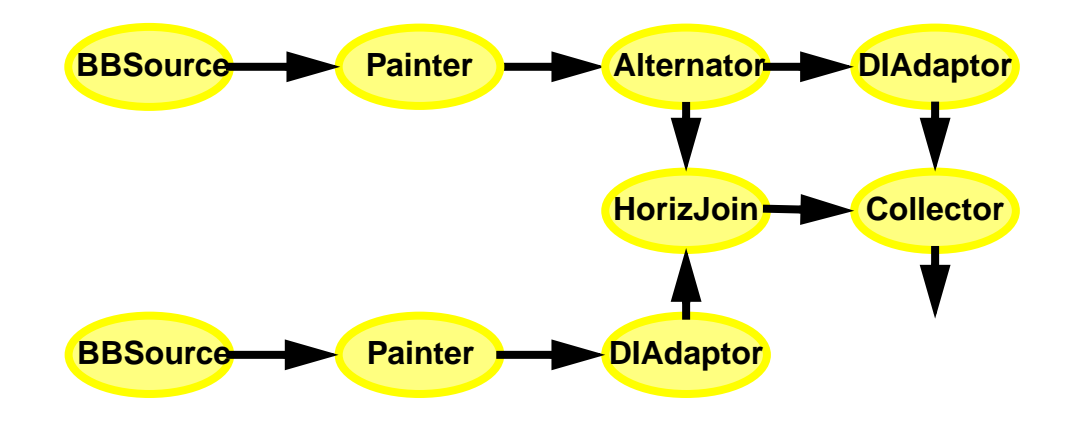

#### **All setup code is of form**

 **Stage aStage = new Stage(); aStage.attach(anotherStage);**

**Would be nicer with a visual scripting tool**

## **Parallel Execution**

**Classic parallel programming deals with**

**Tightly coupled, fine-grained multiprocessors**

**Large scientific and engineering problems**

**Speed-ups from parallelism are possible in less exotic settings**

**SMPs, Overlapped I/O**

**Key to speed-up is independence of tasks**

**Minimize thread communication and synchronization**

**Minimize sharing of resource objects**

**Rely on groups of thread-based objects**

**Worker thread designs**

**Scatter/gather designs**

### **Interacting with Groups**

**Group Proxies encapsulate a group of workers and protocol**

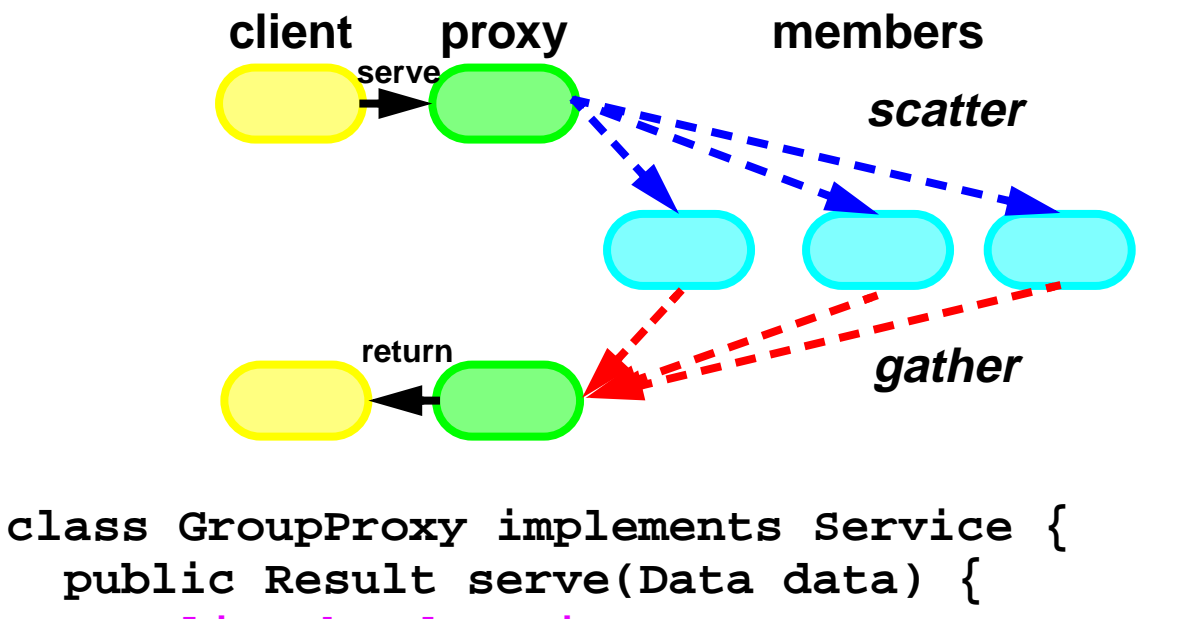

```
 split the data into parts;
```

```
 for each part p
   start up a thread to process p;
```

```
 for each thread t {
     collect results from t;//via callback or join
     if (have enough results) // one, all, or some
         return aggegrate result;
 }
```
### **Group Service Example**

```
public class GroupPictureRenderer {
   public Picture[] render(final byte[][] data)
                    throws InterruptedException {
    int n = data.length;
    Thread threads[] = new Thread[n];
    final Picture results[] = new Picture[n];
    for (int k = 0; k < n; k++) {
      final int i = k; // inner vars must be final
      threads[i] = new Thread(new Runnable() {
        public void run() {
        PictureRenderer r = new PictureRenderer();
          results[i] = r.render(data[i]);
 }
      };
      threads[i].start();
 }
    // block until all are finished
    for (int k = 0; k < n; k++) threads[k].join();
    return results;
 }
```
### **Iteration using Cyclic Barriers**

**CyclicBarrier is synchronization tool for iterative group algorithms**

- **• Initialize count with number of members**
- **• synch() waits for zero, then resets to initial count**

```
class PictureProcessor { // ...
   public void processPicture(final byte[][] data){
     final CyclicBarrier barrier =
                        new CyclicBarrier(NWORKERS);
     for (int ii = 0; ii < NWORKERS; ++ii) {
       final int i = ii;
       Runnable worker = new Runnable() {
         public void run() {
           while (!done()) {
             transform(data[i]);
             try { barrier.barrier(); }
             catch(InterruptedException e){return;}
             combine(data[i],data[(i+1)%NWORKERS]);
           } } };
       new Thread(worker).start();
 }
   }
```
#### **Implementing Cyclic Barriers**

```
class CyclicBarrier {
```

```
 private int count_;
  private int initial_;
  private int resets_ = 0;
 CyclicBarrier(int c) { count_ = initial_ = c; } synchronized boolean barrier() throws Inte...{
     if (--count_ > 0) { // not yet tripped
       int r = resets_; // wait until next reset
      do { wait(); } while (resets_ == r);
      return false;
 }
    else {
      count_ = initial_;
       ++resets_;
      notifyAll();
     return true; // return true if caller tripped
 }
 }
```
## **Layered Services**

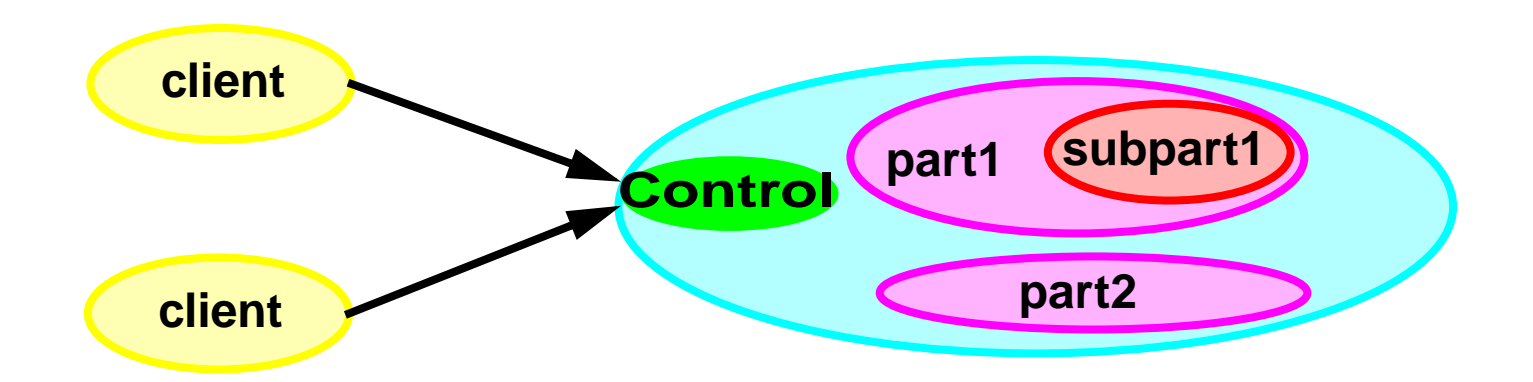

**Providing concurrency control for methods of internal objects**

- **• Applying special synchronization policies**
- **• Applying different policies to the same mechanisms**

**Requires visibility control (containment)**

- **• Inner code must be communication-closed**
- **• No unprotected calls in to or out from island**
- **• Outer objects must never leak identities of inner objects**
- **• Can be difficult to enforce and check**

**Usually based on before/after methods**

### **Three-Layered Application Designs**

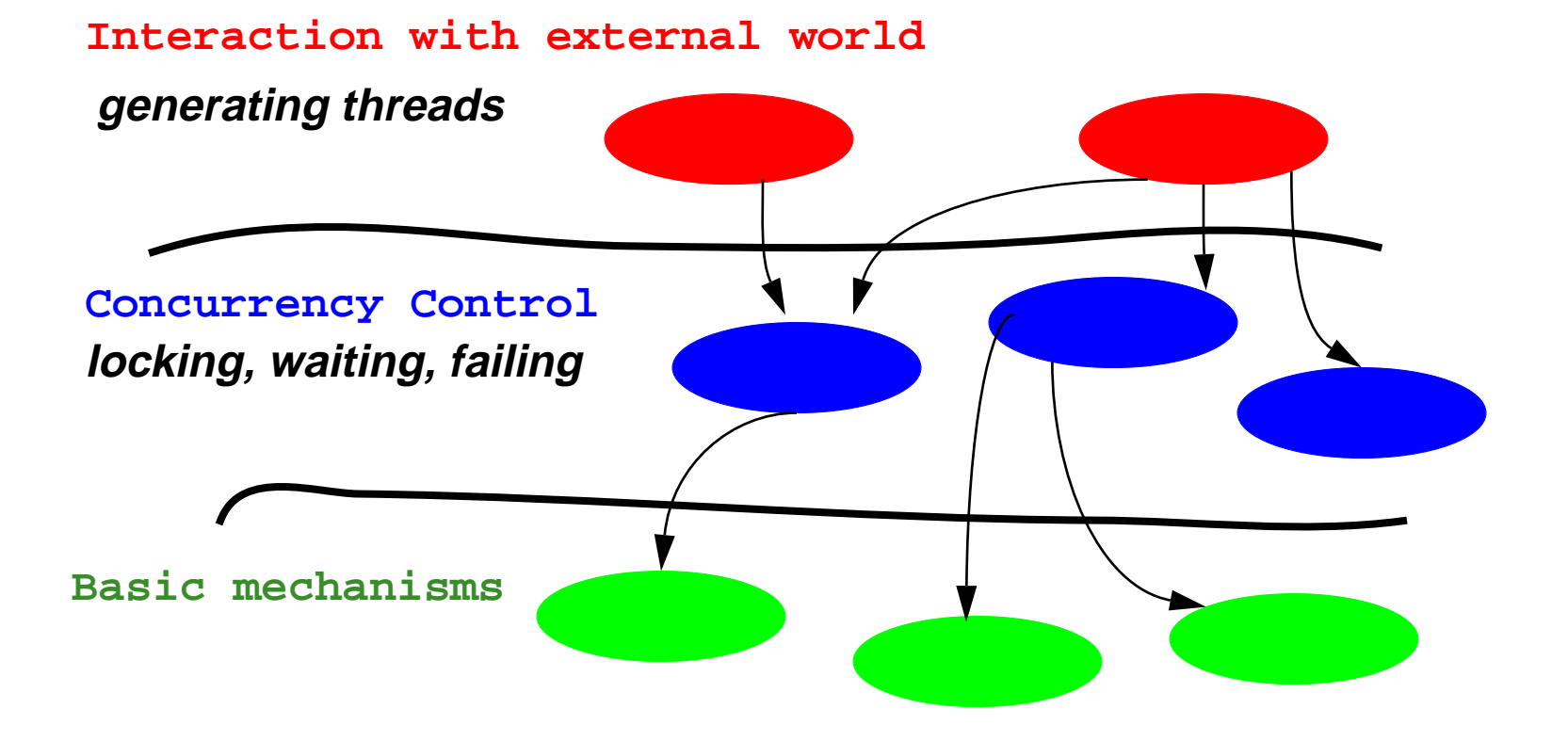

**Common across many concurrent applications**

**Generally easy to design and implement**

**Maintain directionality of control and locking**

### **Before/After Control**

**Control access to contained object/action via a method of the form**

```
 void controlled() {
    pre();
 try { action();
}
     finally { post(); }
 }
```

```
Used by built-in Java synchronized(obj)
{ action(); }
```
**Pre: ' {' obtains lock ... Post: ' }' releases lock**

**Control code must be separable from ground action code**

- **• Control code deals only with execution state**
- **• Ground code deals only with intrinsic state**

**Basis for many delegation-based designs**

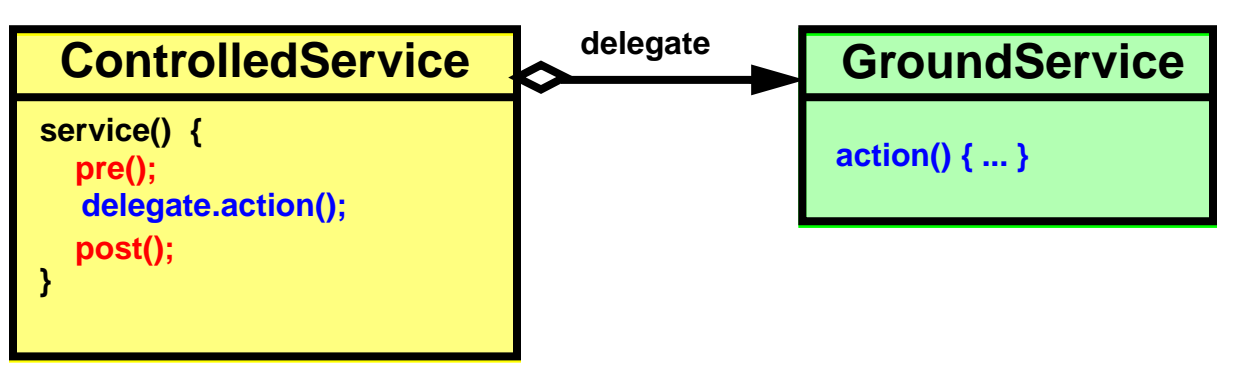

### **Template Method Before/After Designs**

**Subclassing is one way to implement before/after containment designs**

> **• Superclass instance variables and methods are "contained"in subclass instances**

#### **Template methods**

- **• Isolate ground code and control code in overridableprotected methods**
- **• Public methods call control and ground code in an established fashion**
- **• Can provide default versions in abstract classes**
- **• Can override the control codeand/or the ground code in subclasses**

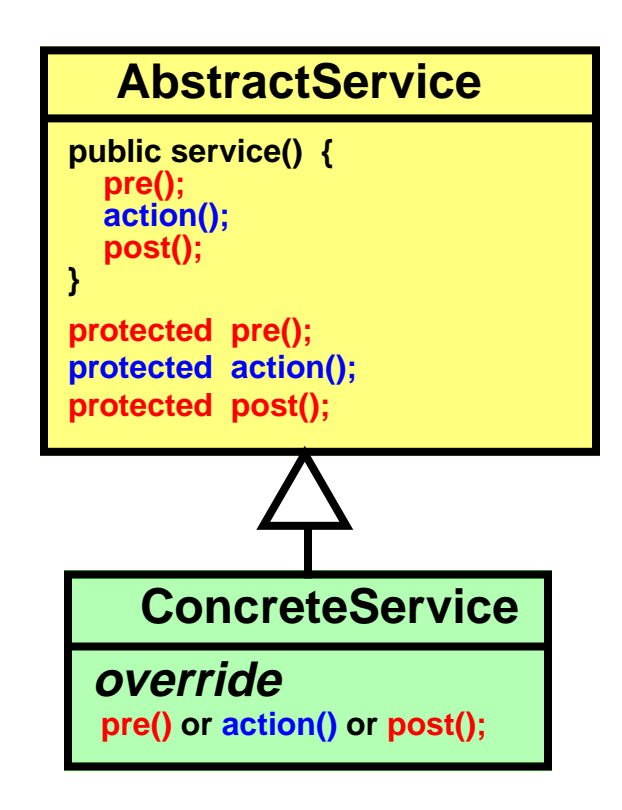

### **Readers & Writers Policies**

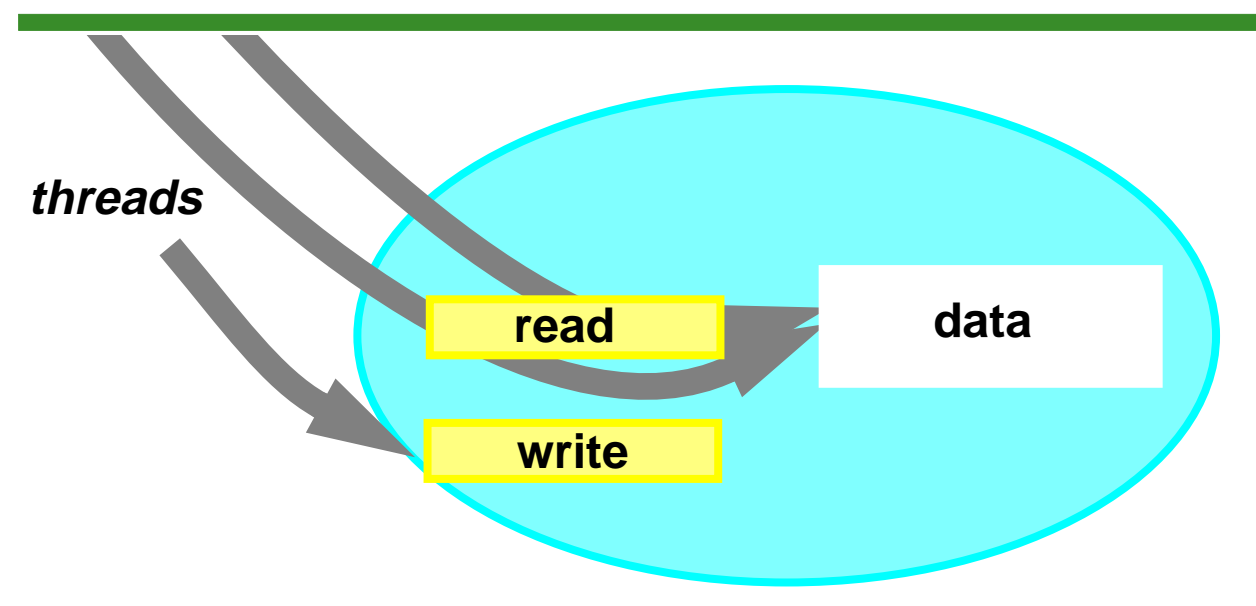

#### **Apply when**

- **• Methods of ground class can be separated into readers (accessors) vs writers (mutators)**
	- **— For example, controlling access to data repository**
- **• Any number of reader threads can run simultanously, but writers require exclusive access**

#### **Many policy variants possible**

- **• Mainly surrounding precedence of waiting threads**
	- **Readers first? Writers first? FIFO?**

#### **Readers & Writers via Template Methods**

```
public abstract class RW {
   protected int activeReaders_ = 0; // exec state
   protected int activeWriters_ = 0;
   protected int waitingReaders_ = 0;
   protected int waitingWriters_ = 0;
   public void read() {
     beforeRead();
     try { doRead(); } finally { afterRead(); }
 }
   public void write(){
     beforeWrite();
     try { doWrite(); } finally { afterWrite(); }
 }
   protected boolean allowReader() {
     return waitingWriters_ == 0 &&
            activeWriters_ == 0;
 }
   protected boolean allowWriter() {
     return activeReaders_ == 0 &&
            activeWriters_ == 0;
 }
```

```
 protected synchronized void beforeRead() {
     ++waitingReaders_;
    while (!allowReader())
       try { wait(); }
       catch (InterruptedException ex) { ... }
     --waitingReaders_;
     ++activeReaders_;
 }
```
 **protected abstract void doRead();**

```
 protected synchronized void afterRead() {
     --activeReaders_;
    notifyAll();
 }
```

```
 protected synchronized void beforeWrite() {
   ++waitingWriters_;
   while (!allowWriter())
     try { wait(); }
     catch (InterruptedException ex) { ... }
   --waitingWriters_;
   ++activeWriters_;
 }
```
 **protected abstract void doWrite();**

```
 protected synchronized void afterWrite() {
     --activeWriters_;
    notifyAll();
 }
```
# **Using Concurrency Libraries**

**Library classes can help separate responsibilities for**

**Choosing a policy; for example**

- **— Exclusive versus shared access**
- **— Waiting versus failing**
- **— Use of privileged resources**

**Applying a policy in the course of a service or transaction**

**— These decisions can occur many times within <sup>a</sup> method**

**Standard libraries can encapsulate intricate synchronization code**

**But can add programming obligations**

- **• Correctness relies on all objects obeying usage policy**
- **• Cannot automatically enforce**

**Examples**

**• Synchronization, Channels, Transactions**

### **Interfaces**

**Sync encompasses many concurrency control policies**

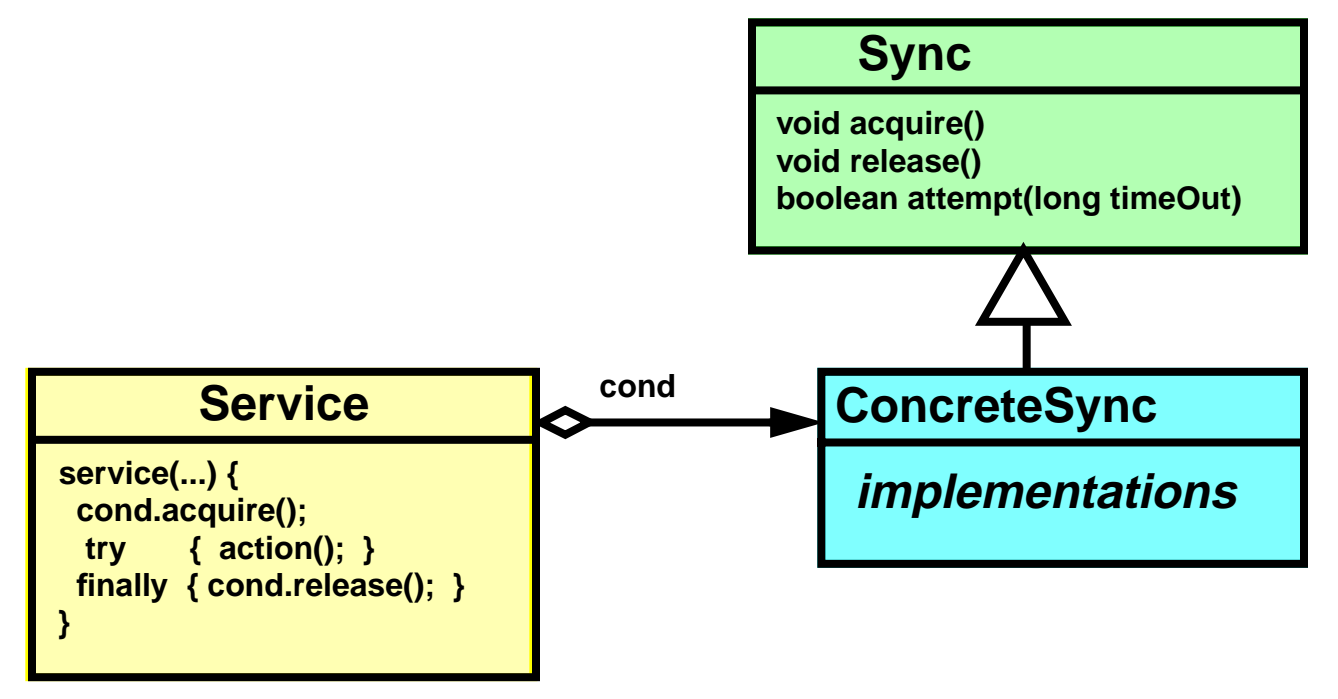

**public interface Sync {**

**}**

 **// Serve as a gate, fail only if interrupted void acquire() throws InterruptedException; // Possibly allow other threads to pass the gate void release(); // Try to pass for at most timeout msecs,**

```
 // return false if fail
```

```
 boolean attempt(long timeOut);
```
### **Synchronization Libraries**

#### **Semaphores**

**• Maintain count of the number of threads allowed to pass**

#### **Latches**

**• Boolean conditions that are set once, ever**

#### **Barriers**

**• Counters that cause all threads to wait until all havefinished**

#### **Reentrant Locks**

**• Java-style locks allowing multiple acquisition by same thread, but that may be acquired and released as needed**

#### **Mutexes**

**• Non-reentrant locks**

#### **Read/Write Locks**

**• Pairs of conditions in which the readLock may be shared, but the writeLock is exclusive**

### **Semaphores**

#### **Conceptually serve as permit holders**

- **• Construct with an initial number of permits (usually 0)**
- **• require waits for a permit to be available, then takes one**
- **• release adds a permit**

**But in normal implementations, no actual permits change hands.**

- **• The semaphore just maintains the current count.**
- **• Enables very efficient implementation**

#### **Applications**

- **• Isolating wait sets in buffers, resource controllers**
- **• Designs that would otherwise encounter missed signals**
	- **— Where one thread signals before the other has even started waiting**
	- **— Semaphores 'remember' how many times they were signalled**

### **Counter Using Semaphores**

```
class BoundedCounterUsingSemaphores {
```

```
 long count_ = MIN;
```

```
 Sync decPermits_= new Semaphore(0);
 Sync incPermits_= new Semaphore(MAX-MIN);
```

```
 synchronized long value() { return count_; }
```

```
 void inc() throws InterruptedException {
     incPermits_.acquire();
     synchronized(this) { ++count_; }
    decPermits_.release();
 }
```

```
 void dec() throws InterruptedException {
    decPermits_.acquire();
     synchronized(this) { --count_; }
     incPermits_.release();
 }
```
**This uses native synch for update protection, but only inside permit blocks. This avoids nested monitor lockouts**
## **Semaphore Synchronous Channel**

```
class SynchronousChannelVS {
   Object item = null;
   Semaphore putPermit = new Semaphore(1);
   Semaphore takePermit = new Semaphore(0);
   Semaphore ack = new Semaphore(0);
   void put(Object x) throws InterruptedException {
     putPermit.acquire();
     item = x;
     takePermit.release();
     ack.acquire();
 }
   Object take() throws InterruptedException {
     takePermit.acquire();
     Object x = item;
     putPermit.release();
     ack.release();
     return x;
 }
```
**}**

# **Using Latches**

**Conditions starting out false, but once set true, remain true forever**

- **• Initialization flags**
- **• End-of-stream conditions**
- **• Thread termination**
- **• Event occurrences**

```
class Worker implements Runnable {
   Latch go;
   Worker(Latch l) { go = l; }
   public void run() {
     go.acquire();
     doWork();
 }
}
class Driver { // ...
   void main() {
     Latch go = new Latch();
     for (int i = 0; i < N; ++i) // make threads
       new Thread(new Worker(go)).start();
     doSomethingElse(); // don't let run yet
     go.release(); // let all threads proceed
   } }
```
# **Using Barrier Conditions**

### **Count-based latches**

- **• Initialize with a fixed count**
- **• Each release monotonically decrements count**
- **• All acquires pass when count reaches zero**

```
class Worker implements Runnable {
   Barrier done;
  Worker(Barrier d) { done = d; }
   public void run() {
     doWork();
     done.release();
 }
}
class Driver { // ...
   void main() {
     Barrier done = new Barrier(N);
    for (int i = 0; i < N; ++i) new Thread(new Worker(done)).start();
     doSomethingElse();
     done.acquire(); // wait for all to finish
   } }
```
# **Using Lock Classes**

```
class HandSynched {
   private double state_ = 0.0;
   private Sync lock_;
  \text{HandSynched}( \text{sync } 1) \{ \text{lock } = 1; \} void changeState(double d) {
     try {
       lock_.acquire();
       try { state_ = d; }
       finally { lock_.release(); }
     } catch(InterruptedException ex) { }
 }
   double getState() {
     double d = 0.0;
     try {
       lock_.acquire();
      try \{ d = state ; \} finally { lock_.release(); }
     } catch(InterruptedException ex){}
     return d;
 }
}
```
# **Wrapper Classes**

**Standardize common client usages of custom locks using wrappers**

- **• Wrapper class supports perform method that takes care of all before/after control surrounding a Runnable command sent as a parameter**
- **• Can also standardize failure control by accepting Runnable action to be performed on acquire failure**

**Alternative perform methods can accept blocks that return results and/or throw exceptions**

 $\bullet~$  But need to create new interface type for each kind of block

**Similar to macros in other languages**

- **• But implement more safely via inner classes**
	- **— Wrappers are composable**

**Adds noticeable overhead for simple usages**

**• Most useful for controlling "heavy" actions**

## **Before/After Wrapper Example**

```
class WithLock {
   Sync cond;
   public WithLock(Sync c) { cond = c; }
  public void perform(Runnable command)
               throws InterruptedException {
     cond.acquire();
     try { command.run(); }
     finally { cond.release(); }
 }
   public void perform(Runnable command,
                       Runnable onInterrupt) {
     try { perform(command); }
     catch (InterruptedException ex) {
       if (onInterrupt != null)
         onInterrupt.run();
 else // default
         Thread.currentThread().interrupt();
 }
 }
```
**}**

# **Using Wrappers**

```
class HandSynchedV2 { // ...
   private double state_ = 0.0;
  private WithLock withlock_;
   HandSynchedV2(Sync l) {
     withlock_ = new WithLock(l);
 }
  void changeState(double d) {
   withlock_.perform(
       new Runnable() {
         public void run() { state_ = d; } },
       null); // use default interrupt action
 }
   double getState() {
   // (need to define interface & perform version)
     try {
       return withLock_.perform(new DoubleAction(){
         public void run() { return state_; } });
 }
     catch(InterruptedException ex){return 0.0;}
 }
}
```
# **Using Conditional Locks**

**Sync.attempt can be used in conditional locking idioms**

## **Back-offs**

- **• Escape out if a lock not available**
- **• Can either retry or fail**

## **Reorderings**

**• Retry lock sequence in different order if first attempt fails**

### **Heuristic deadlock detection**

**• Back off on time-out**

### **Precise deadlock detection**

**• Implement Sync via lock manager that can detect cycles**

## **Back-off Example**

```
class Cell {
   long value;
   Sync lock = new SyncImpl();
  void swapValue(Cell other) {
     for (;;) {
      try {
        lock.acquire();
        try {
           if (other.lock.attempt(100)) {
            try {
               long t = value; value = other.value;
              other.value = t;
              return;
 }
            finally { other.lock.release(); }
 }
 }
        finally { lock.release(); }
 }
      catch (InterruptedException ex) { return; }
 }
 }
}
```
## **Lock Reordering Example**

```
class Cell {
   long value;
   Sync lock = new SyncImpl();
  private static boolean trySwap(Cell a, Cell b) {
     a.lock.acquire();
     try {
       if (!b.lock.attempt(0)) return false;
       try {
         long t = a.value;
         a.value = b.value;
         b.value = t;
         return true;
 }
       finally { other.lock.release(); }
 }
     finally { lock.release(); }
     return false;
 }
   void swapValue(Cell other) {
     while (!trySwap(this, other) &&
            !tryswap(other, this)) Thread.yield();
 }
}
```
# **Using Read/Write Locks**

```
public interface ReadWriteLock {
   Sync readLock();
   Sync writeLock();
}
```
**Sample usage using wrapper**

**}**

```
class WithRWLock {
   ReadWriteLock rw;
```

```
 public WithRWLock(ReadWriteLock l) { rw = l; }
```
 **public void performRead(Runnable readCommand) throws InterruptedException {**

```
 rw.readLock().acquire();
    try { readCommand.run(); }
    finally { rw.readlock().release(); }
 }
  public void performWrite(...) // similar
```
# **Transaction Locks**

### **Associate keys with locks**

- **• Each key corresponds to a different transaction.**
	- **— Thread.currentThread() serves as key in reentrant Java synchronization locks**
- **• Supply keys as arguments to gating methods**
- **• Security frameworks can use similar interfaces, adding mechanisms and protocols so keys serve as capabilities**

```
Sample interface
```
**}**

```
interface TransactionLock {
 void begin(Object key); // bind key with lock
 void end(Object key); // get rid of key
 void acquire(Object key)
                throws InterruptedException;
 void release(Object key);
```
## **Transactional Classes**

**Implement a common transaction control interface, for example:**

```
interface Transactor {
   // enter a new transaction
 void join(Object key) throws Failure;
   // return true if transaction can be committed
 boolean canCommit(Object key);
   // update state to reflect current transaction
 void commit(Object key) throws Failure;
   // roll back state
 void abort(Object key);
}
```
**Transactors must ensure that all objects they communicate with are also Transactors**

**• Control arguments must be propagated to all participants**

# **Per-Method Transaction Control**

**Add transaction control argument to each method.**

**For example:**

```
interface TransBankAccount extends Transactor {
   long balance(Object key)
                    throws InterruptedException;
  void deposit(Object key, long amount)
                    throws InsufficientFunds,
                            InterruptedException;
  void withdraw(Object key, long amount)
                    throws InsufficientFunds,
                            InterruptedException;
}
```
**The same interfaces can apply to optimistic transactions**

- **• Use interference detection rather than locking.**
- **• They are generally interoperable**

# **Per -ThreadGroup Transaction Control**

### **Assumes each transaction established in own ThreadGroup**

```
class Context { // ...
   Object get(Object name);
  void bind(Object name, Object val);
}
class XTG extends ThreadGroup { // ...
   Context getContext();
}
class Account extends Transactor {
  private long balance_;
  private TransactionLock tlock_;
   // ...
   void deposit(long amount) throws ... {
     tlock_.acquire(((XTG)
       (Thread.currentThread().getThreadGroup()))
        .getContext().get("TransactionID"));
     synchronized (this) {
     if (amount >= 0) balance_ += amount; else ...
 }
 }
}
```
# **Integrating Control Policies**

**Dealing with multiple contextual domains, including**

- **• Security: Principal identities, keys, groups, etc**
- **• Synchronization: Locks, conditions, transactions, ...**
- **• Scheduling: Priorities, timing, checkpointing, etc**
- **• Environment: Location, computational resources**

**Dealing with multiple outcomes**

**• Block, fail, proceed, save state, commit state, notify, ...**

**Encapsulating associated policy control information**

**• For example access control lists, lock dependencies**

**Introducing new policies in sub-actions**

- **• New threads, conditions, rights-transfers, subtransactions**
- **• Avoiding policy conflicts: policy compatibility matrices, ...**

**Avoiding excessive programming obligations for developers**

**Tool-based code generation, layered virtual machines**

# **Using Integrated Control**

**Methods invoke helpers to make control decisions as needed**

```
class Account { // ...
   void deposit(long amount, ...) {
     authenticator.authenticate(clientID);
     accessController.checkAccess(clientID, acl);
     logger.logDeposit(clientID, transID, amount);
     replicate.shadowDeposit(...);
     db.checkpoint(this);
     lock.acquire();
     balance += amount;
     lock.release();
     db.commit(balance, ...);
     UIObservers.notifyOfChange(this);
 }
}
```
**Not much fun to program.**

# **Implementing Library Classes**

**Classes based on Java monitor methods can be slow**

- **• Involve context switch, locking, and scheduling overhead**
- **• Relative performance varies across platforms**

**Some performance enhancements**

### **State tracking**

**• Only notify when state changes known to unblock waits**

### **Isolating wait sets**

**• Only wake up threads waiting for a particular state change**

#### **Single notifications**

**• Only wake up <sup>a</sup> single thread rather than all waiting threads**

#### **Avoiding locks**

**• Don't lock if can be sure won't wait**

**Can lead to significantly faster, but more complex and fragile code**

# **Tracking State in Guarded Methods**

### **Partition action control state into categories with same enabling properties**

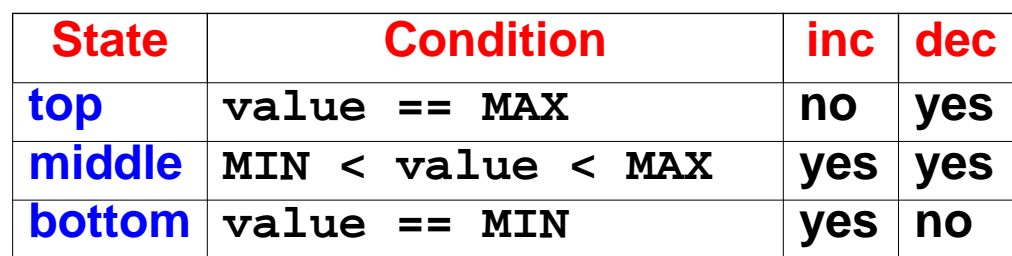

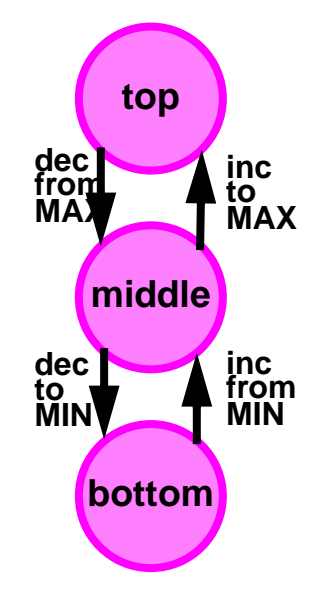

**Only provide notifications when making a state transition that can ever unblock another thread**

- **• Here, on exit from top or bottom**
	- **— When count goes up from MIN or down from MAX**
- **• Still need notifyAll unless add instrumentation**

**State tracking leads to faster but more fragile code**

- **• Usually many fewer notification calls**
- **• Harder to change guard conditions**
- **• Harder to add subclasses with different conditions**

# **Counter with State Tracking**

```
class FasterGuardedBoundedCounter {
   protected long count_ = MIN;
   synchronized long value() { return count_; }
   synchronized void inc()
                       throws InterruptedException {
    while \text{(count} == \text{MAX}) \text{ wait}();
     if (count_++ == MIN) notifyAll();
 }
   synchronized void dec()
                       throws InterruptedException {
     while (count_ == MIN) wait();
     if (count_-- == MAX) notifyAll();
 }
```
**}**

# **Buffer with State Tracking**

```
class BoundedBufferVST {
   Object[] data_;
  \text{int putPtr} = 0, takePtr = 0, size = 0;
   protected void doPut(Object x){
     data_[putPtr_] = x;
     putPtr_ = (putPtr_ + 1) % data_.length;
     if (size_++ == 0) notifyAll();
 }
   protected Object doTake() {
     Object x = data_[takePtr_];
     data_[takePtr_] = null;
     takePtr_ = (takePtr_ + 1) % data_.length;
     if (size_-- == data_.length) notifyAll();
     return x;
 }
   synchronized void put(Object x) throws Inte... {
      while (isFull()) wait();
      doPut(x);
 }
   // ...
}
```
# **Inheritance Anomaly Example**

```
class XBuffer extends BoundedBufferVST {
   synchronized void putPair(Object x, Object y)
                      throws InterruptedException {
     put(x);
     put(y);
 }
}
```
**PutPair does not guarantee that the pair is inserted contiguously**

**To ensure contiguity, try adding guard:**

```
while (size_ > data_.length - 2) wait();
```
**But doTake only performs notifyAll when the buffer transitions from full to not full**

- **• The wait may block indefinitely even when space available**
- **• So must rewrite doTake to change notification condition**

Would have been better to factor out the notification conditions in a **separate overridable method**

**• Most inheritance anomalies can be avoided by fine-grained (often tedious) factoring of methods and classes**

### **Mixed condition problems**

- **• Threads that wait in different methods in the same object may be blocked for different reasons — for example, not Empty vs not Full for buffer**
- **• notifyAll wakes up all threads, even those waiting for conditions that could not possibly hold**

**Can isolate waits and notifications for different conditions indifferent objects — an application of splitting**

## **Thundering herd problems**

- **• notifyAll may wake up many threads**
- **• Often, at most one of them will be able to continue**

**Can solve by using notify instead of notifyAll only when**

- ➔ **All threads wait on same condition**
- ➔ **At most one thread could continue anyway**
- **• That is, when it doesn't matter which one is woken, and it doesn't matter that others aren't woken**

## **Implementing Reentrant Locks**

```
final class ReentrantLock implements Sync {
  private Thread owner_ = null;
  private int holds_ = 0;
   synchronized void acquire() throws Interru... {
     Thread caller = Thread.currentThread();
     if (caller == owner_) ++holds_;
    else {
 try { while (owner_ != null) wait();
}
       catch (InterruptedException e) {
         notify(); throw e;
 }
      owner = caller; holds = 1;
 }
 }
   synchronized void release() {
     Thread caller = Thread.currentThread();
     if (caller != owner_ || holds_ <= 0)
       throw new Error("Illegal Lock usage");
     if (--holds_ == 0) {
       owner_ = null;
      notify();
 }
 }}
```
# **Implementing Semaphores**

```
final class Semaphore implements Sync {
 int permits_; int waits_ = 0;
   Semaphore(int p) { permits_ = p; }
   synchronized void acquire() throws Interrup.. {
     if (permits_ <= waits_) {
    ++waits_
;
       try {
         do { wait(); } while (permits_ == 0);
 }
       catch(InterruptedException ex) {
     --waits_
; notify(); throw ex;
 }
      --waits_
;
 }
   --permits_
;
 }
   synchronized void release() {
   ++permits_
;
   notify();
 }
}
```
# **Implementing Latches**

**Exploit set-once property to avoid locking using double-check:**

**Check status without even locking**

- **• If set, exit no possibility of conflict or stale read**
- **• Otherwise, enter standard locked wait**

**But can have surprising effects if callers expect locking for sake of memory consistency.**

```
final class Latch implements Sync {
  private boolean latched_ = false;
  void acquire() throws InterruptedException {
     if (!latched_)
       synchronized(this) {
         while (!latched_) wait();
 }
 }
   synchronized void release() {
     latched_ = true;
     notifyAll();
 }
```
**}**

# **Implementing Barrier Conditions**

**Double-check can be used for any monotonic variable that is tested only for a threshold value**

**CountDown Barriers monotonically decrement counts**

**• Tests against zero cannot encounter conflict or staleness**

**(This technique does not apply to Cyclic Barriers)**

```
class CountDown implements Sync {
   private int count_;
   CountDown(int initialc) { count_ = initialc; }
   void acquire() throws InterruptedException {
     if (count_ > 0)
      synchronized(this) {
         while (count_ > 0) wait();
 }
 }
   synchronized void release() {
     if (--count_ == 0) notifyAll();
 }
}
```
## **Implementing Read/Write Locks**

```
class SemReadWriteLock implements ReadWriteLock {
   // Provide fair access to active slot
   Sync active_ = new Semaphore(1);
     // Control slot sharing by readers
   class ReaderGate implements Sync {
     int readers_ = 0;
     synchronized void acquire()
                 throws InterruptedException {
     // readers pile up on lock until first passes
       if (readers_++ == 0) active_.acquire();
 }
     synchronized void release() {
       if (--readers_ == 0) active_.release();
 }
 }
   Sync rGate_ = new ReaderGate();
   public Sync writeLock() { return active_; }
   public Sync readLock() { return rGate_; }
}
```
# **Documenting Concurrency**

### **Make code understandable**

- **• To developers who use components**
- **• To developers who maintain and extend components**
- **• To developers who review and test components**

**Avoid need for extensive documentation by adopting:**

- **• Standard policies, protocols, and interfaces**
- **• Standard design patterns, libraries, and frameworks**
- **• Standard coding idioms and conventions**

### **Document decisions**

- **• Use javadoc to link to more detailed descriptions**
- **• Use naming and signature conventions as shorthand clues**
- **• Explain deviations from standards, usage limitations, etc**
- **• Describe necessary data invariants etc**

**Use checklists to ensure minimal sanity**

# **Sample Documentation Techniques**

### **Patlet references**

```
/** ... Uses
  * <a href="tpm.html">Thread-per-Message</a> **/
void handleRequest(...);
```
**Default naming and signature conventions**

**Sample rule: Unless specified otherwise, methods that can block have signature**

 **... throws InterruptedException**

**Intentional limitations, and how to work around them**

**/\*\* ... NOT Threadsafe, but can be used with**

 **\* @see XAdapter to make lockable version. \*\*/**

**Decisions impacting potential subclassers**

**/\*\* ... Always maintains a legal value, \* so accessor method is unsynchronized \*\*/ protected int bufferSize;**

## **Certification**

**/\*\* Passed safety review checklist 11Nov97 \*\*/**

## **Semiformal Annotations**

**PRE — Precondition (normally unchecked)**

**/\*\* PRE: Caller holds synch lock ...**

**WHEN — Guard condition (always checked)**

**/\*\* WHEN not empty return oldest ...**

**POST — Postcondition (normally unchecked)**

**/\*\* POST: Resource r is released...**

**OUT — Guaranteed message send (relays, callbacks, etc)**

**/\*\* OUT: c.process(buff) called after read...**

**RELY — Required property of other objects/methods**

**/\*\* RELY: Must be awakened by x.signal()...**

**INV — Object constraint true at start/end of every activity**

**/\*\* INV: x,y are valid screen coordinates...**

**INIT — Object constraint that must hold upon construction**

**/\*\* INIT: bufferCapacity greater than zero...**

# **Safety Problem Checklist**

## **Storage conflicts**

**• Failure to ensure exclusive access; race conditions**

## **Atomicity errors**

**• Breaking locks in the midst of logically atomic operations**

## **Representation inconsistencies**

**• Allowing dependent representations to vary independently**

### **Invariant failures**

**• Failing to re-establish invariants within atomic methods for example failing to clean up after exceptions**

### **Semantic conflicts**

**• Executing actions when they are logically prohibited**

## **Slipped Conditions**

**• A condition stops holding in the midst of an action requiring it to hold**

## **Memory ordering and visibility**

**• Using stale cached values**

# **Liveness Problems**

## **Lockout**

**• A called method never becomes available**

## **Deadlock**

**• Two or more activities endlessly wait for each other**

## **Livelock**

**• A retried action never succeeds**

## **Missed signals**

**• A thread starts waiting after it has already been signalled**

## **Starvation**

**• A thread is continually crowded out from passing gate**

## **Failure**

**• A thread that others are waiting for stops**

## **Resource exhaustion**

**• Exceeding memory, bandwidth, CPU limitations**

# **Efficiency Problems**

## **Too much locking**

- **• Cost of using synchronized**
- **• Cost of blocking waiting for locks**
- **• Cost of thread cache flushes and reloads**

### **Too many threads**

- **• Cost of starting up new threads**
- **• Cost of context switching and scheduling**
- **• Cost of inter-CPU communication, cache misses**

### **Too much coordination**

- **• Cost of guarded waits and notification messages**
- **• Cost of layered concurrency control**

## **Too many objects**

**• Cost of using objects to represent state, messages, etc**

# **Reusability Problems**

### **Context dependence**

**• Components that are not safe/live outside original context**

### **Policy breakdown**

**• Components that vary from system-wide policies**

### **Inflexibility**

**• Hardwiring control, premature optimization**

## **Policy clashes**

**• Components with incompatible concurrency control strategies**

### **Inheritance anomalies**

**• Classes that are difficult or impossible to subclass**

### **Programmer-hostile components**

**Components imposing awkward, implicit , and/or error-prone programming obligations**